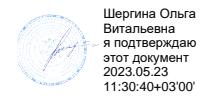

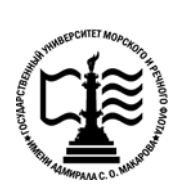

1

**Федеральное агентство морского и речного транспорта Федеральное государственное бюджетное образовательное учреждение высшего образования «Государственный университет морского и речного флота имени адмирала С.О. Макарова»**

**Котласский филиал ФГБОУ ВО «ГУМРФ имени адмирала С.О. Макарова»**

# **РАБОЧАЯ ПРОГРАММА ПРОФЕССИОНАЛЬНОГО МОДУЛЯ**

# **«ПМ.05 ПРОЕКТИРОВАНИЕ И РАЗРАБОТКА ИНФОРМАЦИОННЫХ СИСТЕМ»**

# **ПРОГРАММЫ ПОДГОТОВКИ СПЕЦИАЛИСТОВ СРЕДНЕГО ЗВЕНА специальность**

09.02.07 Информационные системы и программирование

## **квалификация**

специалист по информационным системам

Котлас 2023

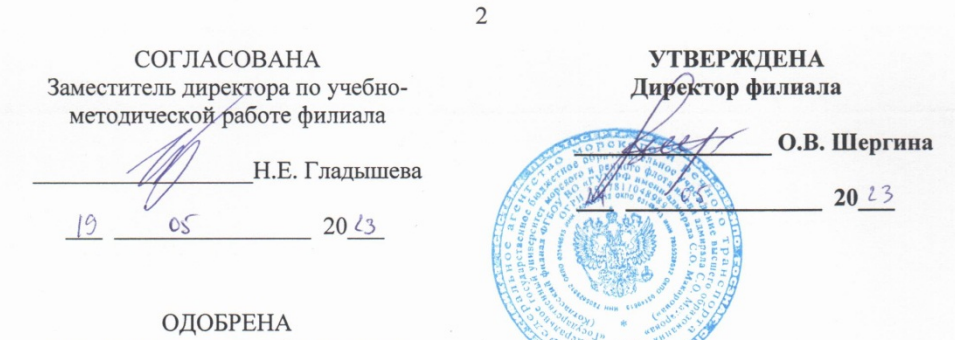

на заседании цикловой комиссии информационных технологий Протокол от 19. см .2023 № 8

Председатель Hu Д.В. Жигалов

#### СОГЛАСОВАНА

Заместитель начальника отдела контроля выполнения технологических процессов и информационных технологий Управления Федеральной налоговой службы по Архангельской области и Ненецкому автономному округу

М.А. Кальненков 2023  $19$  $05$ 

#### РАЗРАБОТЧИКИ:

Жигалов Дмитрий Владимирович - преподаватель КРУ Котласского филиала ФГБОУ ВО «ГУМРФ имени адмирала С.О. Макарова»;

Кубраков Сергей Петрович - преподаватель КРУ Котласского филиала ФГБОУ ВО «ГУМРФ имени адмирала С.О. Макарова»;

Скворцов Сергей Евгеньевич - преподаватель КРУ Котласского филиала ФГБОУ ВО «ГУМРФ имени адмирала С.О. Макарова»

Рабочая программа профессионального модуля «ПМ.05 Проектирование и разработка информационных систем» разработана в соответствии с Федеральным государственным образовательным стандартом среднего профессионального образования, утвержденным приказом Министерства образования и науки Российской Федерации от 9 декабря 2016 г. № 1547 (зарегистрирован Министерством юстиции Российской Федерации 26 декабря 2016 г., регистрационный № № 44936) по специальности 09.02.07 «Информационные системы и программирование» с изменениями и дополнениями, профессиональным стандартом 06.015 «Специалист по информационным системам», утвержденным приказом Министерства труда и социальной защиты Российской Федерации OT 18 ноября 2014 г. № 896н (зарегистрирован Министерством юстиции Российской Федерации 24 декабря 2014 г., регистрационный № 35361), примерной основной образовательной программой № П-24 государственного реестра ПООП, с учётом Стратегии развития воспитания в Российской Федерации на период до 2025 года, рабочей программы воспитания.

# **СОДЕРЖАНИЕ**

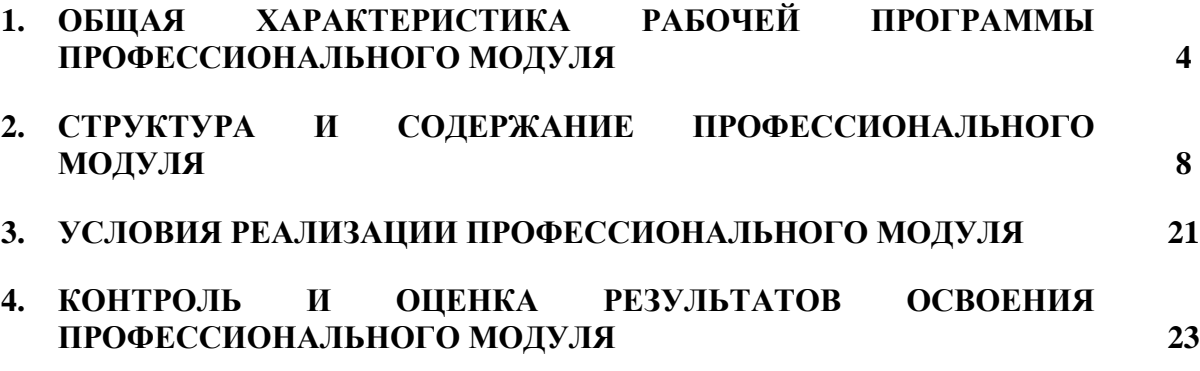

# **1. ОБЩАЯ ХАРАКТЕРИСТИКА РАБОЧЕЙ ПРОГРАММЫ ПРОФЕССИОНАЛЬНОГО МОДУЛЯ «ПМ.05 ПРОЕКТИРОВАНИЕ И РАЗРАБОТКА ИНФОРМАЦИОННЫХ СИСТЕМ»**

## **1.1. Область применения рабочей программы профессионального модуля**

Рабочая программа профессионального модуля является частью программы подготовки специалистов среднего звена в соответствии с ФГОС СПО

по специальности: 09.02.07 «Информационные системы и программирование»

укрупнённой группы специальностей: 09.00.00 Информатика и вычислительная техника.

### **1.2. Цель и планируемые результаты освоения профессионального модуля**

В результате изучения профессионального модуля обучающимися должен осваиваться основной вид профессиональной деятельности «Проектирование и разработка информационных систем» и соответствующие ему общие и профессиональные компетенции. Освоение содержания профессионального модуля обеспечивает достижение обучающимися личностных результатов программы воспитания.

1.1.1. Перечень общих компетенций:

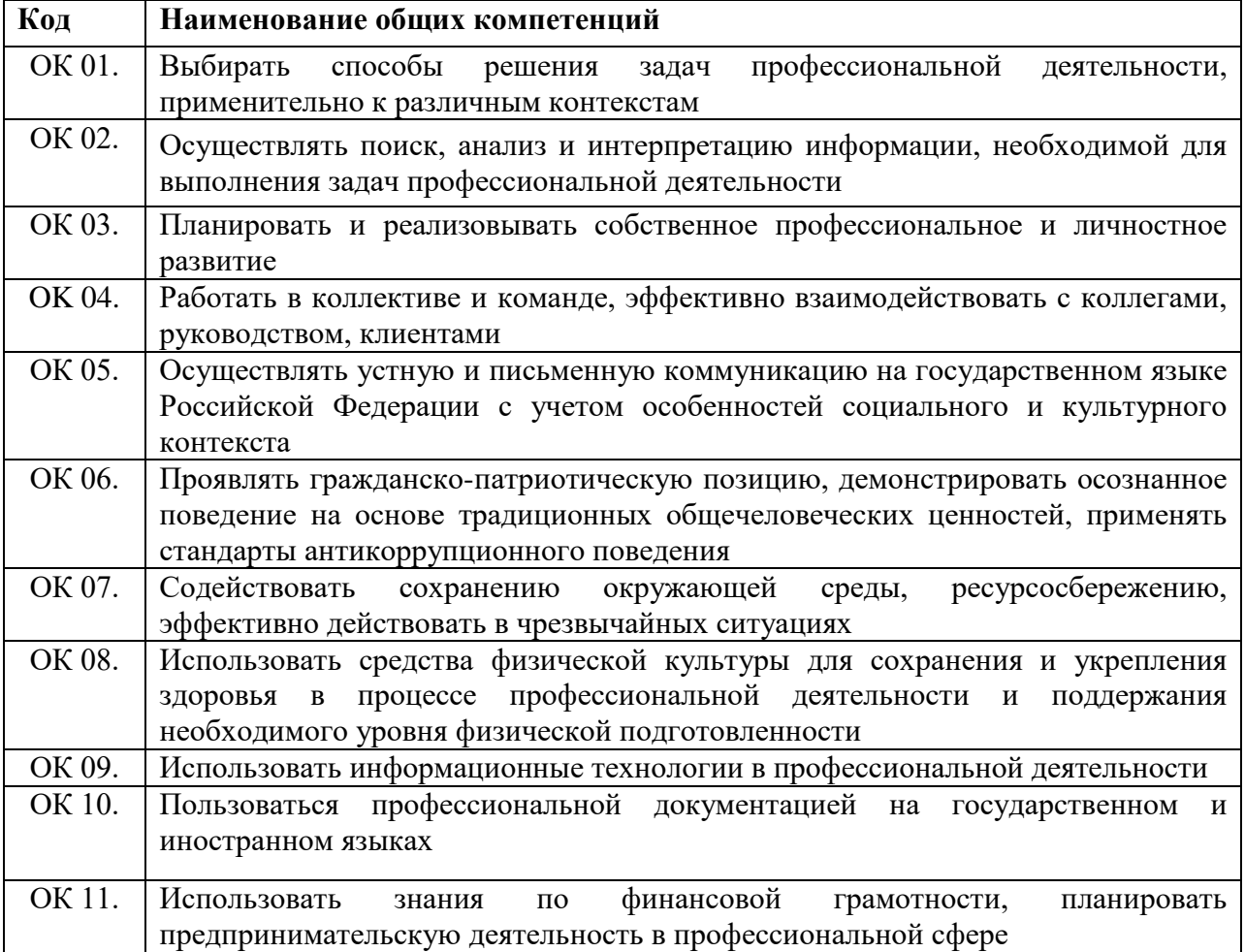

### 1.1.2. Перечень профессиональных компетенций

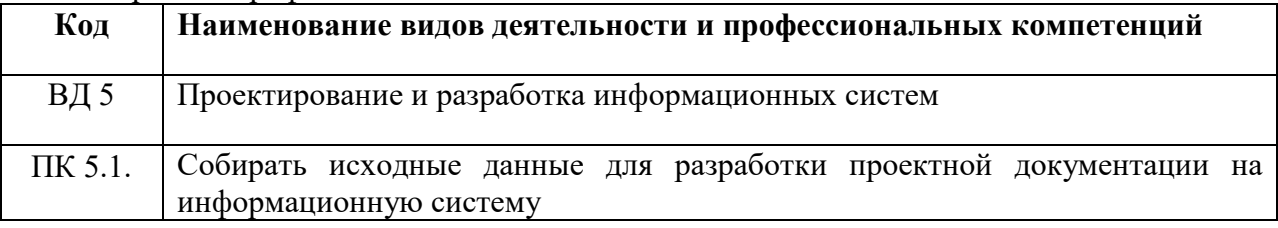

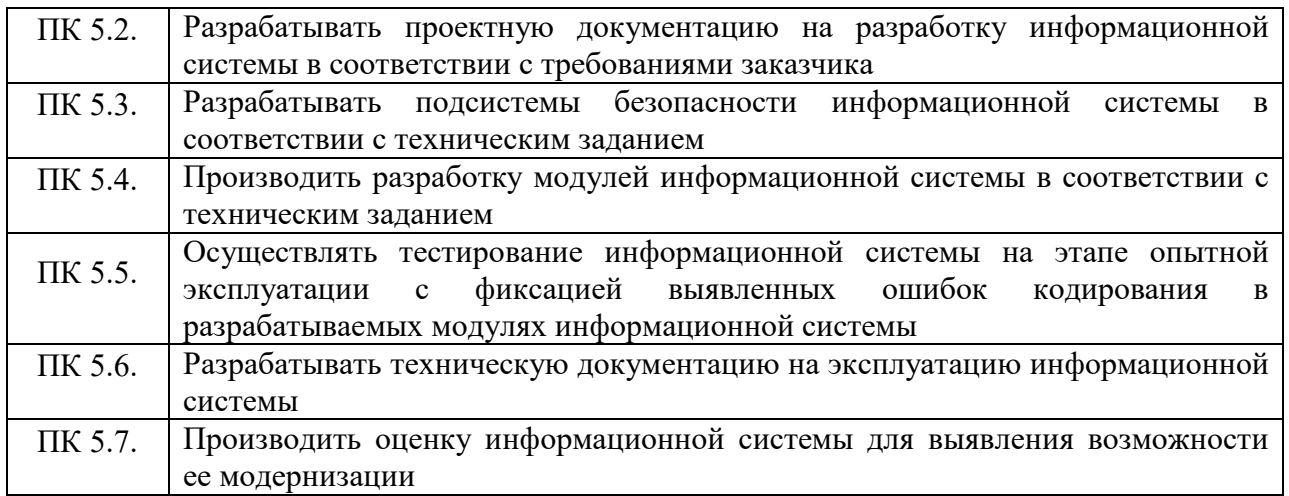

H.

# 1.1.3. Перечень личностных результатов

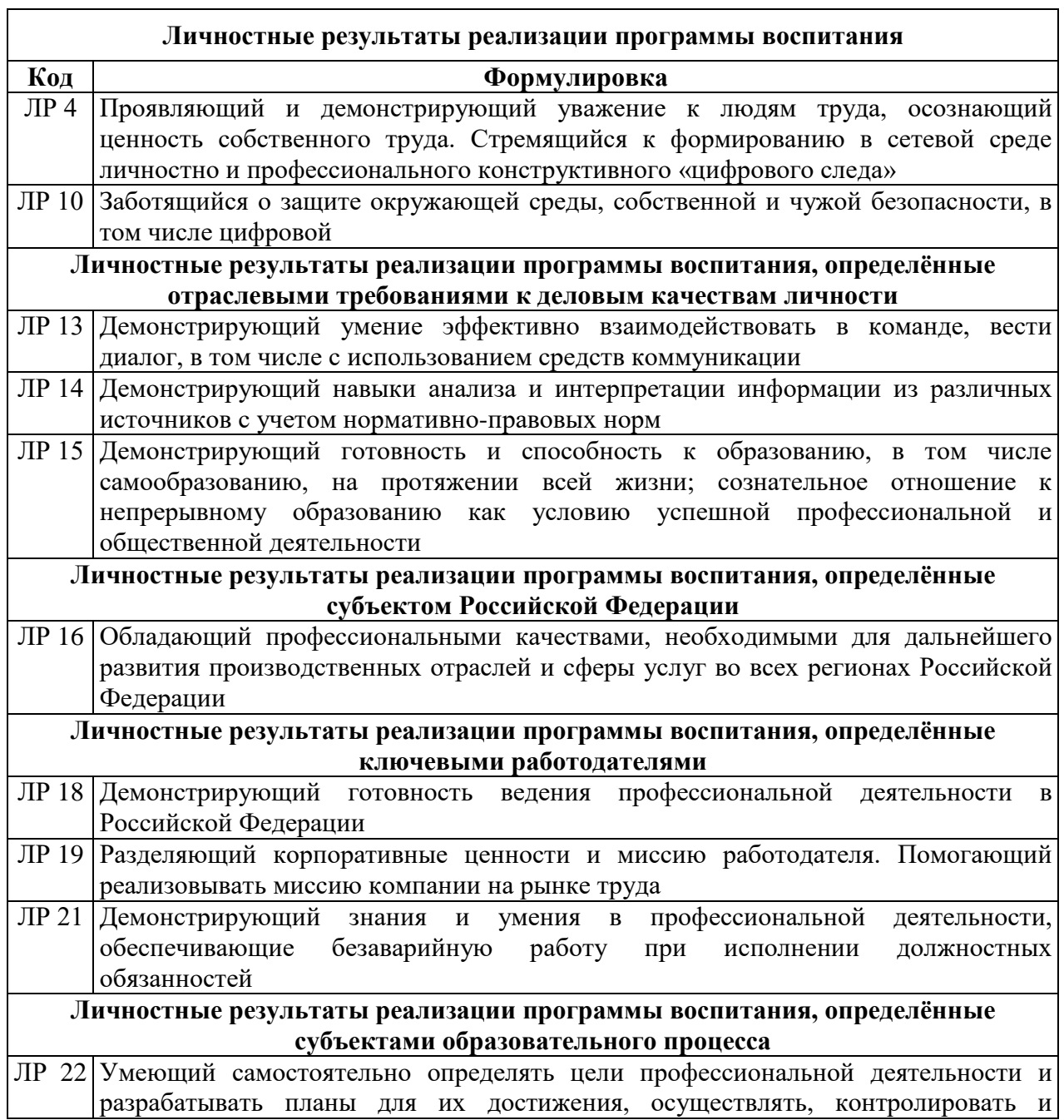

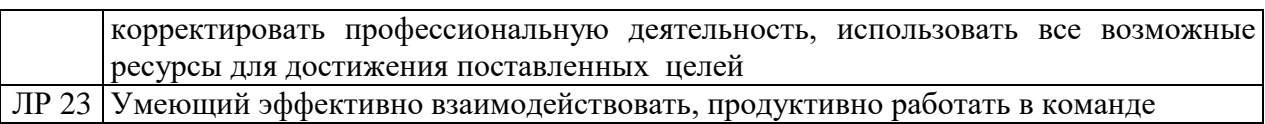

1.1.4.В результате освоения профессионального модуля обучающийся должен:

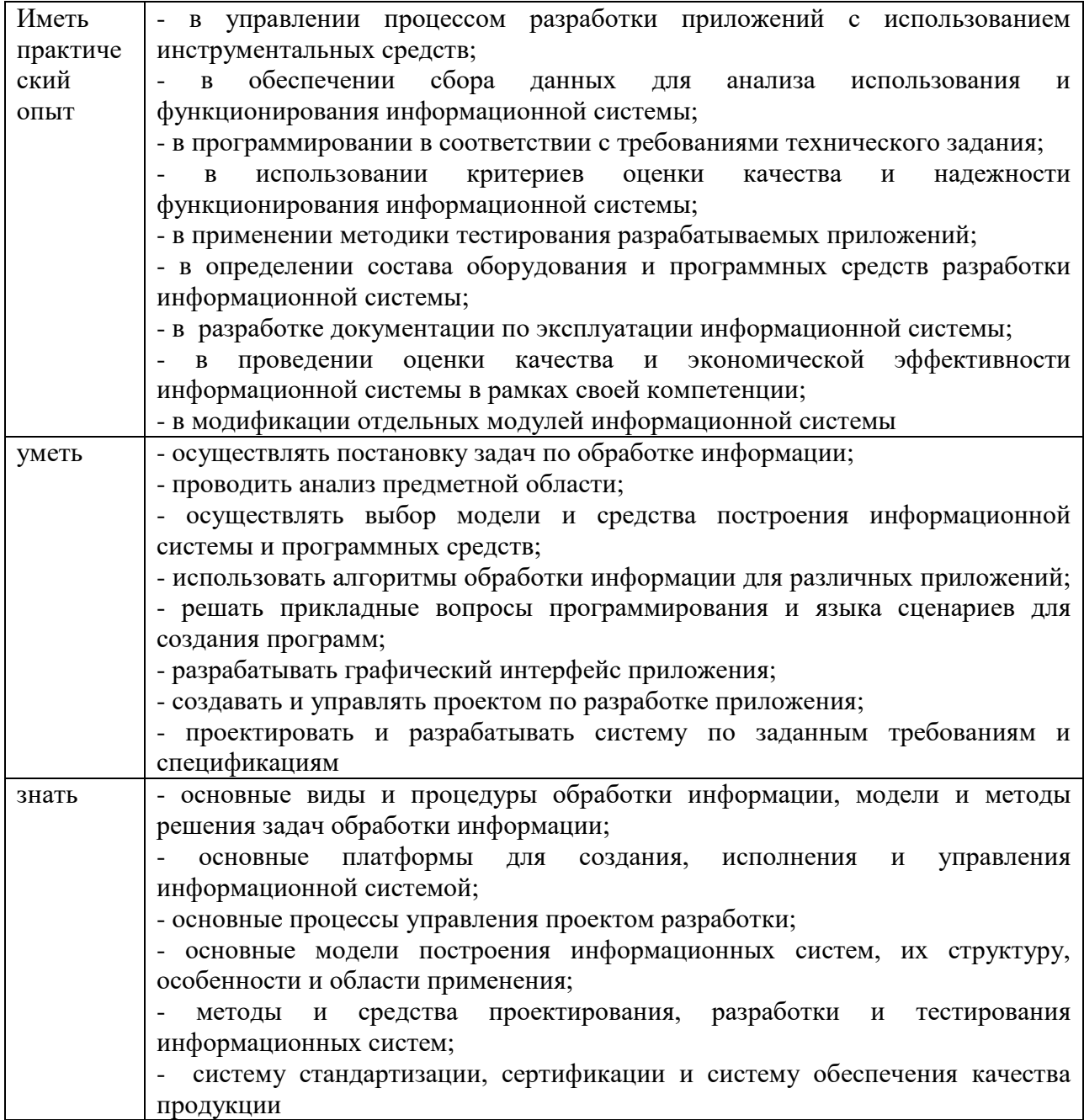

# **1.2. Количество часов, отводимое на освоение профессионального модуля**

Всего – 851 час, в том числе в форме практической подготовки – 561 час. Из них на освоение МДК – 537 часов. в том числе самостоятельная работа – 22 часа. Практики – 288 часов, в том числе: учебная - 180 часов производственная – 108 часа. Консультации – 8 часов.

Промежуточная аттестация – 18 часов.

# **2. СТРУКТУРА И СОДЕРЖАНИЕ ПРОФЕССИОНАЛЬНОГО МОДУЛЯ**

# **2.1. Структура профессионального модуля**

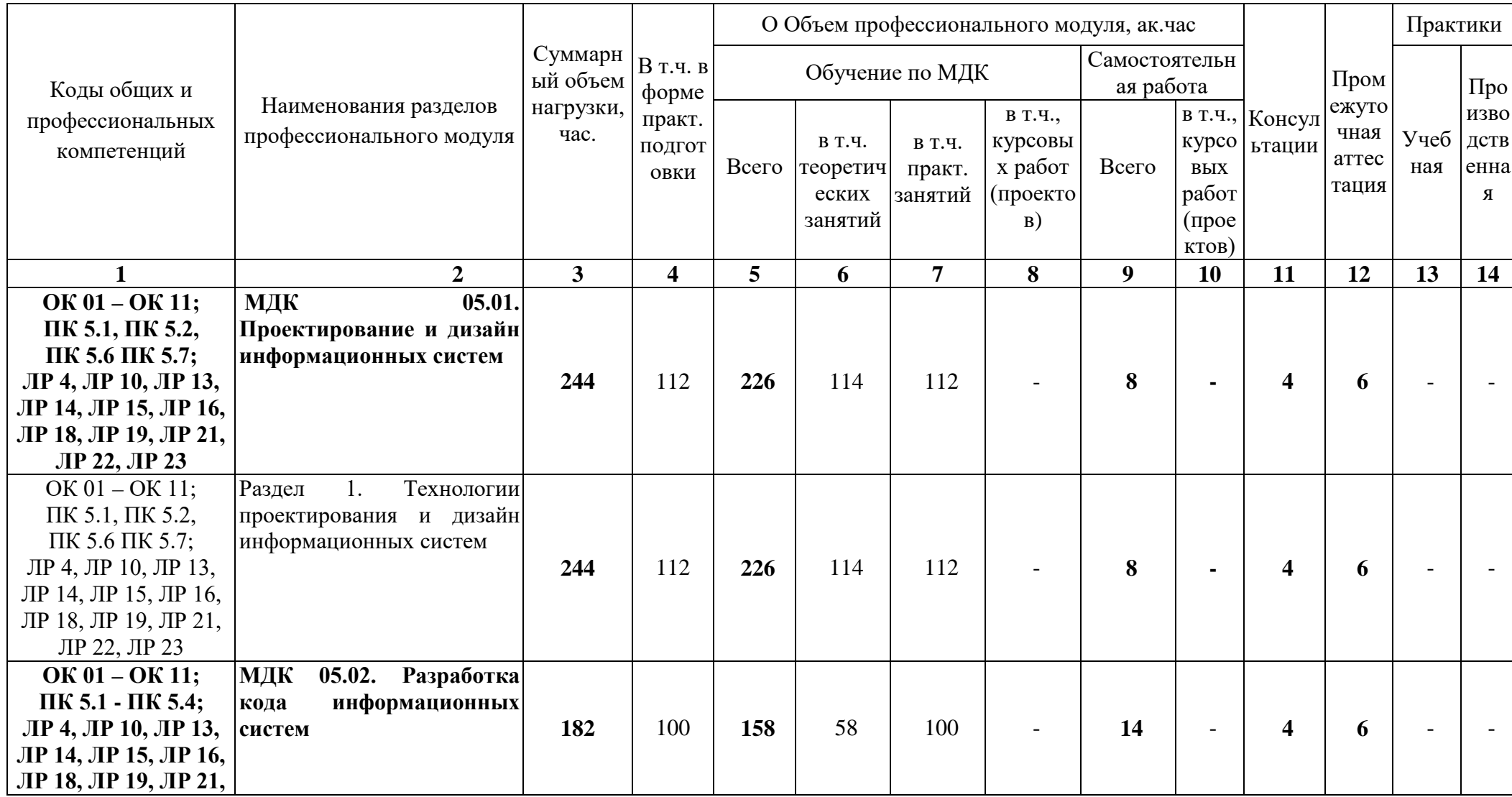

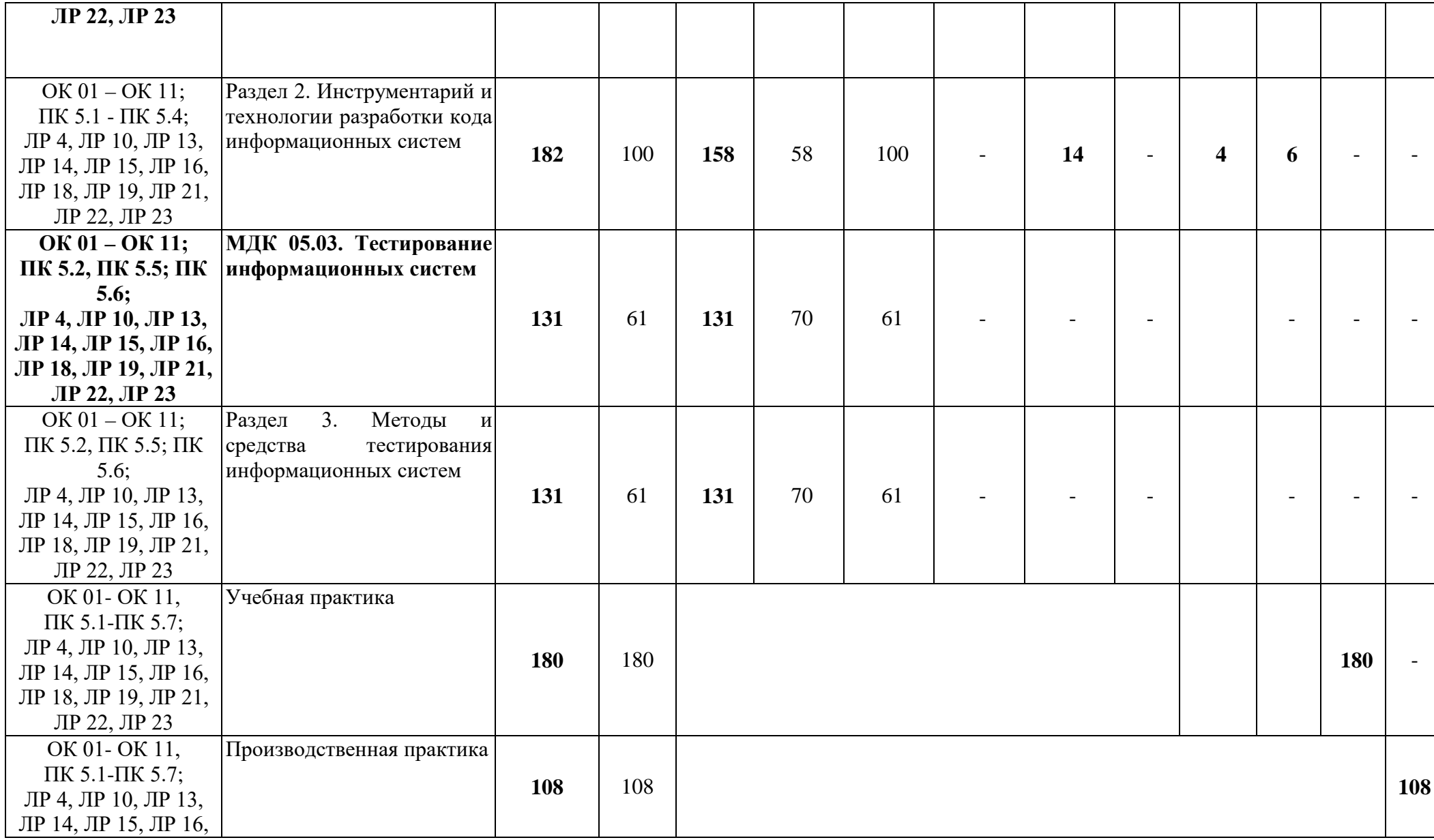

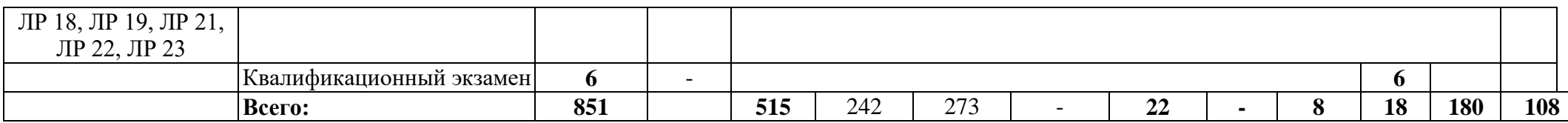

**2.2. Тематический план и содержание профессионального модуля (ПМ)**

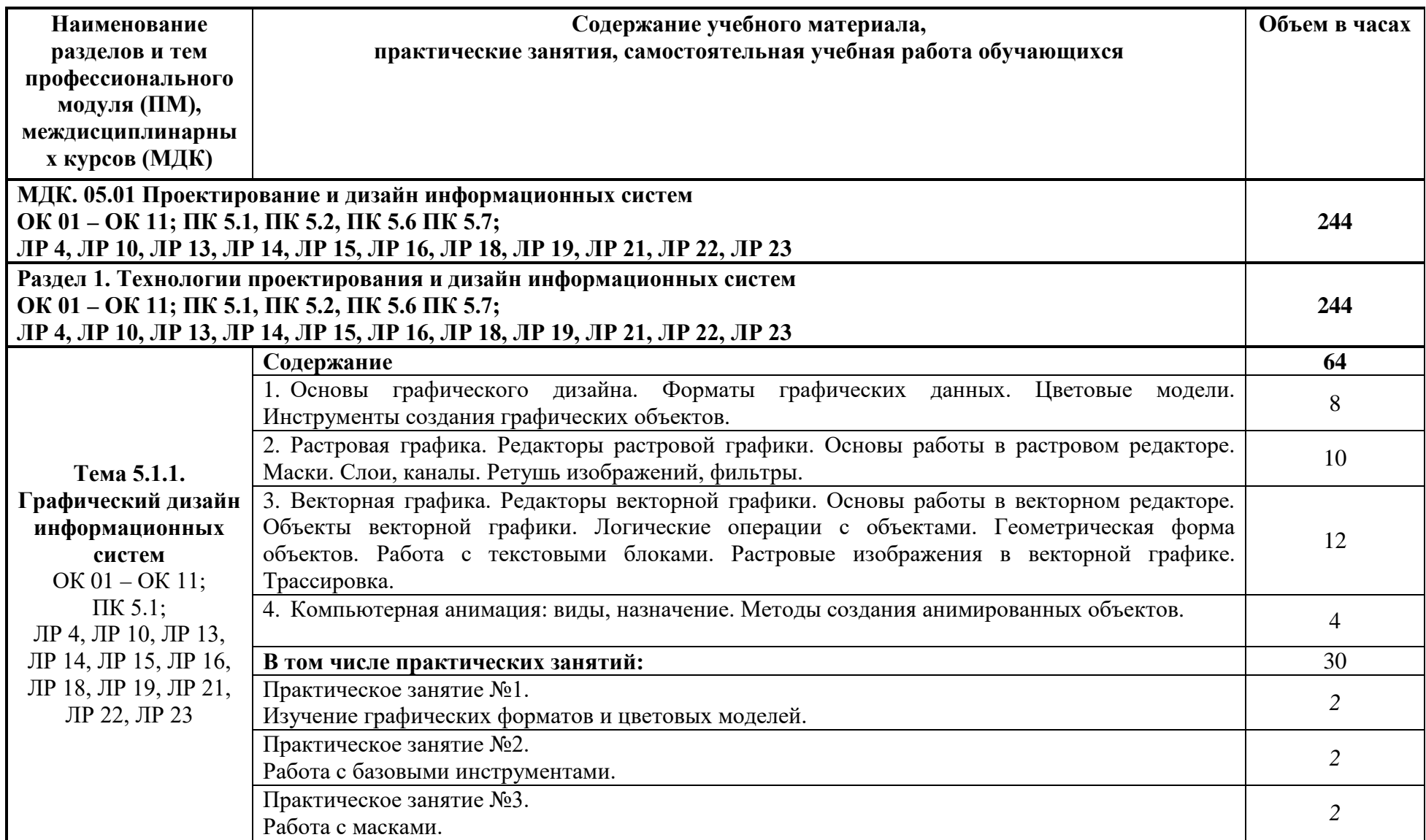

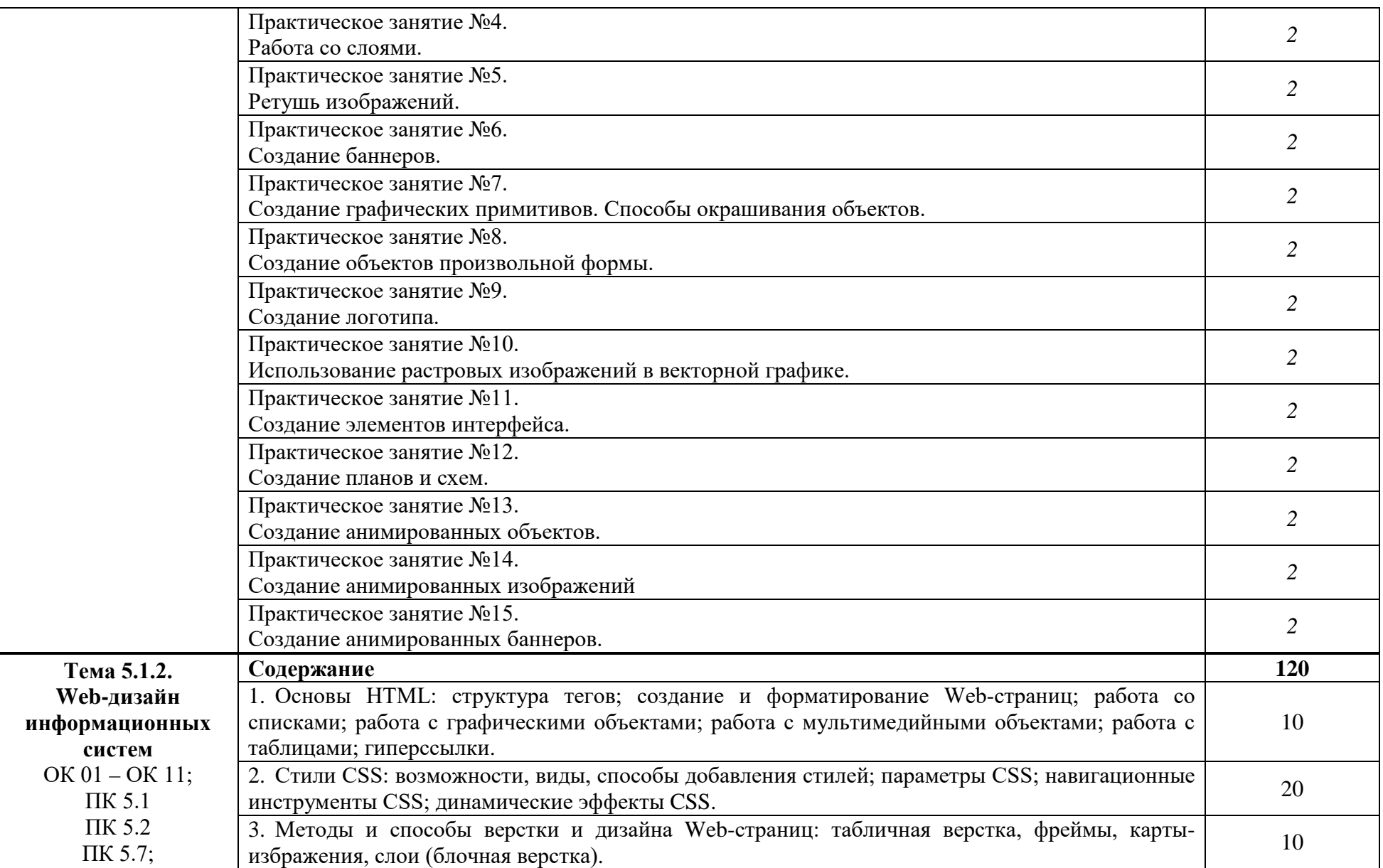

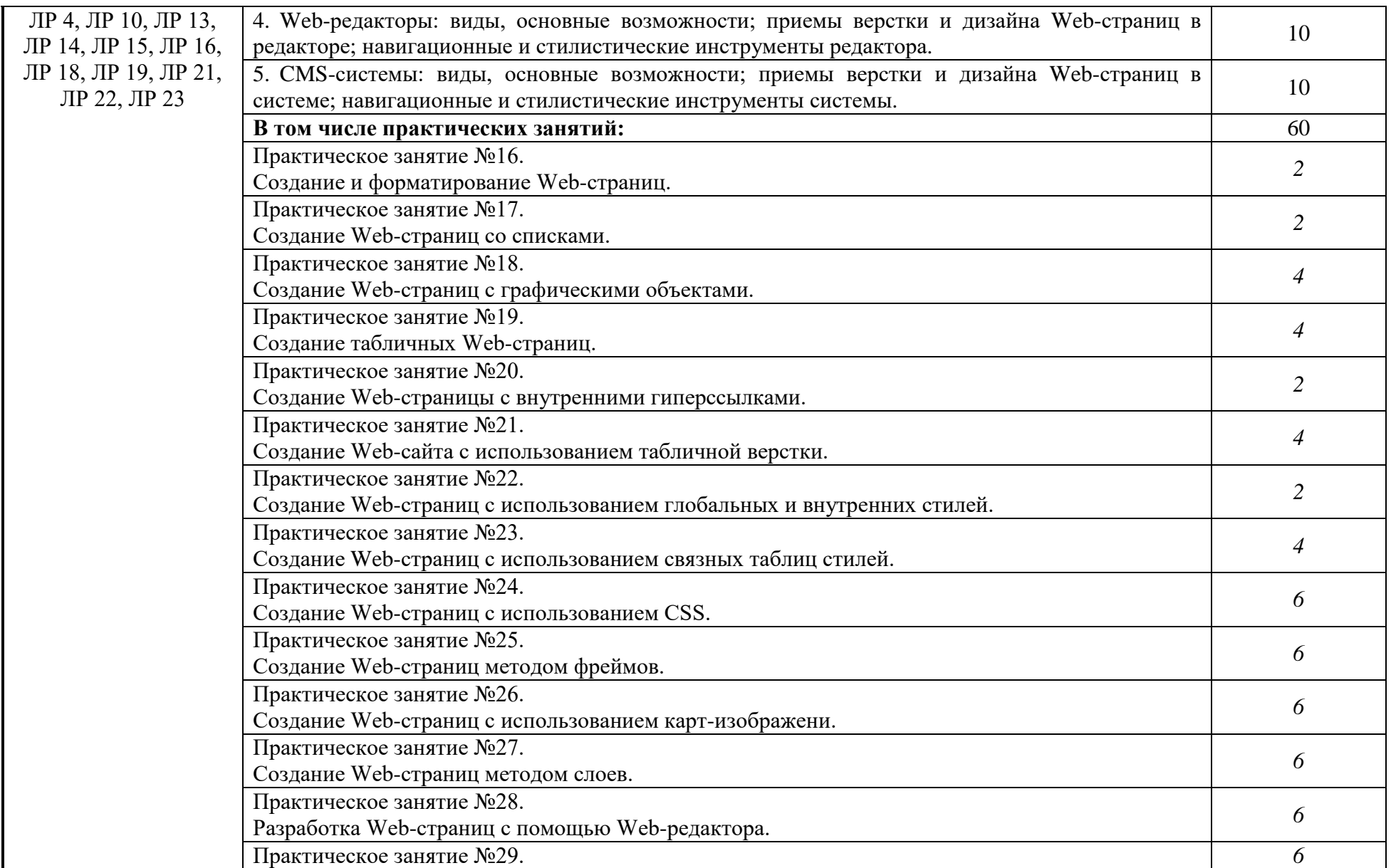

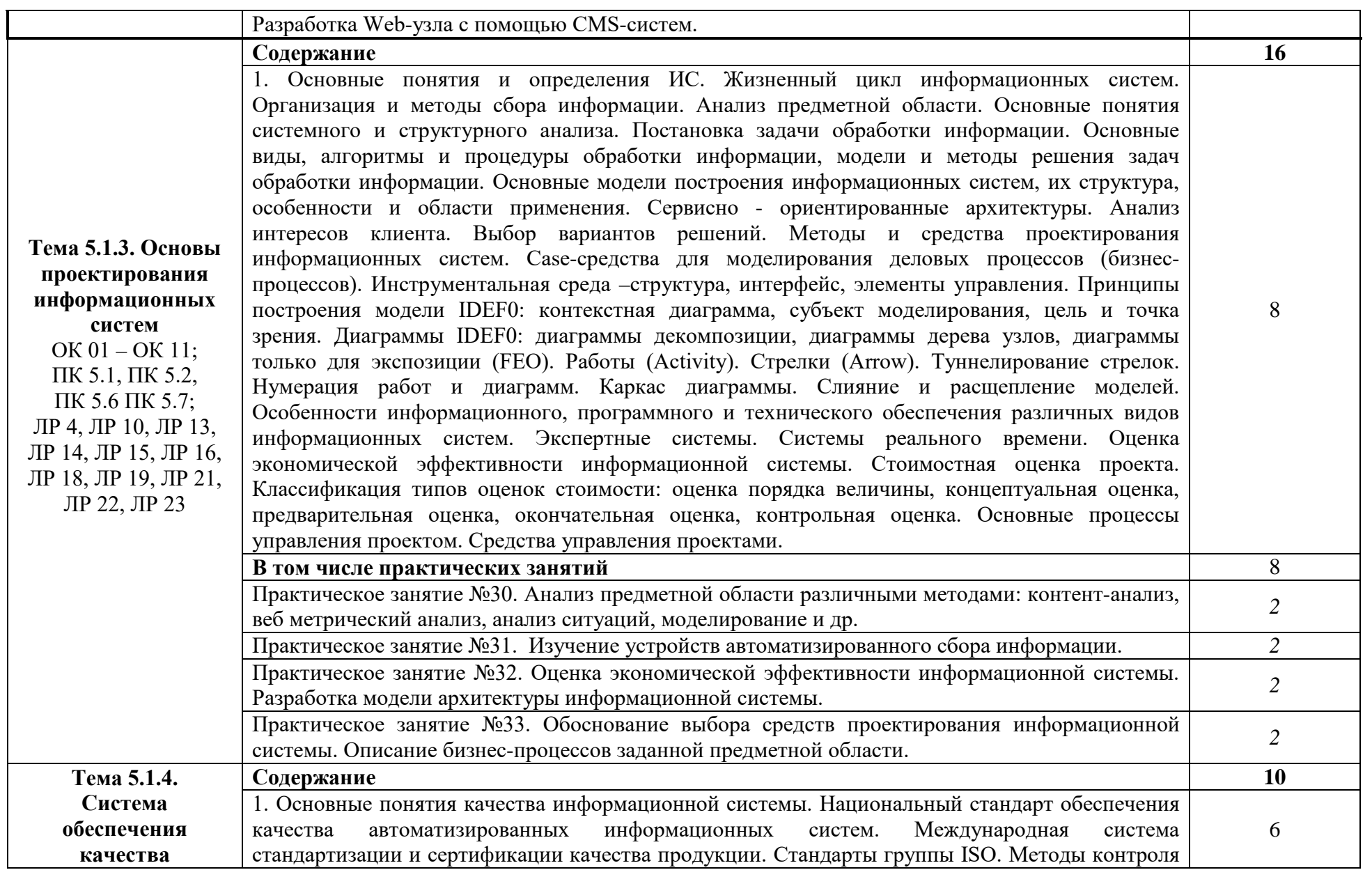

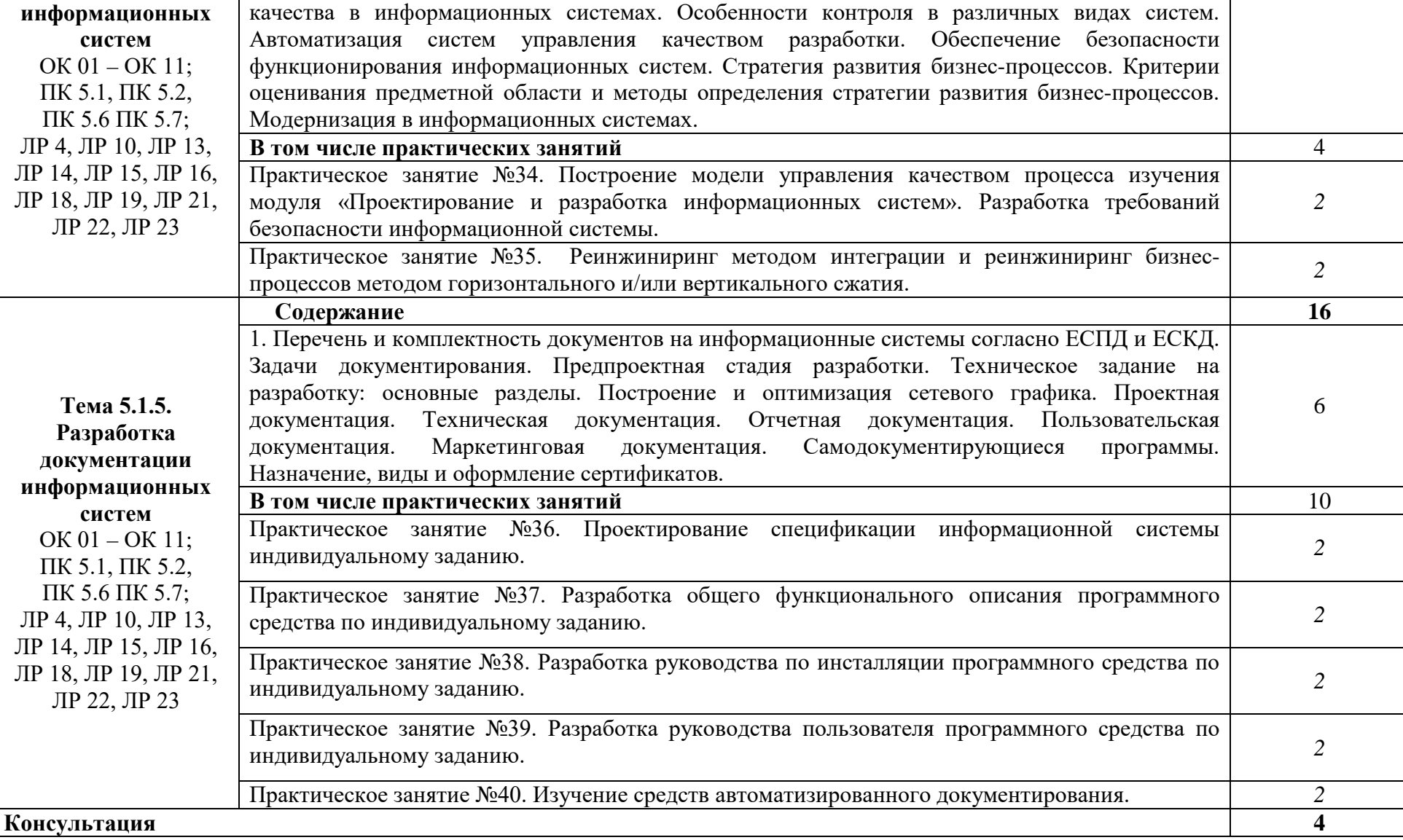

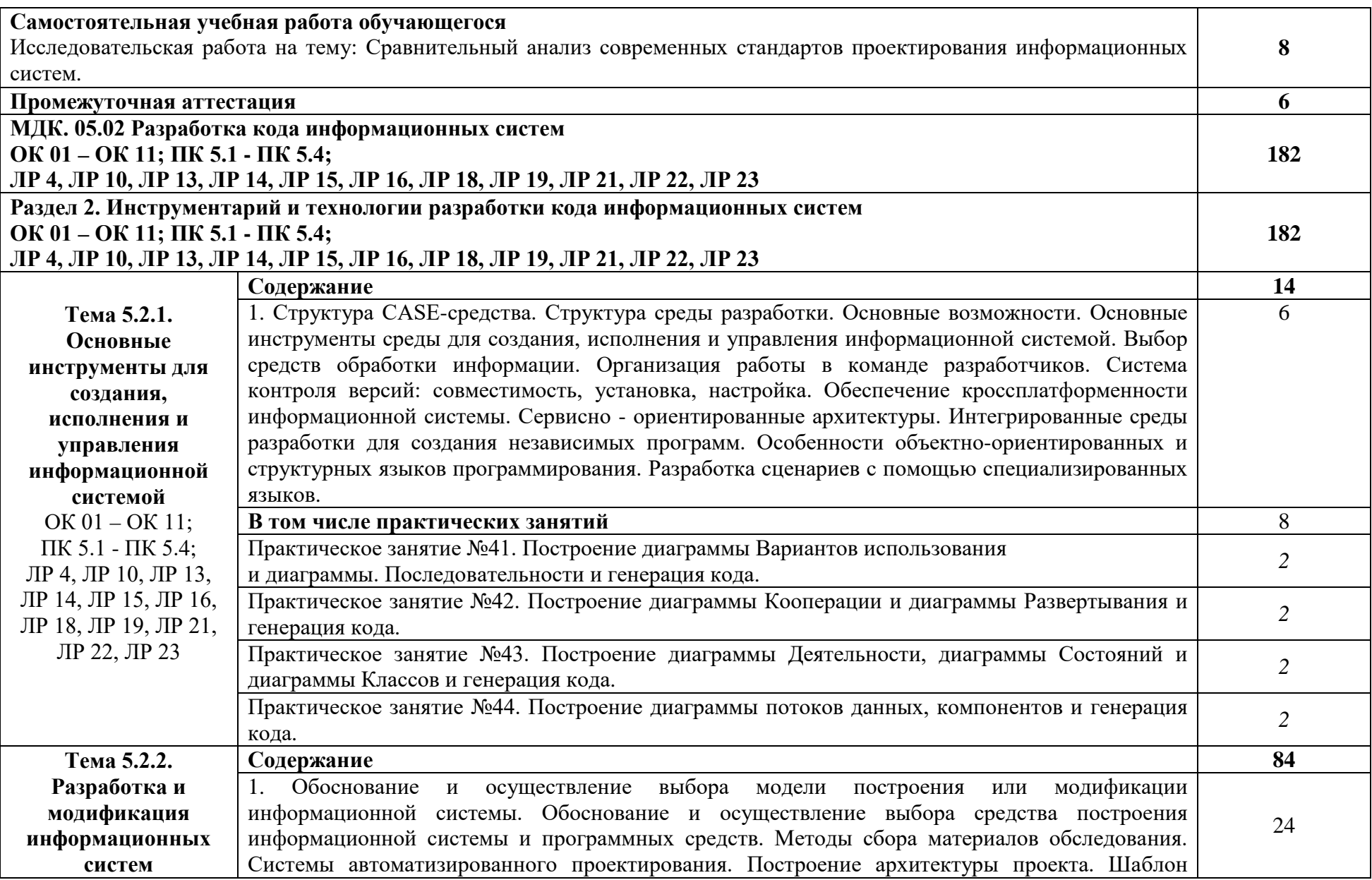

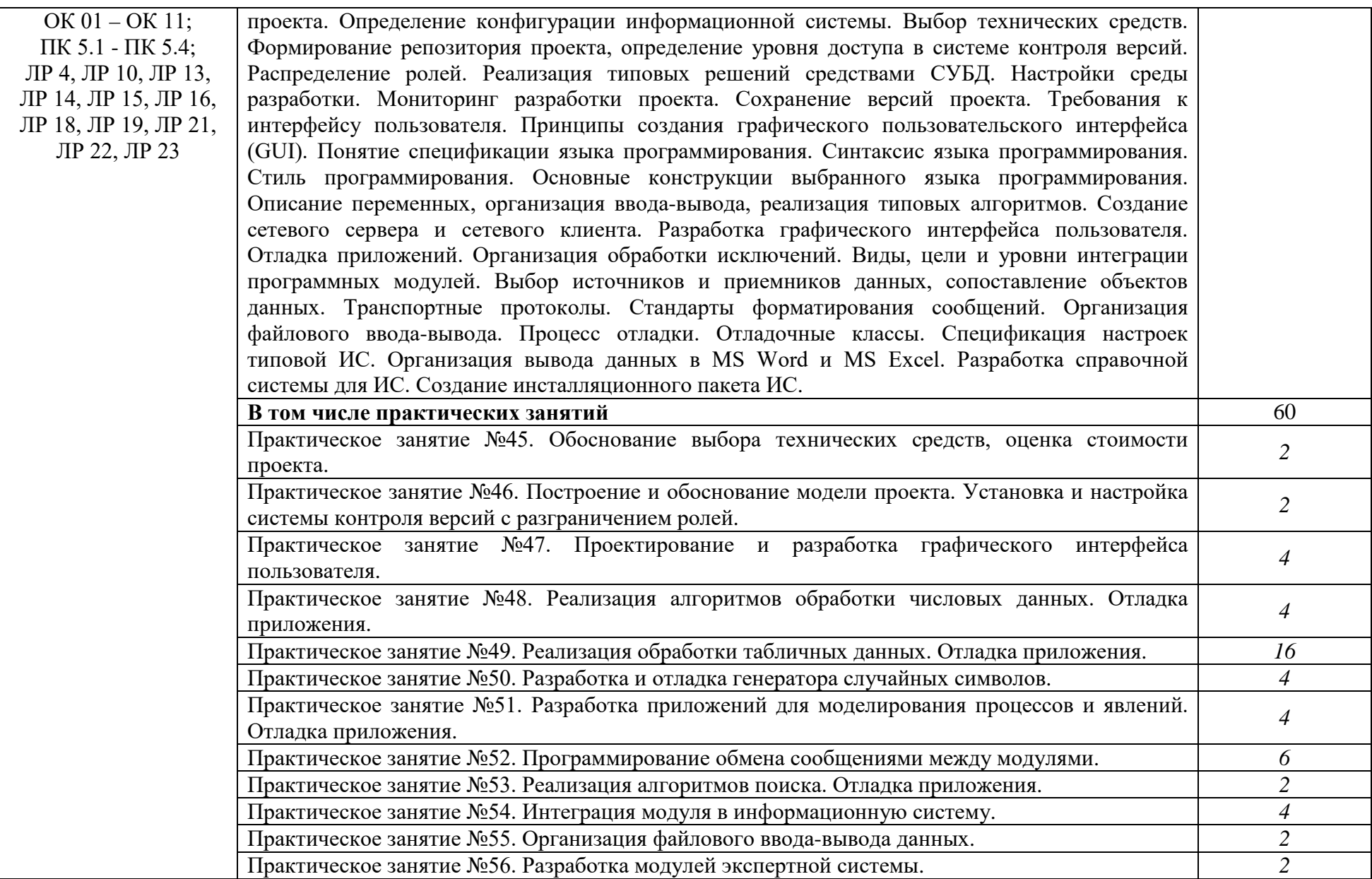

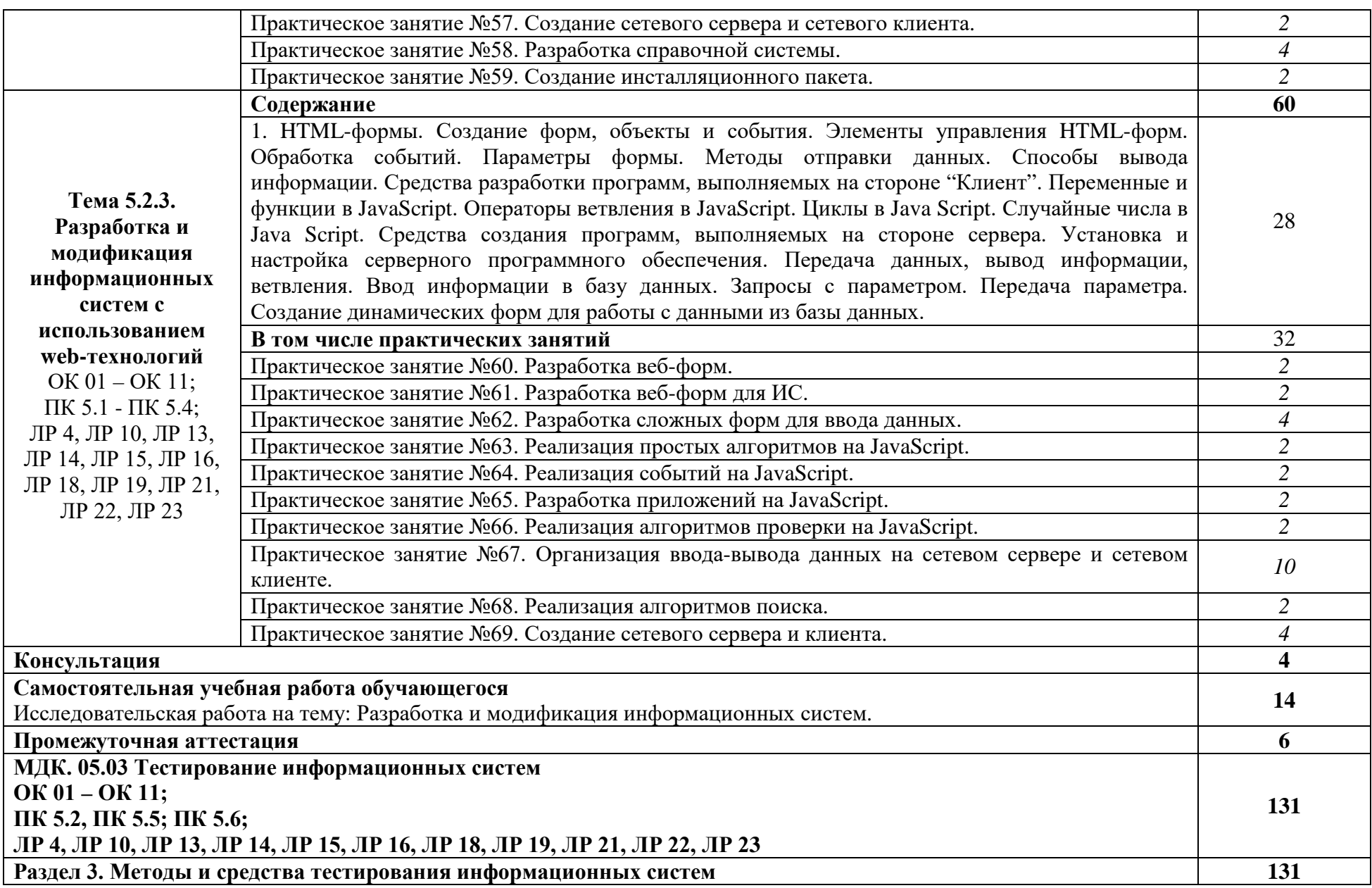

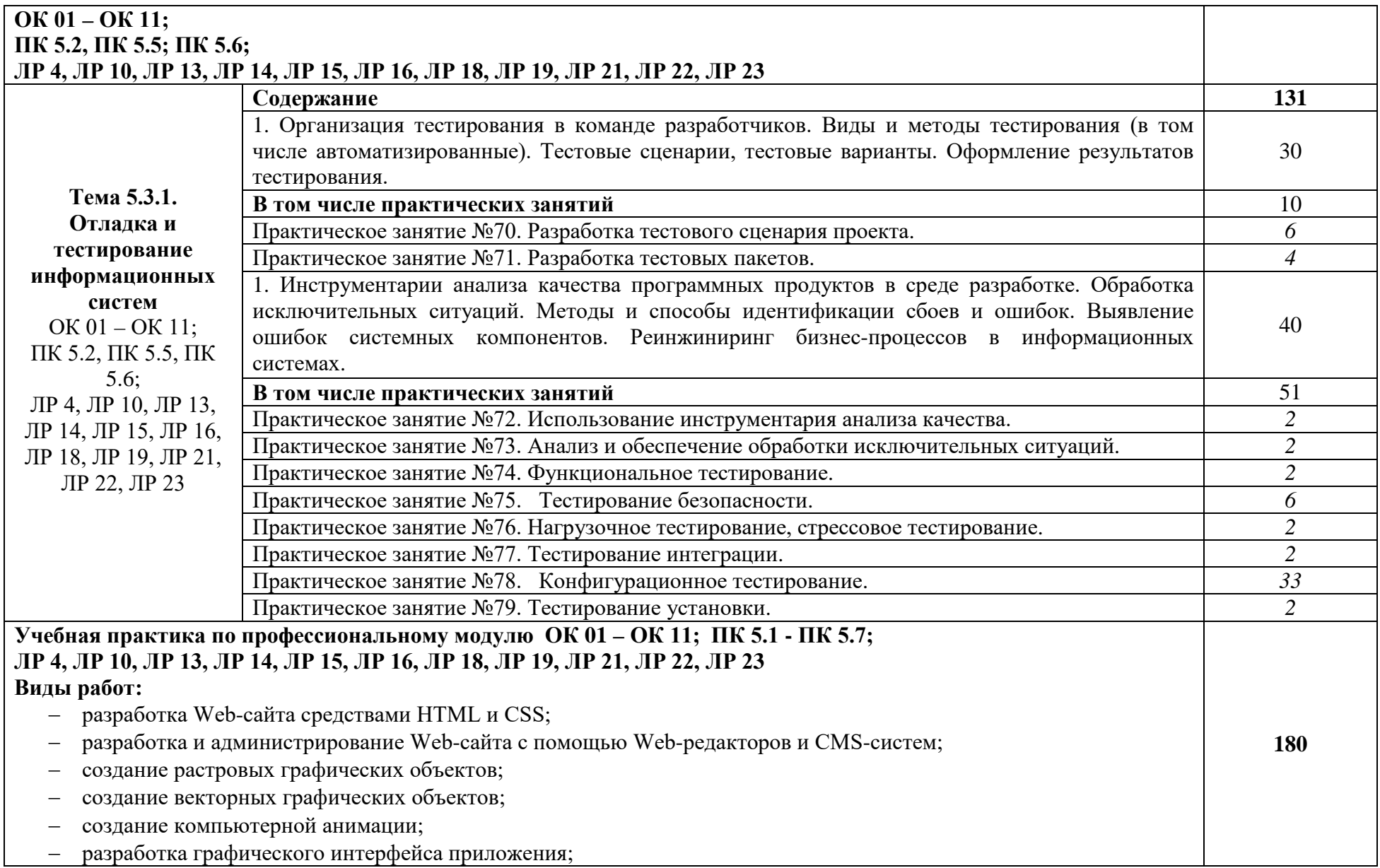

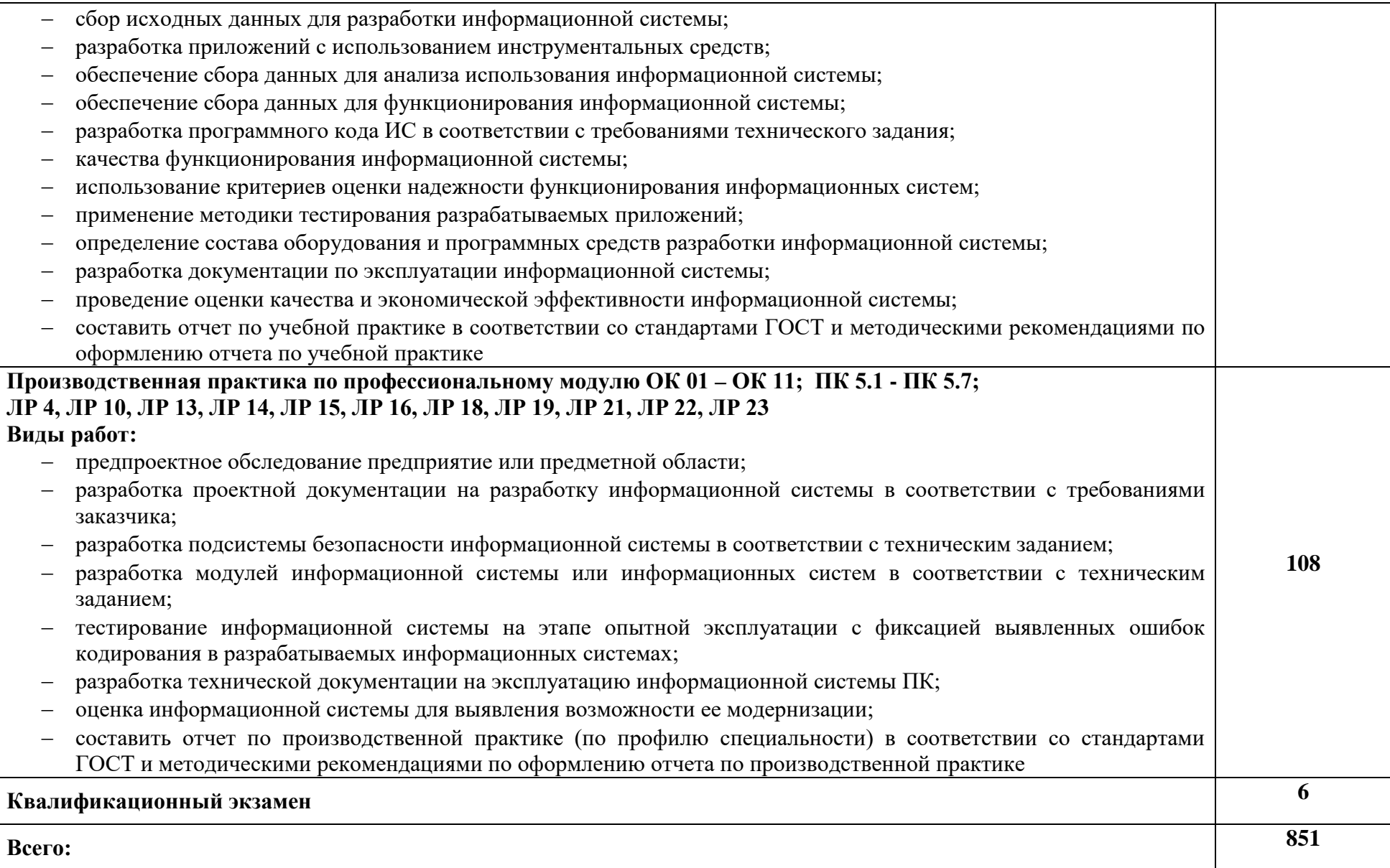

## **3. УСЛОВИЯ РЕАЛИЗАЦИИ ПРОГРАММЫ ПРОФЕССИОНАЛЬНОГО МОДУЛЯ**

## **3.1. Для реализации программы профессионального модуля должны быть предусмотрены следующие специальные помещения:**

Учебные аудитории: Кабинет № 231 Лаборатория «Информационные системы. Компьютерные сети. Инструментальные средства разработки. Организация и принципы построения информационных систем», оснащённая:

− оборудованием: Комплект учебной мебели (столы, стулья, доска);

− технические средства обучения: компьютер в сборе (системный блок (Intel Celeron 2,5 GHz, 2 Gb), монитор Samsung 740N ЖК, клавиатура, мышь) - 16 шт., мультимедийный проектор NEC (переносной) - 1 шт., экран на штативе - 1 шт., локальная компьютерная сеть, коммутатор - 1 шт.

 Оснащённые базы практики, в соответствии с п 6.1.2.3 программы подготовки специалистов среднего звена по специальности 09.02.07 «Информационные системы и программирование».

### **3.2. Информационное обеспечение реализации программы**

Для реализации программы в библиотечном фонде имеются электронные образовательные и информационные ресурсы, в том числе рекомендованные ФУМО, для использования в образовательном процессе. При формировании библиотечного фонда учтены издания, предусмотренные примерной основной образовательной программой по специальности 09.02.07 «Информационные системы и программирование».

## **3.2.1. Основные электронные издания**

1. Федорова, Г. Н. Разработка, внедрение и адаптация программного обеспечения отраслевой направленности : учебное пособие / Г. Н. Федорова. — Москва : КУРС : ИНФРА-М, 2021. — 336 с. — (Среднее профессиональное образование). - ISBN 978-5-906818-41-6. - Текст : электронный. - URL: https://znanium.com/catalog/product/1138896

#### **3.2.2. Дополнительные источники**

1. Васильев Р.Б. Управление развитием информационных систем : учебник / Васильев Р.Б., Калянов Г.Н., Левочкина Г.А.. — Москва : Интернет-Университет Информационных Технологий (ИНТУИТ), Ай Пи Ар Медиа, 2020. — 507 c. — ISBN 978-5-4497-0561-7. — Текст : электронный // Электронно-библиотечная система IPR BOOKS : [сайт]. — URL: https://www.iprbookshop.ru/94864.html

#### **3.3. Организация образовательного процесса**

### **3.3.1. Требования к условиям проведения учебных занятий**

Профессиональный модуль с целью обеспечения доступности образования, повышения его качества при необходимости может быть реализован с применением технологий дистанционного, электронного и смешанного обучения.

Электронное обучение и дистанционные образовательные технологии используются для:

− организации самостоятельной работы обучающихся (предоставление материалов в электронной форме для самоподготовки; обеспечение подготовки к практическим и лабораторным занятиям, организация возможности самотестирования и др.);

− проведения консультаций с использованием различных средств онлайнвзаимодействия (например, вебинаров, форумов, чатов) в электронно-информационной образовательной среде Котласского филиала ФГБОУ ВО «ГУМРФ имени адмирала С.О. Макарова» и с применением других платформ и сервисов для организации онлайнобучения;

− организации текущего и промежуточного контроля обучающихся и др.

Смешанное обучение реализуется посредством:

− организации сочетания аудиторной работы с работой в электронноинформационной образовательной среде Котласского филиала ФГБОУ ВО «ГУМРФ имени адмирала С.О. Макарова» и с применением других платформ и сервисов для организации онлайн-обучения;

− регулярного взаимодействия преподавателя с обучающимися с использованием технологий электронного и дистанционного обучения;

− организации групповой учебной деятельности обучающихся в электронноинформационной образовательной среде ФГБОУ ВО «ГУМРФ имени адмирала С.О. Макарова» (при наличии) или с применением других платформ и сервисов для организации онлайн-обучения.

Основными средствами, используемыми для реализации данных технологий, являются: системы дистанционного обучения, системы организации видеоконференций, электронно-библиотечные системы, образовательные сайты и порталы, социальные сети и месенджеры и т.д.

## **3.3.2. Требования к условиям организации практической подготовки в форме практики**

При реализации профессионального модуля «ПМ.05 Проектирование и разработка информационных систем» предусматривается проведение учебной и производственной практик.

Учебная практика проводится концентрированно на 4 курсе в 7 семестре после изучения МДК 05.01. Проектирование и дизайн информационных систем, МДК 05.02. Разработка кода информационных систем. Учебная практика проходит под руководством преподавателей, осуществляющих преподавание профессионального модуля.

Производственная практика проводится в рамках профессионального модуля концентрированно на 4 курсе в 8 семестре. Производственная практика проходит под руководством представителей организации (наставников), на базе которой проводится практика.

Цели, задачи программы и формы отчётности определяются Котласским филиалом ФГБОУ ВО «ГУМРФ имени адмирала С.О. Макарова» и доводятся до обучающихся до начала практики.

**3.3.3. Требования к условиям консультационной помощи обучающимся**

Формы проведения консультаций: групповые и индивидуальные.

## **3.3.4. Требования к условиям организации внеаудиторной деятельности обучающихся**

Реализация профессионального модуля обеспечивается доступом каждого обучающегося к электронно-информационной образовательной среде Котласского филиала ФГБОУ ВО «ГУМРФ имени адмирала С.О. Макарова» и библиотечному фонду, укомплектованному электронными учебными изданиями.

Во время самостоятельной подготовки обучающиеся обеспечиваются доступом к сети Интернет.

Доступ к электронно-информационной образовательной среде Котласского филиала ФГБОУ ВО «ГУМРФ имени адмирала С.О. Макарова» и библиотечному фонду, возможен с любого компьютера, подключённого к сети Интернет. Для доступа к указанным ресурсам на территории Котласского филиала ФГБОУ ВО «ГУМРФ имени адмирала С.О. Макарова» обучающиеся могут бесплатно воспользоваться компьютерами, установленными в библиотеке или компьютерными классами (во внеучебное время).

### **3.4. Кадровое обеспечение образовательного процесса**

Реализация программы профессионального модуля обеспечивается

педагогическими работниками Котласского филиала ФГБОУ ВО «ГУМРФ имени адмирала С.О. Макарова», а также лицами, привлекаемыми к реализации образовательной программы на других условиях, в том числе из числа руководителей и работников организаций, направление деятельности которых соответствует области профессиональной деятельности 06 Связь, информационные и коммуникационные технологии, имеющих стаж работы в данной профессиональной области не менее 3-х лет.

Квалификация педагогических работников Котласского филиала ФГБОУ ВО «ГУМРФ имени адмирала С.О. Макарова» должна отвечать квалификационным требованиям, указанным в квалификационных справочниках, и в профессиональном стандарте 06.015 «Специалист по информационным системам».

Педагогические работники, привлекаемые к реализации программы, должны получать дополнительное профессиональное образование по программам повышения квалификации, в том числе в форме стажировки не реже 1 раза в 3 года в организациях, направление деятельности которых соответствует области профессиональной деятельности - 06 Связь, информационные и коммуникационные технологии, с учётом расширения спектра профессиональных компетенций.

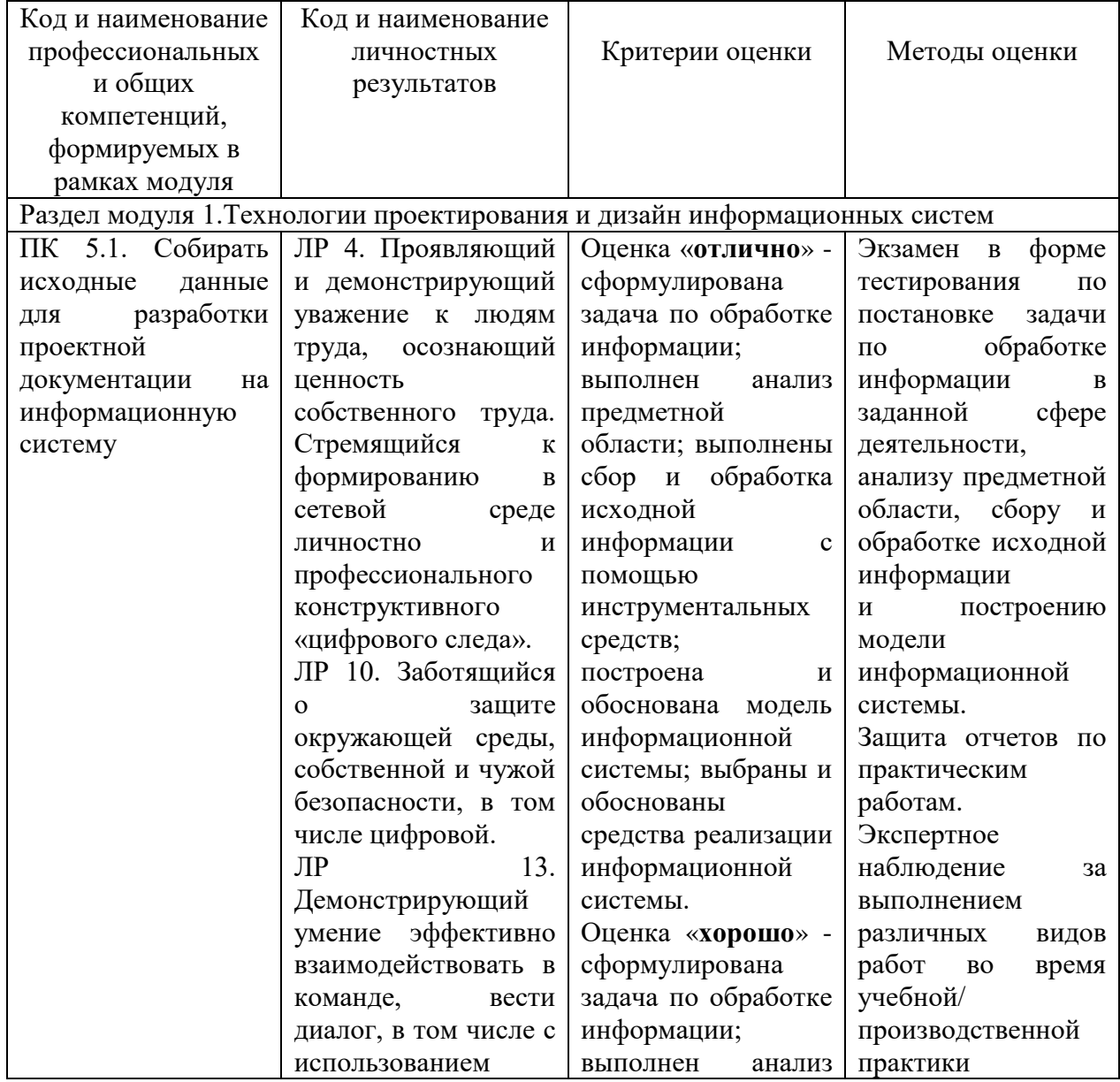

# **4. КОНТРОЛЬ И ОЦЕНКА РЕЗУЛЬТАТОВ ОСВОЕНИЯ ПРОФЕССИОНАЛЬНОГО МОДУЛЯ**

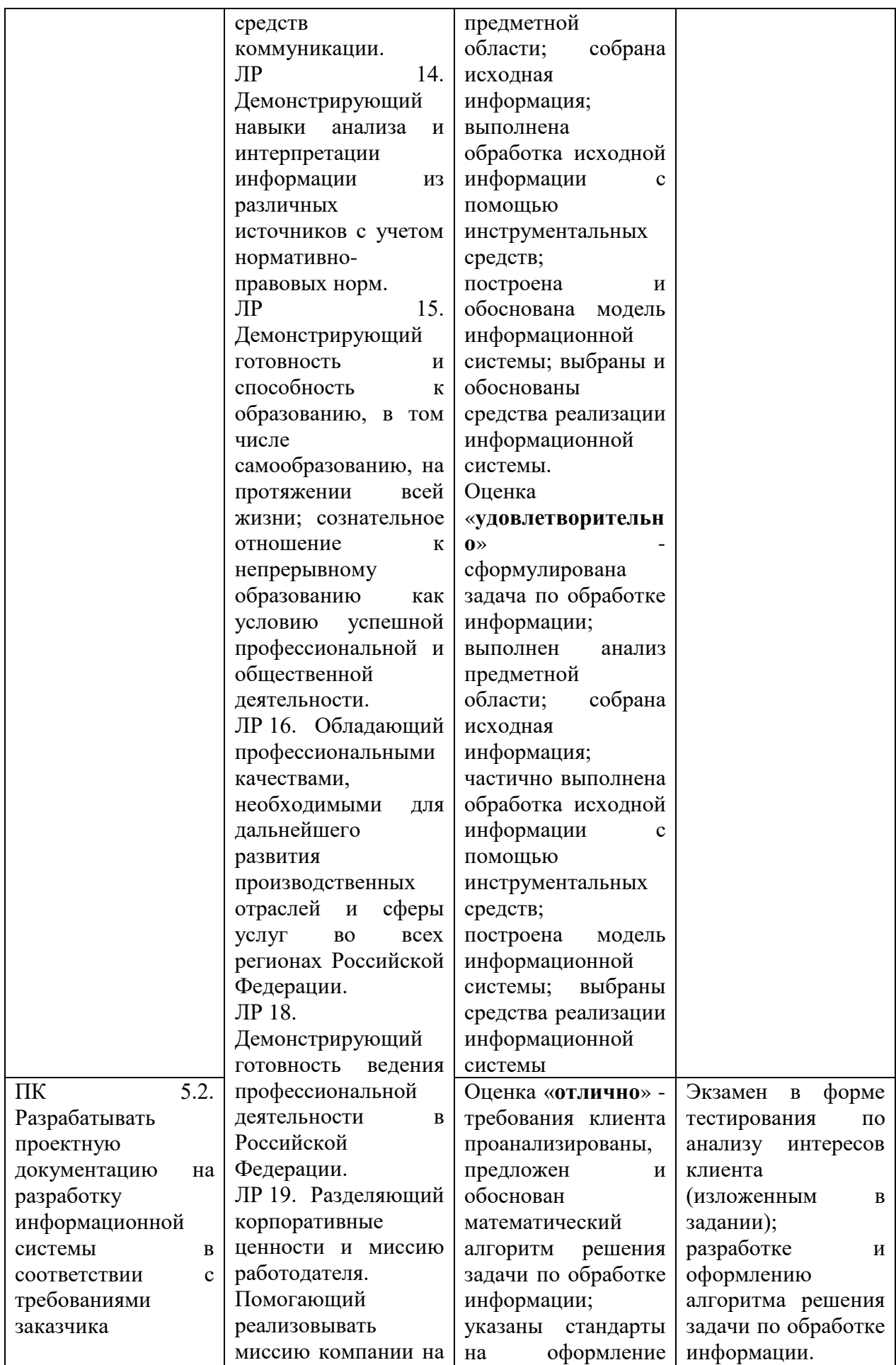

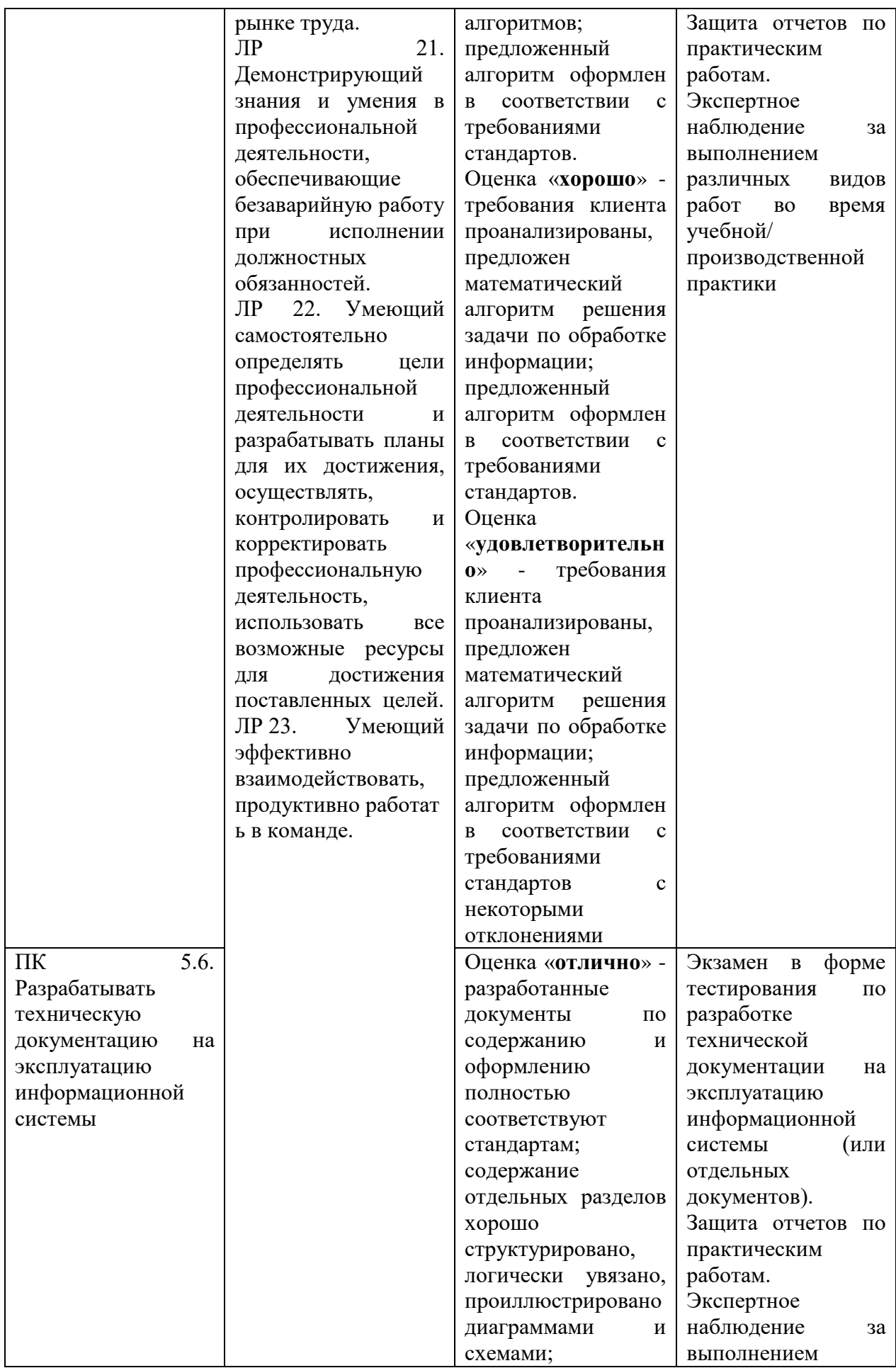

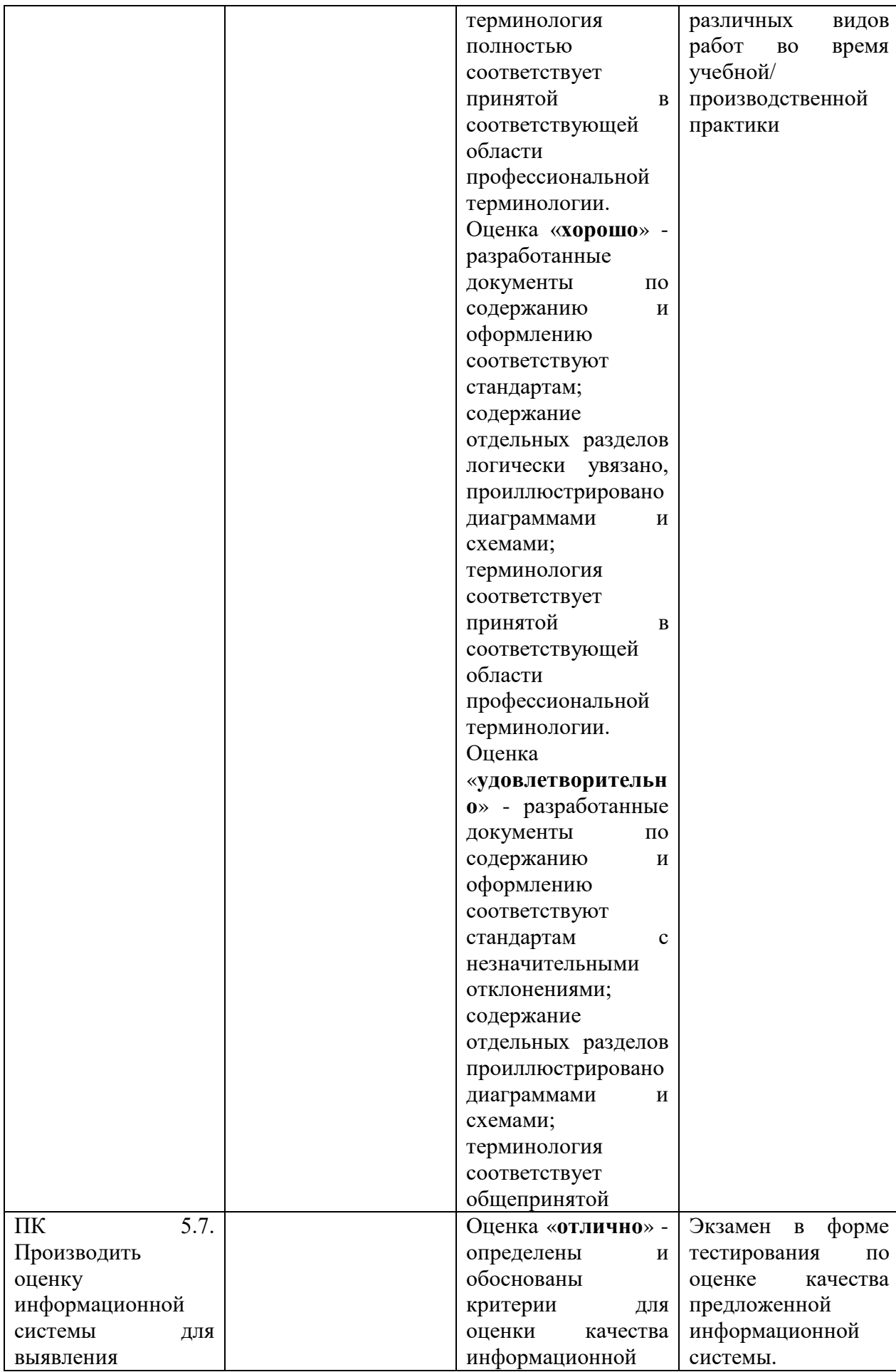

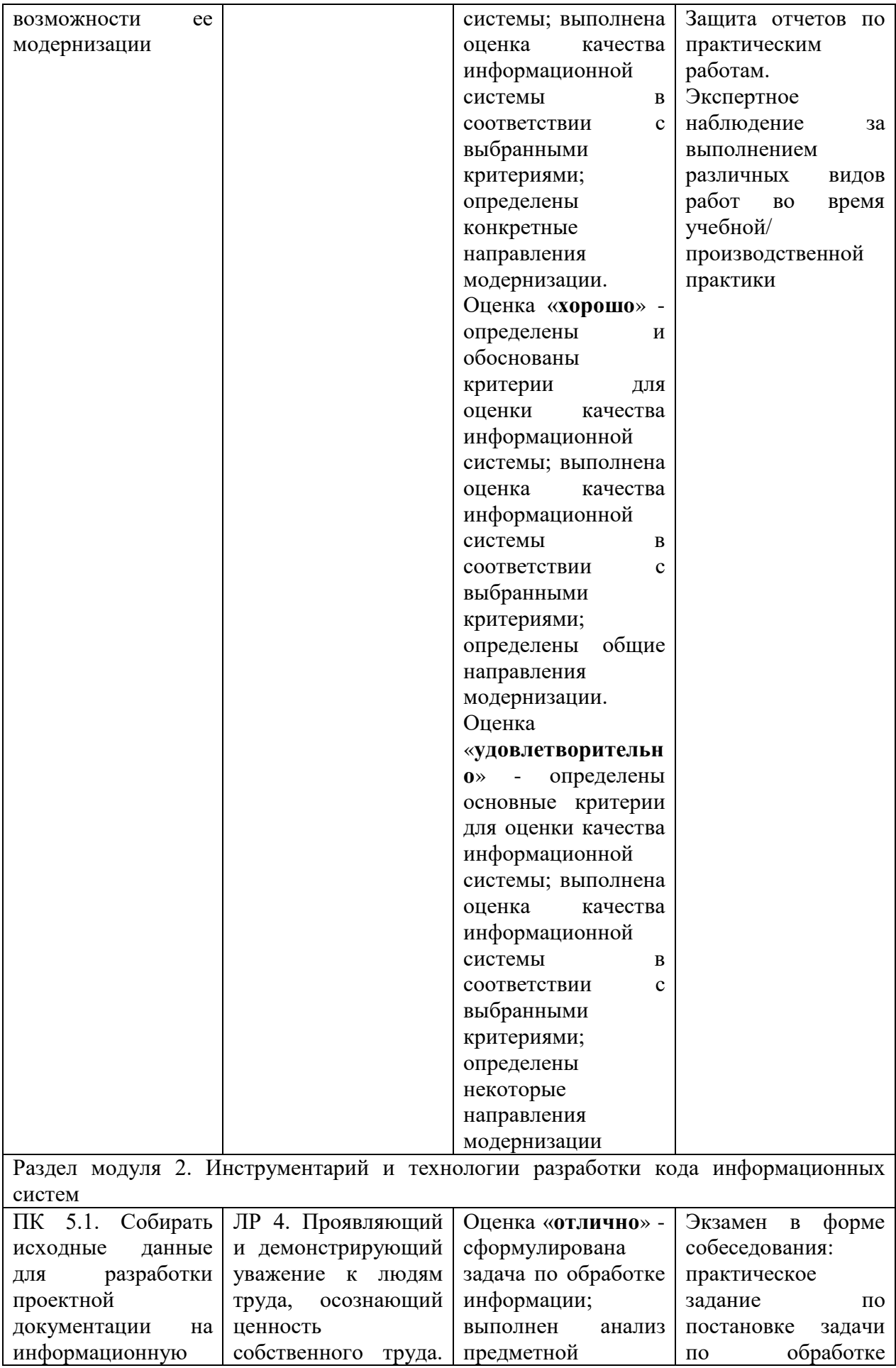

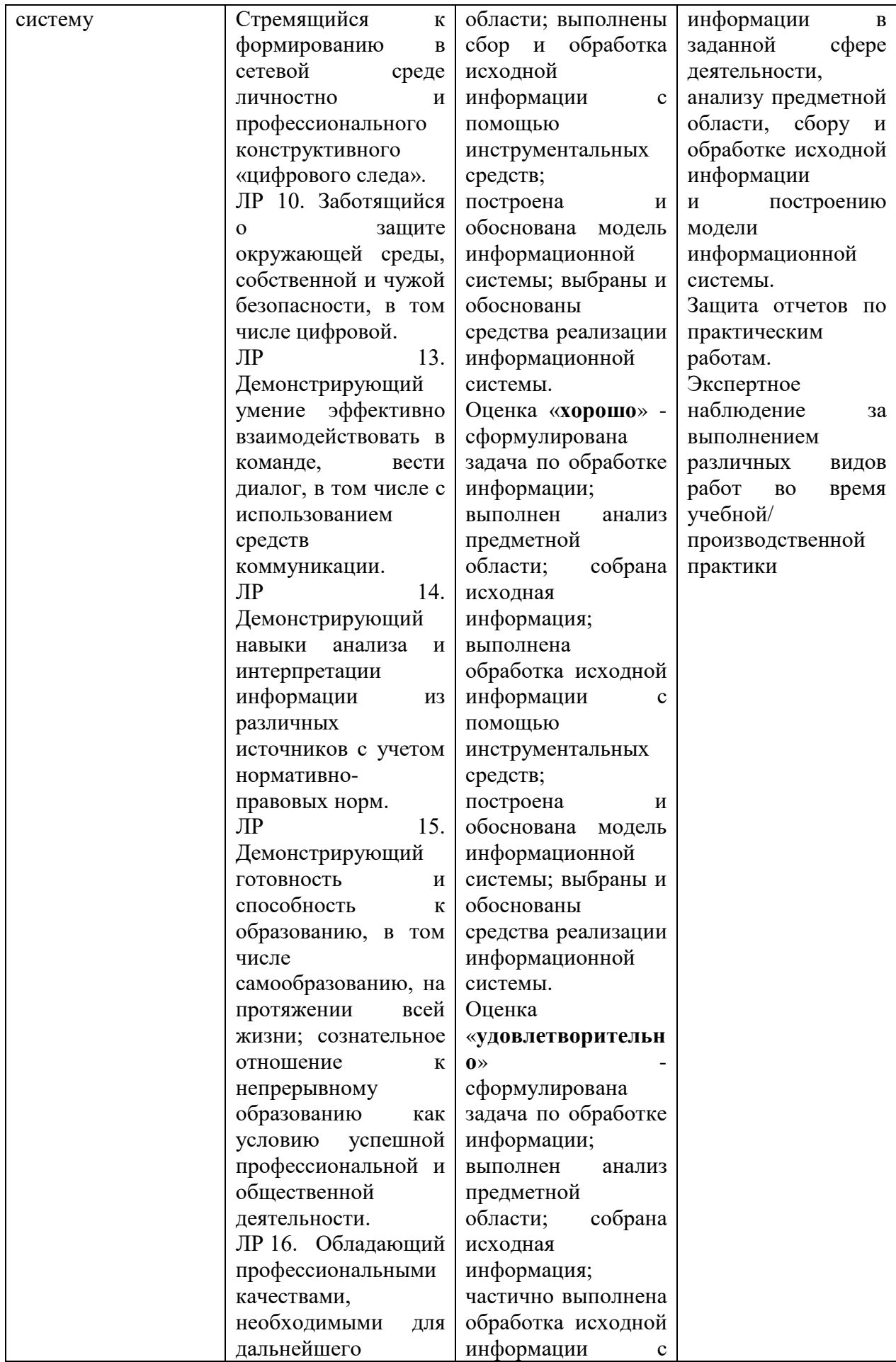

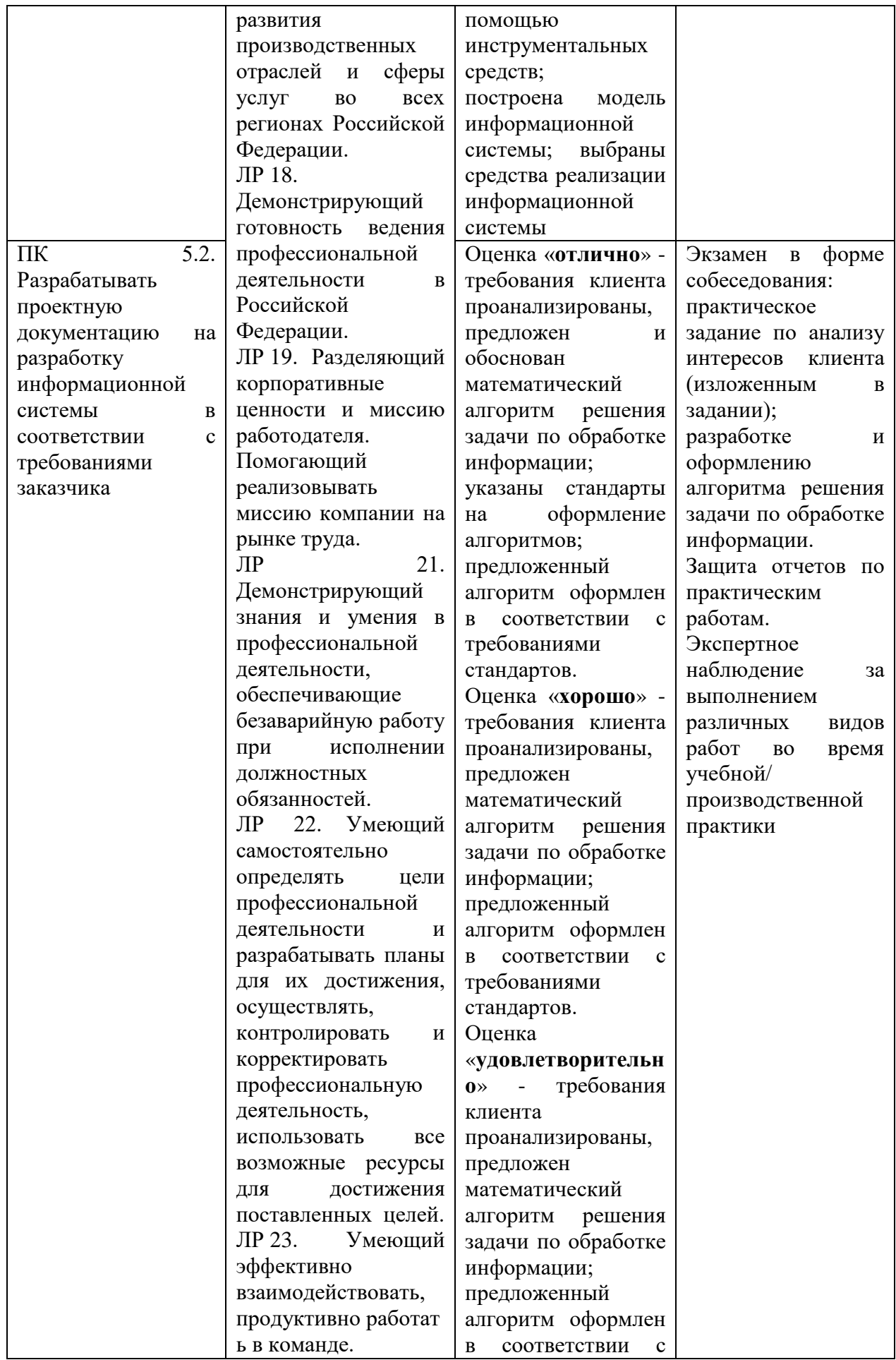

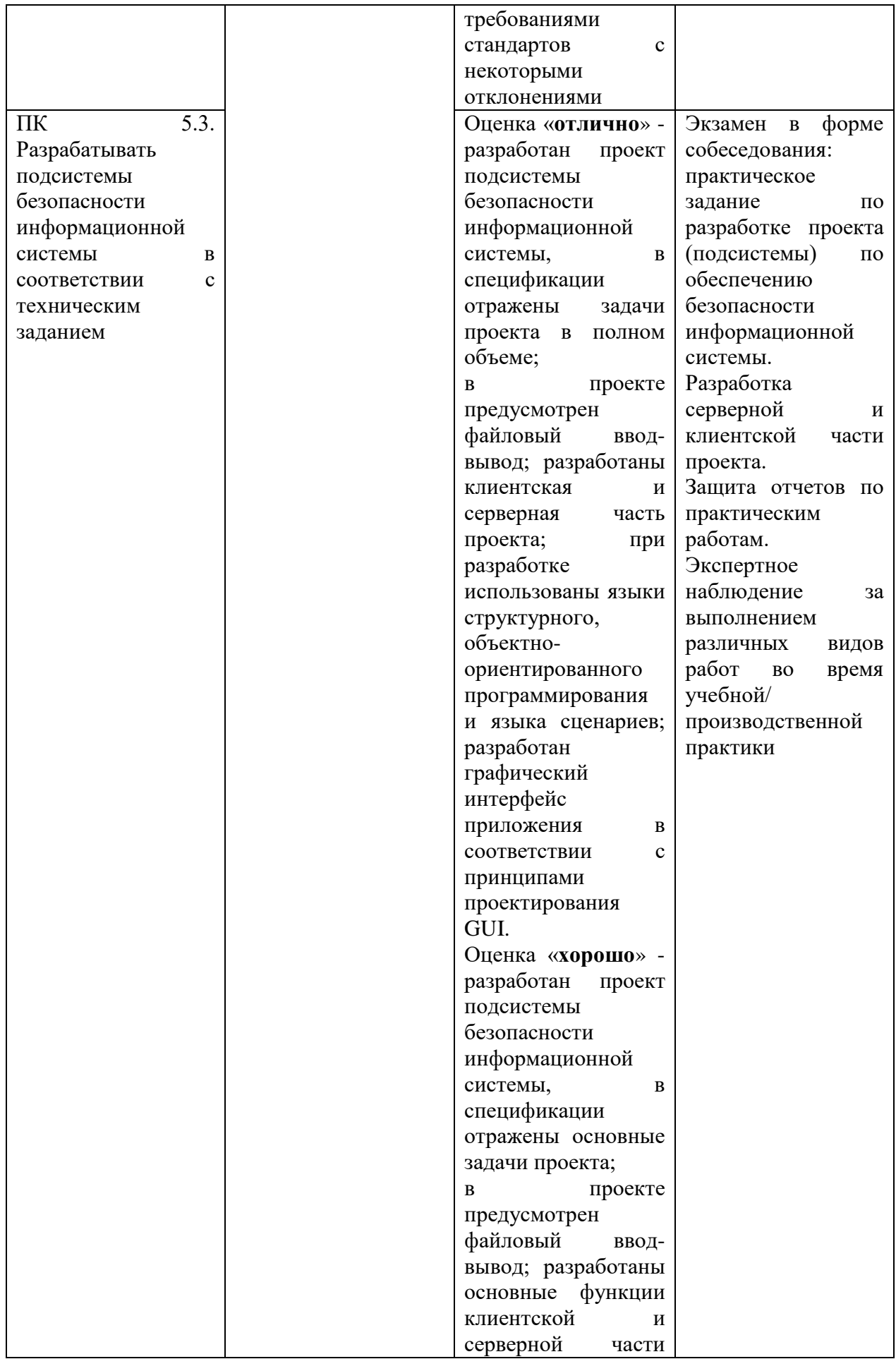

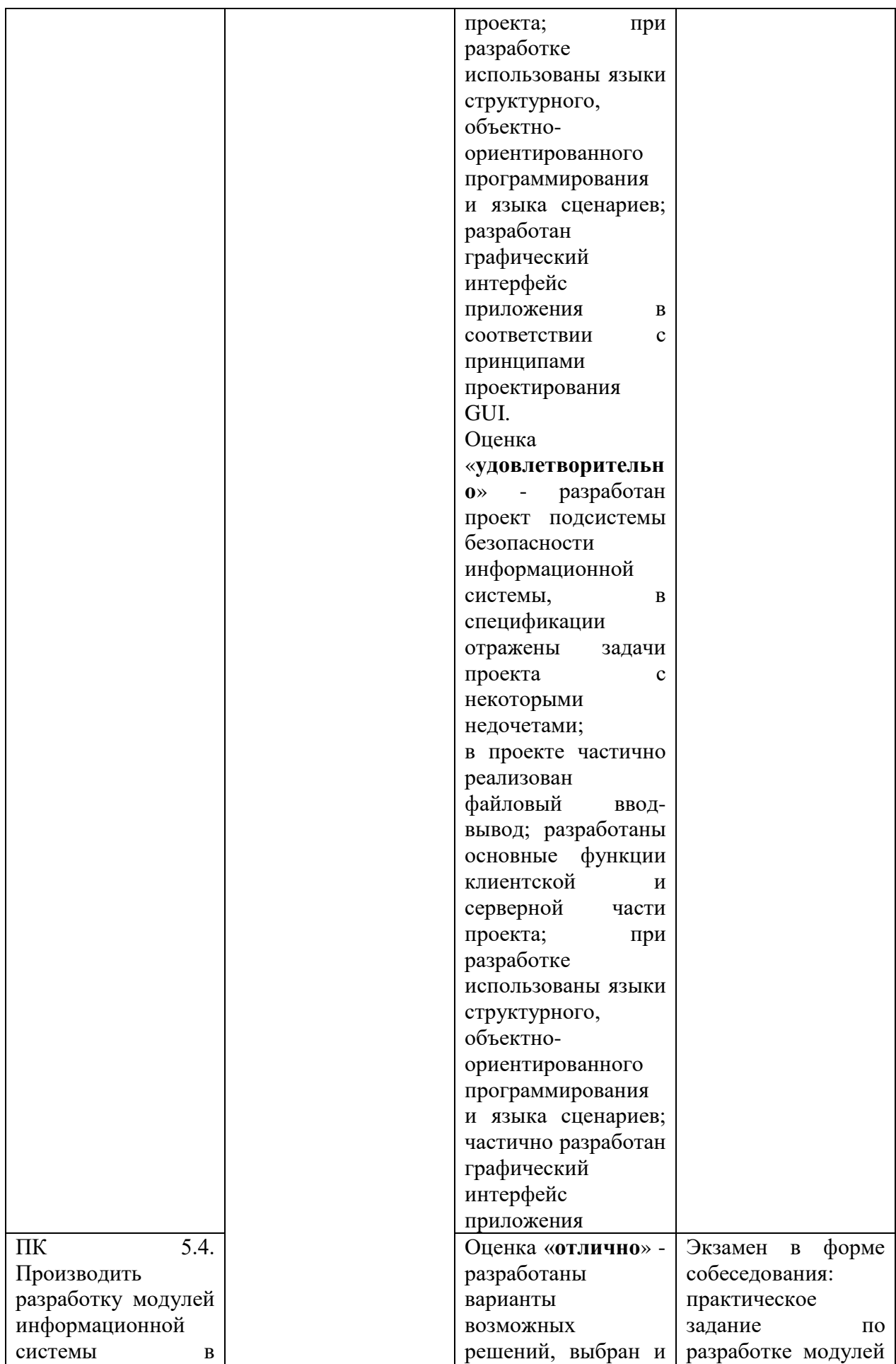

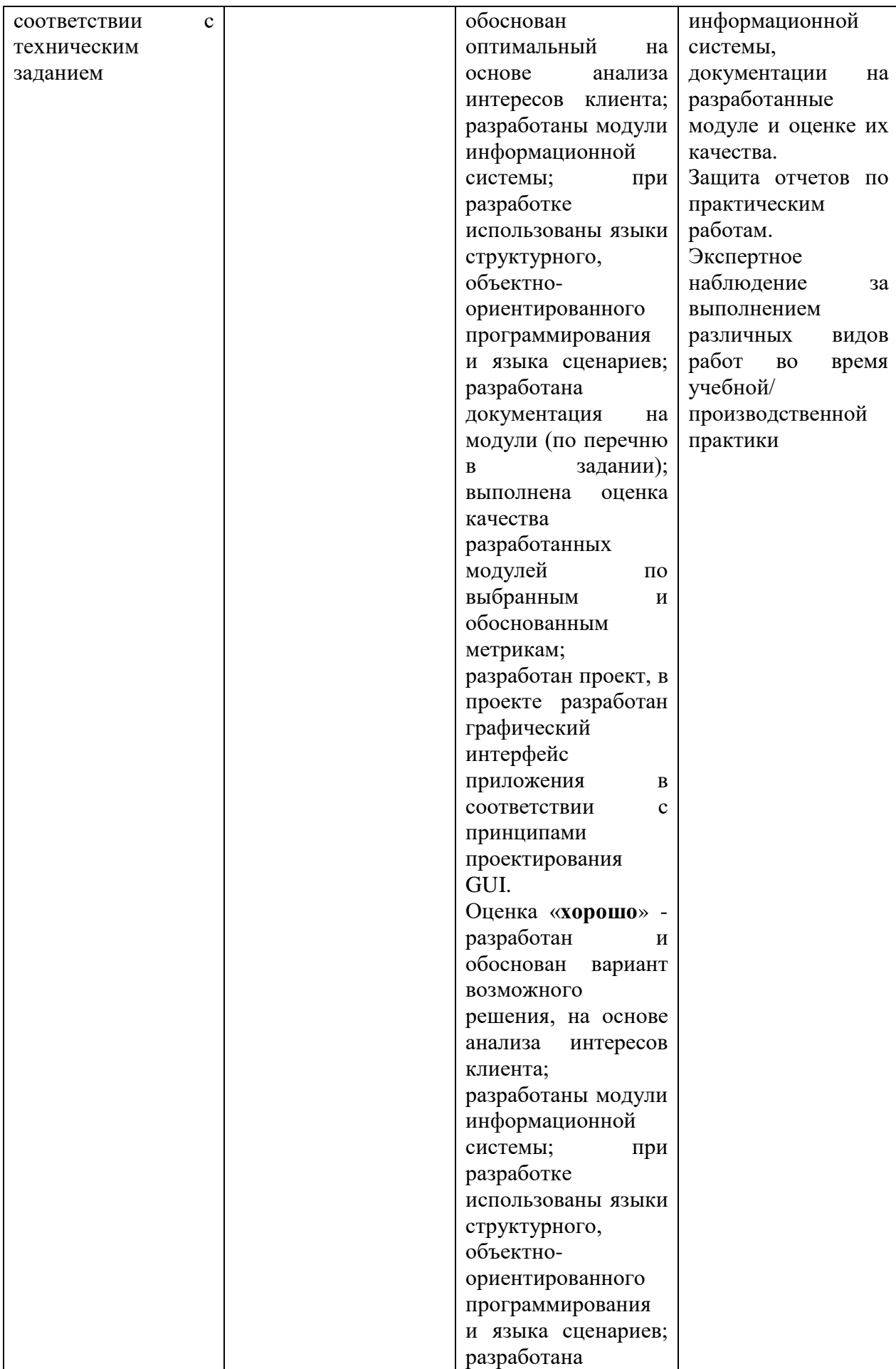

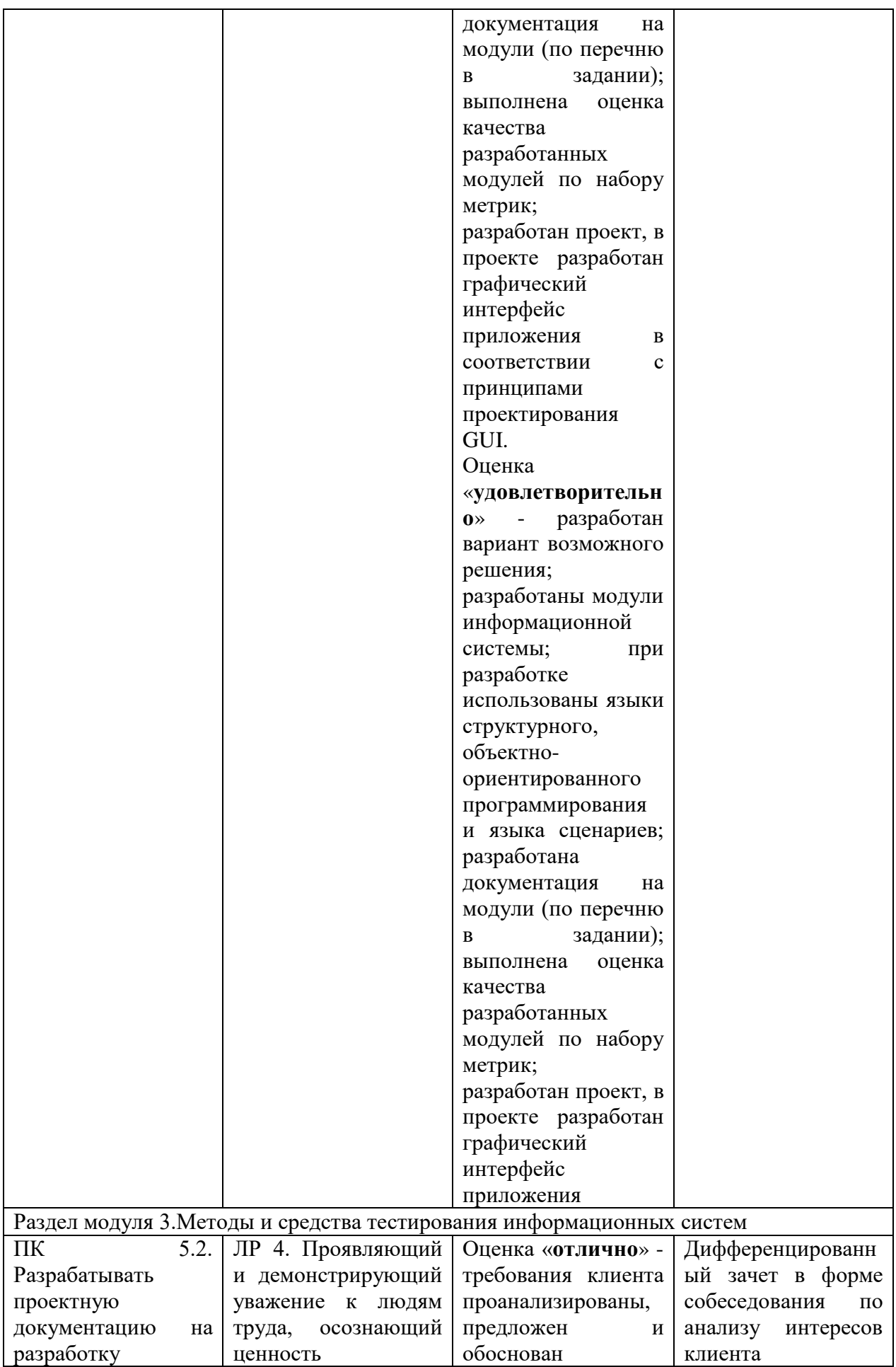

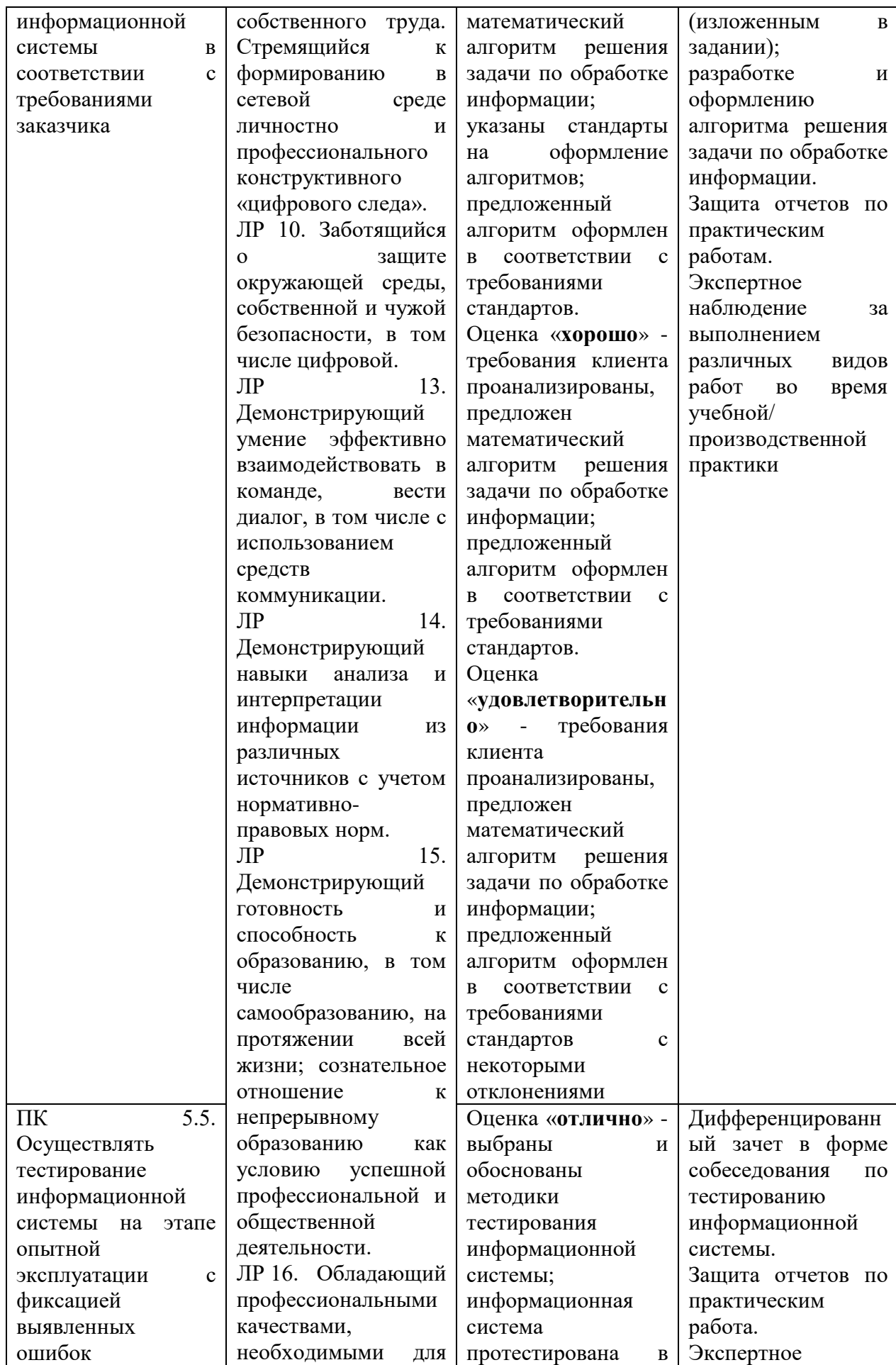

34

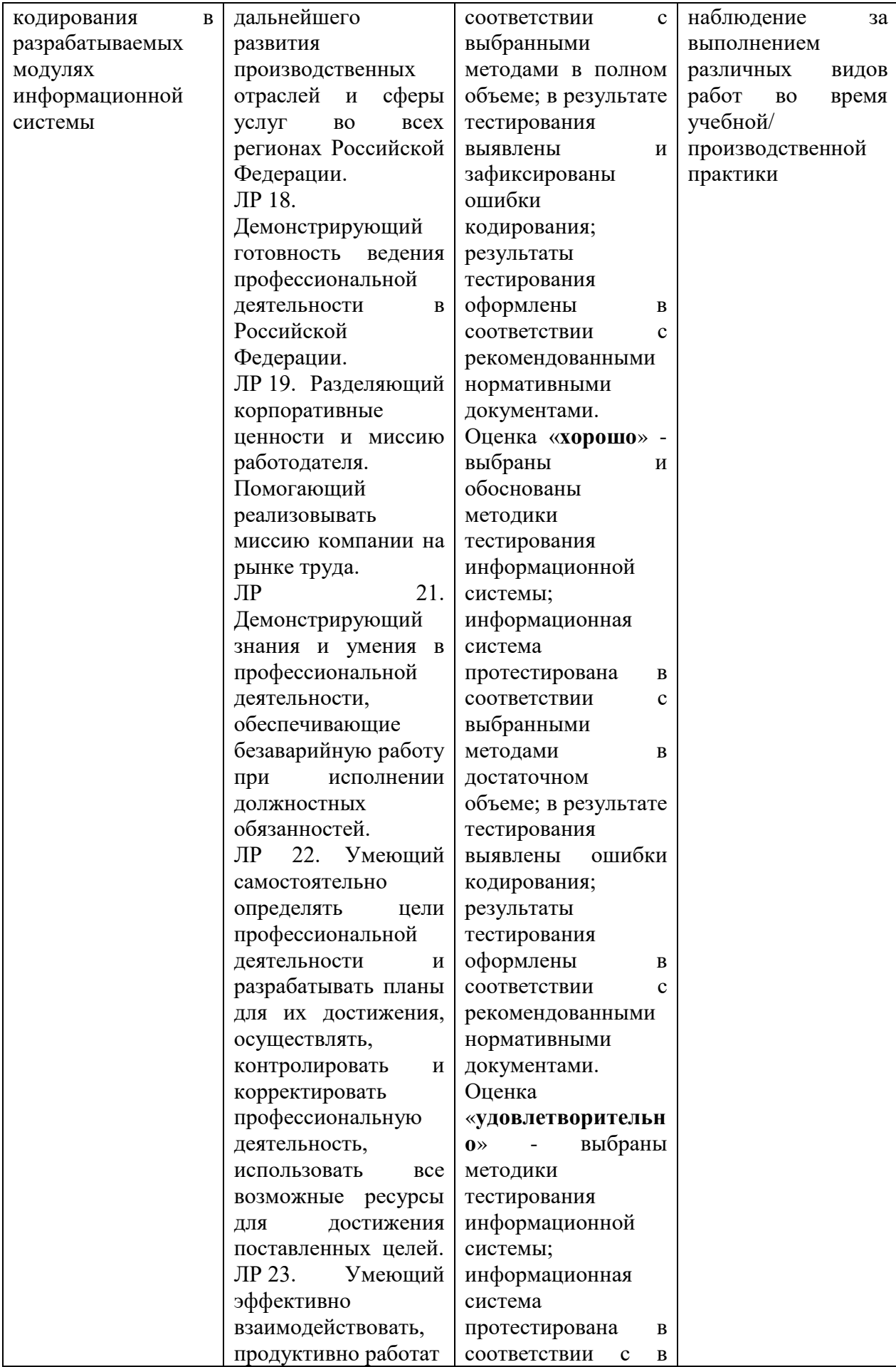

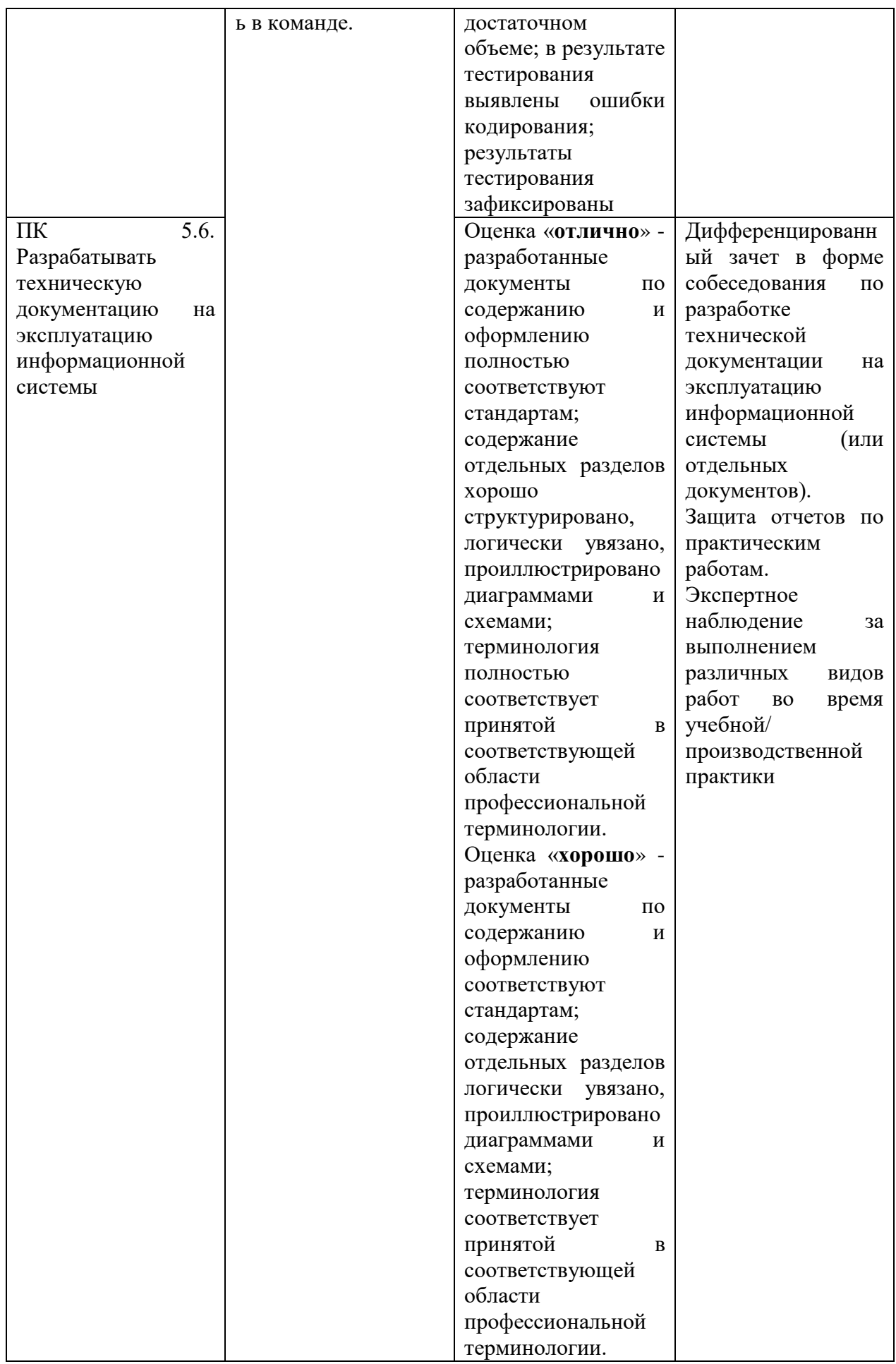
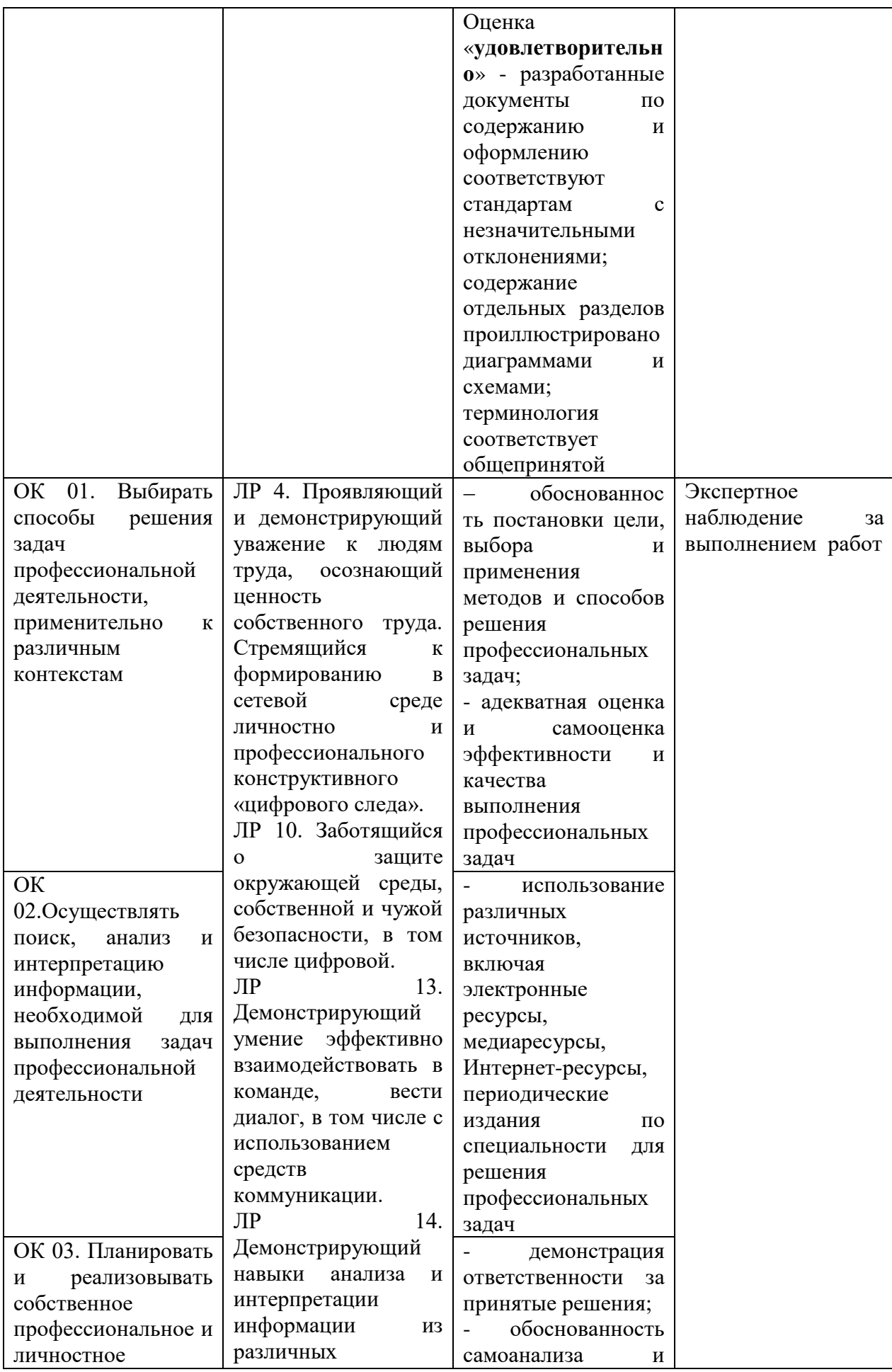

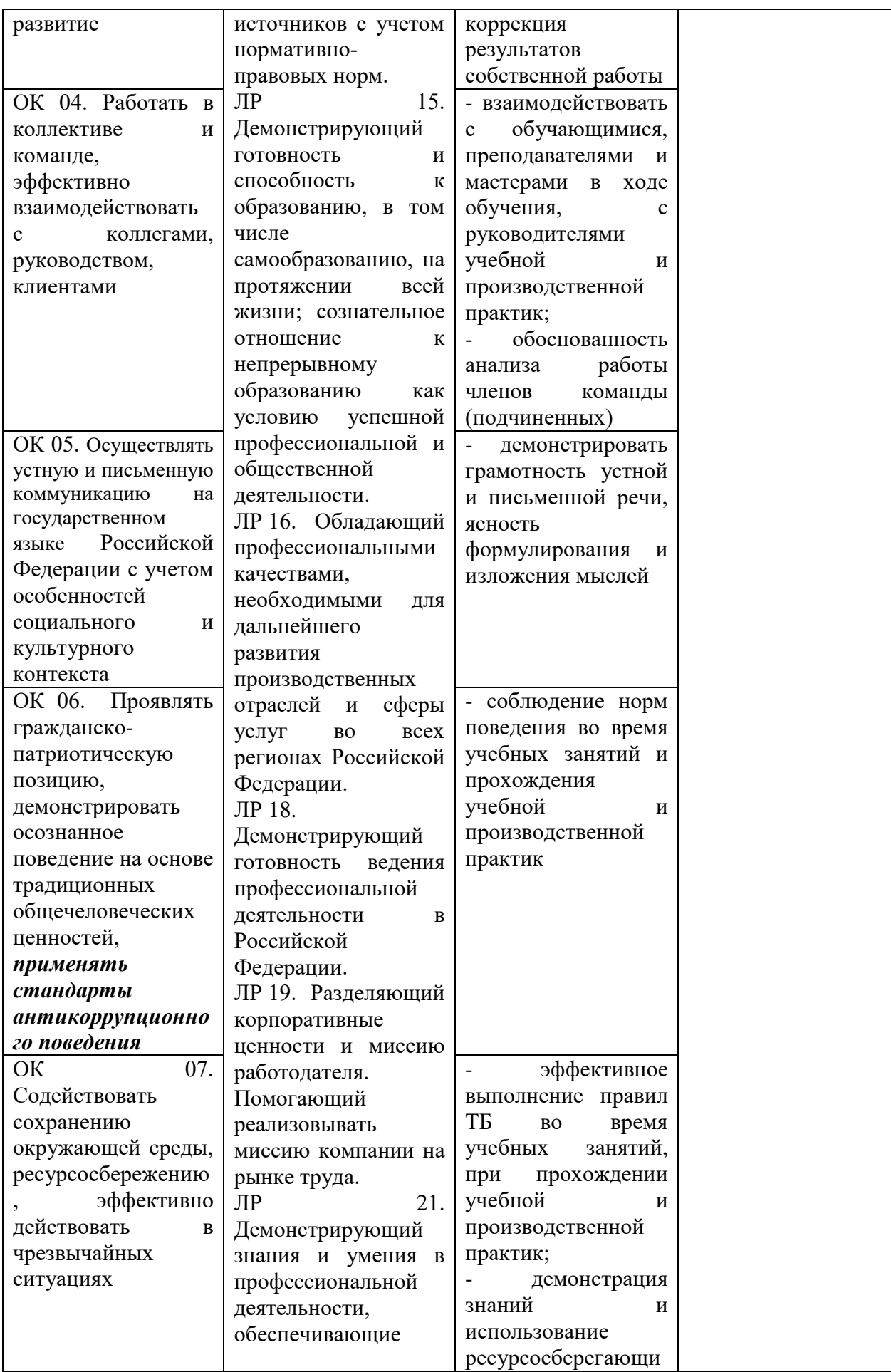

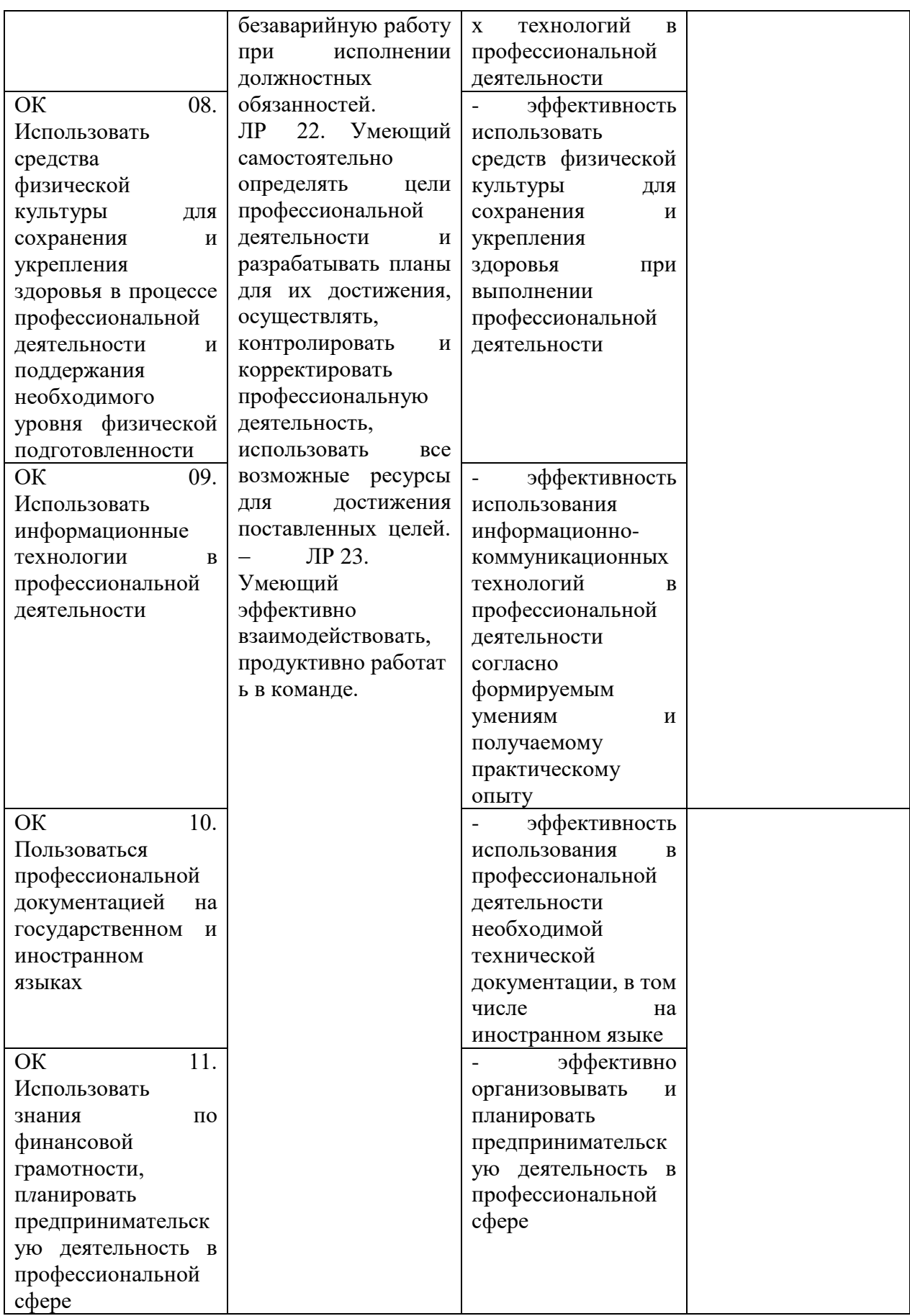

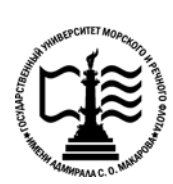

**Федеральное агентство морского и речного транспорта Федеральное государственное бюджетное образовательное учреждение высшего образования «Государственный университет морского и речного флота имени адмирала С.О. Макарова»**

**Котласский филиал ФГБОУ ВО «ГУМРФ имени адмирала С.О. Макарова»**

# **КОМПЛЕКТ КОНТРОЛЬНО-ОЦЕНОЧНЫХ СРЕДСТВ ПО ПРОФЕССИОНАЛЬНОМУ МОДУЛЮ**

# **«ПМ.05 ПРОЕКТИРОВАНИЕ И РАЗРАБОТКА ИНФОРМАЦИОННЫХ СИСТЕМ»**

# **ПРОГРАММЫ ПОДГОТОВКИ СПЕЦИАЛИСТОВ СРЕДНЕГО ЗВЕНА специальность**

09.02.07 Информационные системы и программирование

**квалификация** специалист по информационным системам

> Котлас 2023

 $\overline{2}$ СОГЛАСОВАНА **УТВЕРЖДЕНА** Заместитель директора по учебно-Директор филиала методической работе филиала 10 О.В. Шергина Н.Е. Гладышева  $2023$  $2023$ ОДОБРЕНА на заседании цикловой комиссии информационных технологий Протокол от 19.0ч.2023 № 8

СОГЛАСОВАНА

Председатель Ни Д.В. Жигалов

Заместитель начальника отдела контроля выполнения технологических процессов и информационных технологий Управления Федеральной налоговой службы по Архангельской области и Ненецкому автономному округу

М.А. Кальненков  $\circ$  $2023$ 

#### $15$ РАЗРАБОТЧИКИ:

Жигалов Дмитрий Владимирович - преподаватель КРУ Котласского филиала ФГБОУ ВО «ГУМРФ имени адмирала С.О. Макарова»;

Кубраков Сергей Петрович - преподаватель КРУ Котласского филиала ФГБОУ ВО «ГУМРФ имени адмирала С.О. Макарова»;

Скворцов Сергей Евгеньевич - преподаватель КРУ Котласского филиала ФГБОУ ВО «ГУМРФ имени адмирала С.О. Макарова»

Комплект контрольно-оценочных средств по профессиональному модулю «ПМ.05 Проектирование и разработка информационных систем» разработан в соответствии с Федеральным государственным образовательным стандартом среднего профессионального образования, утвержденным приказом Министерства образования и науки Российской Федерации от 9 декабря 2016 г. № 1547 (зарегистрирован Министерством юстиции Российской Федерации 26 декабря 2016 г., регистрационный № № 44936) по специальности 09.02.07 «Информационные системы и программирование» с изменениями и дополнениями, профессиональным стандартом 06.015 «Специалист по информационным системам», утвержденным приказом Министерства труда и социальной защиты Российской Федерации от 18 ноября 2014 г. № 896н (зарегистрирован Министерством юстиции Российской Федерации 24 декабря 2014 г., регистрационный № 35361), рабочей программы воспитания.

# **СОДЕРЖАНИЕ**

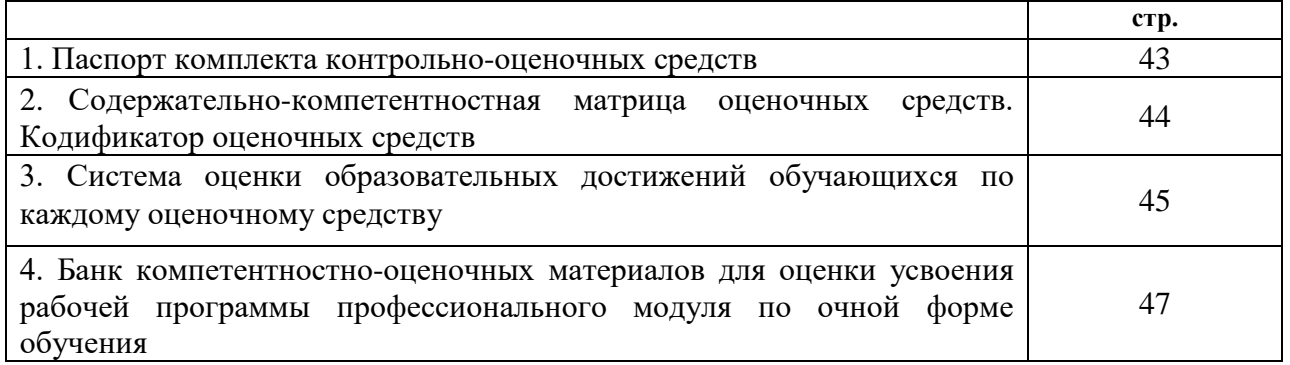

#### **I. Паспорт комплекта контрольно –оценочных средств**

Контрольно-оценочные средства (КОС) являются частью нормативнометодического обеспечения системы оценивания качества освоения обучающимися программы подготовки специалистов среднего звена по специальности 09.02.07 «Информационные системы и программирование» и обеспечивают повышение качества образовательного процесса.

КОС по профессиональному модулю представляет собой совокупность контролирующих материалов, предназначенных для измерения уровня достижения обучающимся установленных результатов обучения.

КОС по профессиональному модулю используется при проведении текущего контроля успеваемости и промежуточной аттестации обучающихся в виде дифференцированного зачёта, экзамена и квалификационного экзамена.

# **Результаты освоения профессионального модуля, подлежащие проверке Результаты обучения**

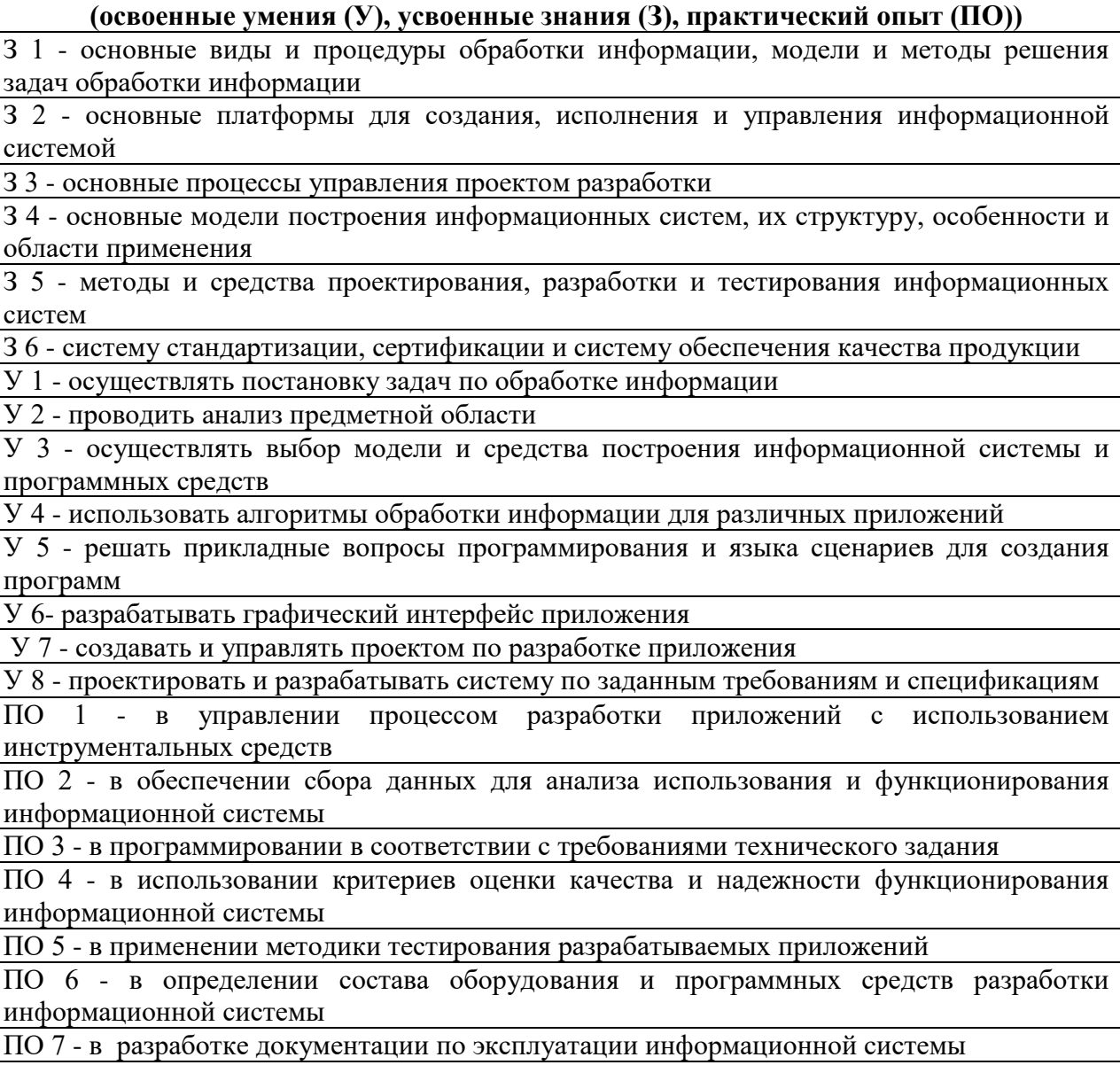

ПО 8 - в проведении оценки качества и экономической эффективности информационной системы в рамках своей компетенции

ПО 9- в модификации отдельных модулей информационной системы

**Конечные результаты освоения профессионального модуля являются ресурсом для формирования общих (ОК) и профессиональных компетенций (ПК) в соответствии с ФГОС СПО специальности.**

ОК 01. Выбирать способы решения задач профессиональной деятельности, применительно к различным контекстам.

ОК 02. Осуществлять поиск, анализ и интерпретацию информации, необходимой для выполнения задач профессиональной деятельности.

ОК 03. Планировать и реализовывать собственное профессиональное и личностное развитие.

OK 04. Работать в коллективе и команде, эффективно взаимодействовать с коллегами, руководством, клиентами.

ОК 05. Осуществлять устную и письменную коммуникацию на государственном языке Российской Федерации с учетом особенностей социального и культурного контекста.

ОК 06. Проявлять гражданско-патриотическую позицию, демонстрировать осознанное поведение на основе традиционных общечеловеческих ценностей, применять стандарты антикоррупционного поведения.

ОК 07. Содействовать сохранению окружающей среды, ресурсосбережению, эффективно действовать в чрезвычайных ситуациях.

ОК 08. Использовать средства физической культуры для сохранения и укрепления здоровья в процессе профессиональной деятельности и поддержания необходимого уровня физической подготовленности.

ОК 09. Использовать информационные технологии в профессиональной деятельности.

ОК 10. Пользоваться профессиональной документацией на государственном и иностранном языках.

ОК 11. Использовать знания по финансовой грамотности, планировать предпринимательскую деятельность в профессиональной сфере.

ПК 5.1. Собирать исходные данные для разработки проектной документации на информационную систему.

ПК 5.2. Разрабатывать проектную документацию на разработку информационной системы в соответствии с требованиями заказчика.

ПК 5.3. Разрабатывать подсистемы безопасности информационной системы в соответствии с техническим заданием.

ПК 5.4. Производить разработку модулей информационной системы в соответствии с техническим заданием.

ПК 5.5. Осуществлять тестирование информационной системы на этапе опытной эксплуатации с фиксацией выявленных ошибок кодирования в разрабатываемых модулях информационной системы.

ПК 5.6. Разрабатывать техническую документацию на эксплуатацию информационной системы.

ПК 5.7. Производить оценку информационной системы для выявления возможности ее модернизации.

| Функциональный признак<br>оценочного средства (тип<br>контрольного задания) | Метод/форма контроля               |                 |                    |        |          |
|-----------------------------------------------------------------------------|------------------------------------|-----------------|--------------------|--------|----------|
| Собеседование                                                               | Устный<br>квалификационный экзамен | O <sub>II</sub> | дифференцированный | зачет. | экзамен, |
| Задания для<br>самостоятельной работы                                       | Письменная проверка                |                 |                    |        |          |

**II. Содержательно-компетентностная матрица оценочных средств. Кодификатор оценочных средств**

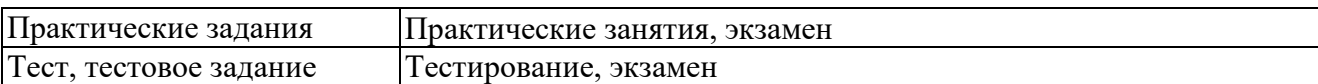

#### **III. Система оценки образовательных достижений обучающихся**

Оценка индивидуальных образовательных достижений по результатам текущего контроля успеваемости и промежуточной аттестации производится в соответствии с универсальной шкалой (таблица).

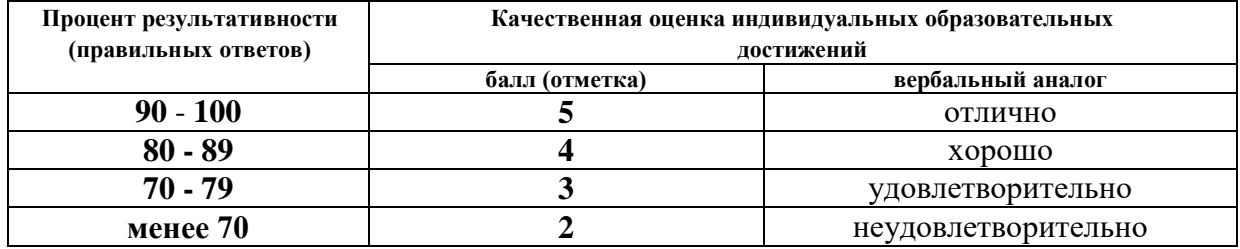

#### **Критерии оценки ответов в ходе устного опроса**

Оценивается правильность ответа обучающегося на один из приведенных вопросов. При этом выставляются следующие оценки:

**«Отлично»** выставляется при соблюдении следующих условий:

- полно раскрыл содержание материала в объеме, предусмотренном программой, содержанием лекции и учебником;

- изложил материал грамотным языком в определенной логической последовательности, точно используя специализированную терминологию и символику;

- показал умение иллюстрировать теоретические положения конкретными примерами, применять их в новой ситуации при выполнении практического задания;

- продемонстрировал усвоение ранее изученных сопутствующих вопросов, сформированность и устойчивость используемых при ответе умений и навыков;

- отвечал самостоятельно без наводящих вопросов преподавателя. Возможны одна-две неточности при освещении второстепенных вопросов или в выкладках, которые обучающийся легко исправил по замечанию преподавателя.

**«Хорошо»** - ответ удовлетворяет в основном требованиям на оценку «5», но при этом имеет один из недостатков:

- в изложении допущены небольшие пробелы, не исказившие логического и информационного содержания ответа;

- допущены один-два недочета при освещении основного содержания ответа, исправленные по замечанию преподавателя;

- допущены ошибка или более двух недочетов при освещении второстепенных вопросов или в выкладках, легко исправленные по замечанию преподавателя.

**«Удовлетворительно»** выставляется при соблюдении следующих условий:

- неполно или непоследовательно раскрыто содержание материала, но показано общее понимание вопроса и продемонстрированы умения, достаточные для дальнейшего усвоения программного материала, имелись затруднения или допущены ошибки в определении понятий, использовании терминологии и выкладках, исправленные после нескольких наводящих вопросов преподавателя;

- обучающийся не справился с применением теории в новой ситуации при выполнении практического задания, но выполнил задания обязательного уровня сложности по данной теме;

- при знании теоретического материала выявлена недостаточная сформиро-ванность основных умений и навыков.

**«Неудовлетворительно»** выставляется при соблюдении следующих условий: - не раскрыто основное содержание учебного материала;

- обнаружено незнание или непонимание обучающимся большей или наиболее важной части учебного материала;

- допущены ошибки в определении понятий, при использовании терминологии и иных выкладках, которые не исправлены после нескольких наводящих вопросов преподавателя; - обучающийся обнаружил полное незнание и непонимание изучаемого учебного материала или не смог ответить ни на один из поставленных вопросов по изучаемому материалу.

#### **Критерии оценки выполненного практического задания (письменный контроль)**

**Оценка 5** ставится за работу, выполненную полностью без ошибок и недочётов.

**Оценка 4** ставится за работу, выполненную полностью, но при наличии в ней не более одной негрубой ошибки и одного недочёта, не более трёх недочётов.

**Оценка 3** ставится, если обучающийся правильно выполнил не менее 2/3 всей работы или допустил не более одной грубой ошибки и двух недочётов, не более одной грубой и одной не грубой ошибки, не более трёх негрубых ошибок, одной негрубой ошибки и трёх недочётов, при наличии четырёх-пяти недочётов.

**Оценка 2** ставится, если число ошибок и недочётов превысило норму для оценки 3 или правильно выполнено менее 2/3 всей работы.

**Оценка 1** ставится, если обучающийся совсем не выполнил ни одного задания.

#### **Критерии оценки выполненного тестового задания**

Результат аттестационного педагогического измерения по профессиональному модулю «Проектирование и разработка информационных систем**»** для каждого обучающегося представляет собой сумму зачтенных тестовых заданий по всему тесту. Зачтенное тестовое задание соответствует одному баллу.

Критерием освоения профессионального модуля для обучающегося является количество правильно выполненных заданий теста не менее 70 %.

Для оценки результатов тестирования предусмотрена следующая система оценивания образовательных достижений обучающихся:

- за каждый правильный ответ ставится 1 балл;
- за неправильный ответ 0 баллов.

Тестовые оценки можно соотнести с общепринятой пятибалльной системой. Оценивание осуществляется по следующей схеме:

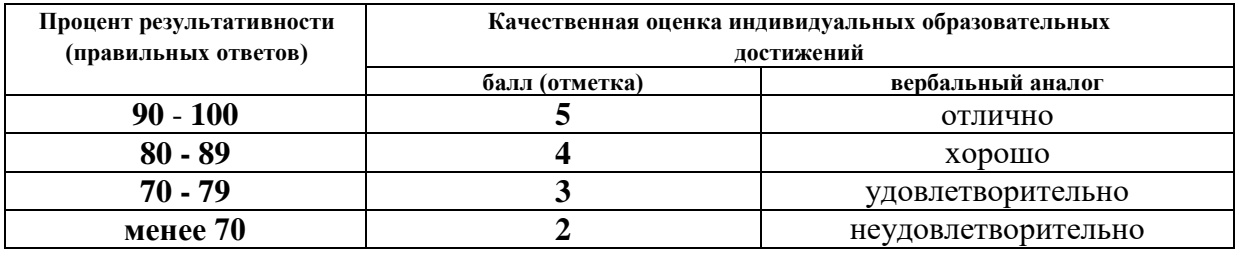

#### **Критерии оценки в ходе дифференцированного зачета**

Ответ оценивается на **«отлично»,** если обучающийся исчерпывающе, последовательно, грамотно и логически стройно излагает материал по вопросам билета, не затрудняется с ответом при видоизменении задания, свободно справляется с решением практических задач и способен обосновать принятые решения, не допускает ошибок.

Ответ оценивается на **«хорошо»,** если обучающийся твердо знает программный материал, грамотно и по существу его излагает, не допускает существенных неточностей при ответах, умеет грамотно применять теоретические знания на практике, а также владеет необходимыми навыками решения практических задач.

Ответ оценивается на **«удовлетворительно»,** если обучающийся освоил только основной материал, однако не знает отдельных деталей, допускает неточности и некорректные формулировки, нарушает последовательность в изложении материала и испытывает затруднения при выполнении практических заданий.

Ответ оценивается на **«неудовлетворительно»,** если обучающийся не раскрыл основное содержание материала, допускает существенные ошибки, с большими затруднениями выполняет практические задания.

#### **Критерии оценки в ходе экзамена, квалификационного экзамена**

В основе оценки при сдаче экзамена лежит пятибалльная система (5 (отлично), 4 (хорошо), 3 (удовлетворительно), 2 (неудовлетворительно)).

**Ответ оценивается на «отлично»,** если обучающийся исчерпывающе, последовательно, грамотно и логически стройно излагает материал по вопросам билета, не затрудняется с ответом при видоизменении задания, свободно справляется с решением практических задач и способен обосновать принятые решения, не допускает ошибок.

**Ответ оценивается на «хорошо»,** если обучающийся твердо знает программный материал, грамотно и по существу его излагает, не допускает существенных неточностей при ответах, умеет грамотно применять теоретические знания на практике, а также владеет необходимыми навыками решения практических задач.

**Ответ оценивается на «удовлетворительно»,** если обучающийся освоил только основной материал, однако не знает отдельных деталей, допускает неточности и некорректные формулировки, нарушает последовательность в изложении материала и испытывает затруднения при выполнении практических заданий.

**Ответ оценивается на «неудовлетворительно»,** если обучающийся не раскрыл основное содержание материала, допускает существенные ошибки, с большими затруднениями выполняет практические задания.

#### **IV. Банк компетентностно-оценочных материалов для оценки усвоения учебной дисциплины по очной форме обучения**

#### **МДК. 05.01. Проектирование и дизайн информационных систем**

#### **4.1 ЗАДАНИЯ ДЛЯ ТЕКУЩЕГО КОНТРОЛЯ**

## **4.1.1 ПРАКТИЧЕСКИЕ ЗАНЯТИЯ**

**ПРАКТИЧЕСКОЕ ЗАНЯТИЕ №1** по 1 разделу тема 5.1.1 (Аудиторная самостоятельная работа).

**Название:** Изучение графических форматов и цветовых моделей.

**Задание:**

1. Изучите свойства растрового изображения: формат, размер в байтах, размер в пикселях, разрешение, цветовая модель, разрядность цвета.

2. Изучите влияние изменения формата, размера в пикселях, разрешения, цветовой модели, разрядности цвета на размер в байтах и качество изображения.

# **ПРАКТИЧЕСКОЕ ЗАНЯТИЕ №2** по 1 разделу тема 5.1.1 (Аудиторная самостоятельная работа).

**Название:** Работа с базовыми инструментами.

#### **Задание:**

1. Создайте файл с указанными параметрами: размер в миллиметрах, разрешение, цветовая модель, разрядность цвета.

2. Изучите интерфейс растрового графического редактора.

3. Изучите базовые инструменты растрового графического редактора: выбор объекта, масштаб, пипетка, ластик, текст, фигуры, кисть, заливка.

4. Нарисуйте с помощью инструмента фигуры и кисть, следующие объекты:

прямоугольник, квадрат, эллипс, круг, линия (тонкая), треугольник, правильный пятиугольник.

5. Изучите виды заливок: однородная, фонтанная (градиент), растровая, текстура.

**ПРАКТИЧЕСКОЕ ЗАНЯТИЕ №3** по 1 разделу тема 5.1.1 (Аудиторная самостоятельная работа).

**Название:** Работа с масками.

# **Задание:**

1. Изучите режимы маски: обычный, аддитивный, вычитания, наложения.

2. Изучите виды масок: прямоугольная, овальная, свободной формы, лассо, магнитная, волшебная палочка, маска кисти.

3. Изучите операции с выделенными изображениями: копирование, перемещение, инвертирование и др.

**ПРАКТИЧЕСКОЕ ЗАНЯТИЕ №4** по 1 разделу тема 5.1.1 (Аудиторная самостоятельная работа).

**Название:** Работа со слоями.

## **Задание:**

1. Изучите возможности работы со слоями: создание, перемещение, объединение, преобразование фона в слой, прозрачность и другие.

2. Создайте фоновое изображение, состоящее из нескольких изображений, используя инструмент прозрачности.

3. Создайте композицию, содержащую фоновое изображение, фотографию, надпись и рамку для фотографии.

**ПРАКТИЧЕСКОЕ ЗАНЯТИЕ №5** по 1 разделу тема 5.1.1 (Аудиторная самостоятельная работа).

**Название:** Ретушь изображений.

## **Задание:**

1. Изучите инструменты корректирования растровых изображений: кадрирование, выравнивание, яркость, контрастность, гистограмма, баланс цветов, клонирование, кисть ретуширования и другие.

2. Изучите эффекты: повышение резкости, шумы, размытие, творческие и другие.

3. Произведите корректировку предложенного изображения: кадрирование, выравнивание, исправление яркости и контрастности, цветового баланса, удалите пятна, царапины и прочие дефекты, повышение резкости (всё при необходимости).

4. Примените к предложенному изображению творческие эффекты.

**ПРАКТИЧЕСКОЕ ЗАНЯТИЕ №6** по 1 разделу тема 5.1.1 (Аудиторная самостоятельная работа).

**Название:** Создание баннеров.

## **Задание:**

1. Подготовьте изображения для размещения на баннере.

2. Расположите изображения на баннере заданного размера в одну линию.

3. Примените инструмент прозрачности (или подобный) для придания плавности перехода между изображениями

4. Добавьте указанный текст на баннер.

**ПРАКТИЧЕСКОЕ ЗАНЯТИЕ №7** по 1 разделу тема 5.1.1 (Аудиторная самостоятельная работа).

**Название:** Создание графических примитивов. Способы окрашивания объектов. **Задание:**

1. Создайте файл с указанными параметрами: формат, ориентация, цветовая модель.

2. Изучите интерфейс векторного графического редактора.

3. Изучите базовые инструменты векторного графического редактора.

4. Добавьте на лист объекты, задайте им указанные параметры:

- линия

- прямоугольник

- квадрата (инструмент прямоугольник)

- параллелограмм (инструмент прямоугольник, исказите его сдвигом)

- ромб (инструмент прямоугольник, преобразуйте в квадрат, поверните на 45 градусов)

- эллипс

- круг (инструмент эллипс)

- треугольник (инструмент многоугольник, задайте 3 угла)

- восьмиугольник

- звезда (инструмент многоугольник, задайте 5 углов, втяните инструментов Фигура узлы внутрь)

- спираль

5. Примените к объектам разные виды заливок: однородная, фонтанная (градиент), растровая, текстура.

**ПРАКТИЧЕСКОЕ ЗАНЯТИЕ №8** по 1 разделу тема 5.1.1 (Аудиторная самостоятельная работа).

**Название:** Создание объектов произвольной формы.

## **Задание:**

1. Создайте файл с указанными параметрами: формат, ориентация, цветовая модель.

2. Изучите инструменты создания линий и кривых.

3. Добавьте на лист горизонтальную линию при помощи инструмента Прямая через 2 точки, задайте ей указанные параметры

4. Создайте 2 копии линии и разместите их в указанных координатах

5. Создайте изображение цветка (например, ромашки) при помощи инструмента Свободная форма. Выполните заливки элементов цветка.

6. Создайте изображение бабочки при помощи инструмента Кривые Безье. Выполните заливки элементов бабочки.

7. Переместите бабочку на изображение цветка и выполните группировку.

8. Создайте на втором листе документа (добавить) изображение круга и квадрата, совместите их с частичным перекрытием, создайте 6 их копий.

9. Изучите инструмент Формирование на примере пары круг-квадрат: объединение, исключение, пересечение и т.д.

10. Создайте на третьем листе вертикальный эллипс, преобразуйте эллипс в кривую.

11. При помощи инструмента Фигура добавьте нужное количество узлов для преобразования эллипса в вазу. Путем изменения типа узлов (перегиб, сглаженный, симметричный), перемещения узлов и преобразования сегментов в линию, добейтесь визуального сходства контура с вазой.

**ПРАКТИЧЕСКОЕ ЗАНЯТИЕ №9** по 1 разделу тема 5.1.1 (Аудиторная самостоятельная работа).

**Название:** Создание логотипа. **Задание:**

1. Создайте файл с указанными параметрами: формат, ориентация, цветовая модель.

2. Изучите инструменты создания текста (простой и фигурный):

- фигурный текст (применить заливку и контур)

- простой текст в прямоугольной текстовой области

- простой текст в прямоугольной текстовой области с разделением на два блока (подобрать размеры)

- простой текст в объекте (круг или многоугольник или …)

- простой текст вдоль пути (объект (круг, треугольник, …), путь сохранить)

3. Создайте логотип организации:

- форма круглая

- название организации по кругу (текст вдоль пути)

- стилизованное векторное изображение, символизирующее род деятельности организации

**ПРАКТИЧЕСКОЕ ЗАНЯТИЕ №10** по 1 разделу тема 5.1.1 (Аудиторная самостоятельная работа).

**Название:** Использование растровых изображений в векторной графике.

#### **Задание:**

1. Создайте файл с указанными параметрами: формат, ориентация, цветовая модель.

2. Изучите типы трассировки: быстрая, по центральной линии, абрисом.

3. Импортируйте указанное растровое изображение, векторизуйте, измените цвета линий и заливок.

4. Подготовьте растровые изображения. Составьте композицию из растровых изображений.

**ПРАКТИЧЕСКОЕ ЗАНЯТИЕ №11** по 1 разделу тема 5.1.1 (Аудиторная самостоятельная работа).

**Название:** Создание элементов интерфейса.

#### **Задание:**

1. Создайте файл с указанными параметрами: формат, ориентация, цветовая модель.

2. Используя ранее полученные знания и умения, создайте коллекцию значков (иконок) для информационной системы: компьютер, сервер, принтер, проводное сетевое устройство, беспроводное сетевое устройство.

**ПРАКТИЧЕСКОЕ ЗАНЯТИЕ №12** по 1 разделу тема 5.1.1 (Аудиторная самостоятельная работа).

**Название:** Создание планов и схем.

## **Задание:**

1. Создайте файл с указанными параметрами: формат, ориентация, цветовая модель.

2. Используя ранее созданную коллекцию значков (иконок) для информационной системы составьте схему компьютерной сети.

# **ПРАКТИЧЕСКОЕ ЗАНЯТИЕ №13** по 1 разделу тема 5.1.1 (Аудиторная

самостоятельная работа).

**Название:** Создание анимированных объектов.

## **Задание:**

1. Наберите в растровом редакторе GIMP указанный текст.

- 2. Создайте цветовую GIF-анимацию указанного текста (бесконечный цикл):
- смена одного цвета заливки на другой всего текста одновременно
- смена одного цвета заливки на другой всего текста побуквенно.

- смена одного цвета заливки на другой одной буквы в тексте по очереди

- смена одного цвета заливки на другой одной буквы в тексте хаотично

- смена одного цвета заливки на разные другие одной буквы в тексте хаотично с изменением времени задержки

**ПРАКТИЧЕСКОЕ ЗАНЯТИЕ №14** по 1 разделу тема 5.1.1 (Аудиторная самостоятельная работа).

**Название:** Создание анимированных изображений.

## **Задание:**

1. Подготовьте в векторном редакторе промежуточные кадры будущей анимации вращающегося объекта. К вращению можно добавить смену оттенка цвета заливки.

2. Соберите отдельные кадры анимации в растровом редакторе, для чего добавьте их как слои.

3. Сохраните файл в формате GIF-анимации.

**ПРАКТИЧЕСКОЕ ЗАНЯТИЕ №15** по 1 разделу тема 5.1.1 (Аудиторная самостоятельная работа).

**Название:** Создание анимированных баннеров.

#### **Задание:**

1. Подготовьте в растровом редакторе указанное количество статичных баннеров.

2. Добавьте на все баннеры указанный текст. К тексту можно добавить смену оттенка цвета заливки.

2. Соберите статичные баннеры в растровом редакторе как слои.

3. Сохраните файл в формате GIF-анимации.

**ПРАКТИЧЕСКОЕ ЗАНЯТИЕ №16** по 1 разделу тема 5.1.2. (Аудиторная самостоятельная работа).

**Название:** Создание и форматирование Web-страниц.

#### **Задание:**

- 1. Создать в личной папке папку IT
- 2. В папке IT cоздать Web-страницу Practica\_1.html
- 3. Изменить заголовок Web-страницы на «Практическая работа №1. Основы форматирования страниц».
- 4. Изменить фон страницы на светло-желтый.
- 5. Изменить общий цвет символов на темно-синий.

Описать содержимое страницы:

- 6. Слова Пример№1 … Пример№6 оформить с использованием шести заголовков и выровнять по центру страницы.
- 7. Набрать в столбик 5 имен. Отформатировать имена:
	- 1 имя: по центру, полужирный, подчеркнутый, заголовок 1
	- 2 имя: по правому краю, курсив, перечеркнутый, заголовок 2
	- 3 имя: по центру, машинописный полужирный курсив, заголовок 1
	- 4 имя: по центру, полужирный, курсив, подчеркнутый, заголовок 2
	- 5 имя: по правому краю, полужирный курсив, заголовок 1
- 8. Набрать названия 8 изучаемых дисциплин. Отформатировать дисциплины:

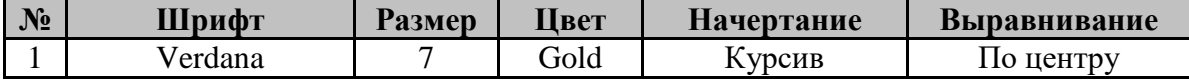

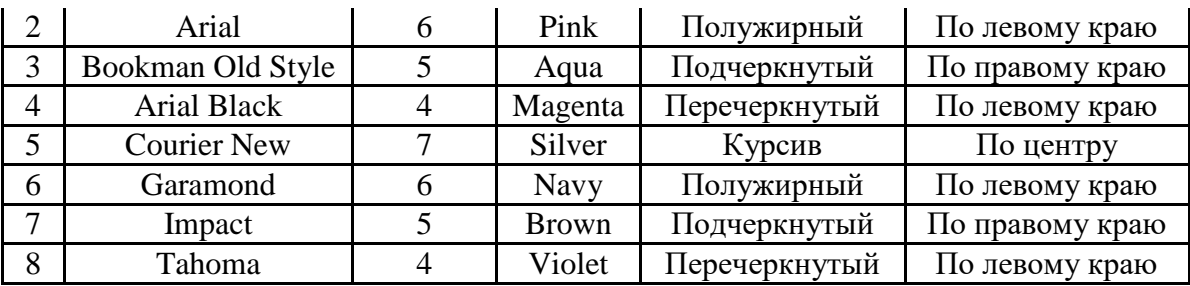

9. Набрать свою фамилию по буквам сверху вниз (по центру, шрифт Arial, 7, полужирный). Оформить каждую букву разным цветом.

10. Набрать формулы:

$$
X^5+3X^4-2X^3+3X^2-1=0
$$
  
\n
$$
X_1+Y_1+Z_1=X_2+Y_2+Z_2
$$
  
\n
$$
\Omega = \alpha^2 + \beta^2 + \gamma^2
$$

11. Отформатировать формулы:

Шрифт: Verdana;

Размер: 7;

Выравнивание: по центру;

Цвета: 1 формула - бардовый, 2 формула – темно-зеленый, 3 формула – коричневый.

**ПРАКТИЧЕСКОЕ ЗАНЯТИЕ №17 по 1 разделу тема 5.1.2. (Аудиторная самостоятельная работа).**

# **Название: Создание Web-страниц со списками.**

# **Задание:**

- 1. Подготовить Web-страницу по образцу.
- 2. Использовать светло-желтый фон.
- 3. Добавить по каждому виду программного обеспечения (маркированные списки) по одному своему примеру.

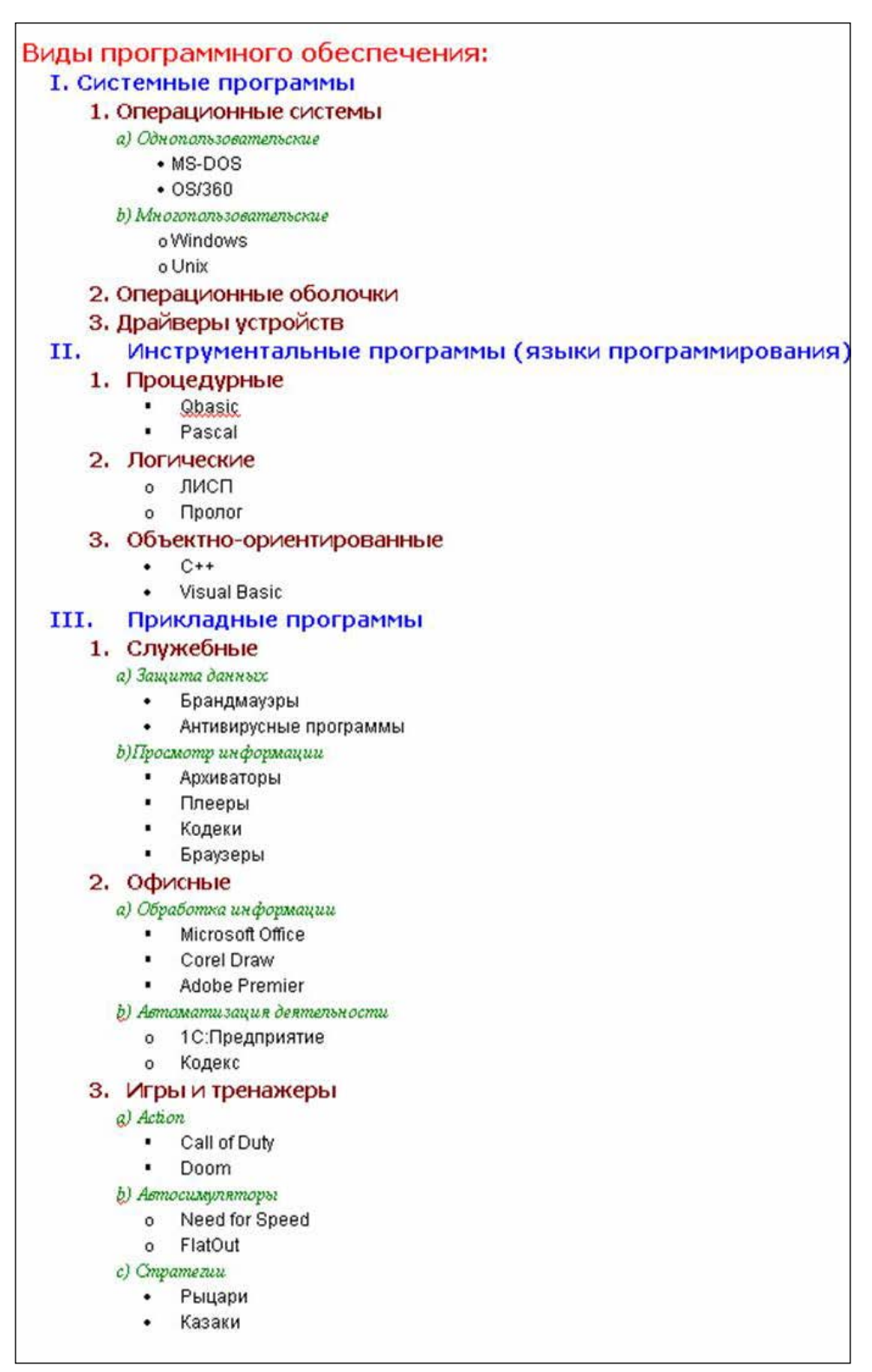

**ПРАКТИЧЕСКОЕ ЗАНЯТИЕ №18 по 1 разделу тема 5.1.2. (Аудиторная самостоятельная работа).**

#### **Название: Создание Web-страниц с графическими объектами.**

#### **Задание:**

1. Скачать рисунки в личную папку

2. Создать в личной папке Web-страницу по образцу (см. фрагмент ниже). Название: Practica3.html. Заголовок: «Практическая работа №3. Работа с рисунками»

4. Заголовок: «Игры от Akela Games за 2002 год» сделать бегущей строкой.

5. Добавить фон (Fon.jpg)

6. Синий текст сделать альтернативным для соответствующих изображений.

Игры:

## **Рыцари креста**

Жанр: стратегия в реальном времени

Разработчик: FreeMind SoftWare

Увлекательная стратегическая игра, построенная исключительно на реальных исторических фактах.

#### **Раскол галактики**

Жанр: космическая стратегия

Разработчик: ApeZone

Главная задача игрока - это исследование и последующая колонизация солнечных систем, в которых было обнаружено на удивление много инопланетных цивилизаций.

#### **Готика 2**

Жанр: 3D Action/RPG

Разработчик: [Piranha Bytes](http://www.piranha-bytes.com/)

Почуяв запах смерти, под землей очнулись от долгого сна ужасающие демоны, решившие именно сейчас, что настал их час, час, когда миром будет править темная сила.

#### **Глаз Дракона**

Жанр: Action-RPG

Разработчик: [Primal Software](http://www.primal-soft.com/)

Уникальная фэнтезийная игра с обилием людей, драконов и прочих монстров.

#### **Абсолютный пасьянс**

Жанр: сборник пасьянсов

Разработчик: Kamikaze Games Designers

Более 400 различных раскладок, сотни настроек и отличная графика делают эту игру действительно незаурядным продуктом.

#### **Бешеные буренки**

Жанр: ветеринарный экшн

Разработчик: [Meridian 93](http://www.meridian.com.ua/)

Самая сумасшедшая аркада 2001 года, симулятор бесстрашного охотника на инфицированных коров!!!

7. В левом нижнем углу Web-страницы набрать мелким текстом: ® Design by Familii (Gruppa)

#### **Образец:**

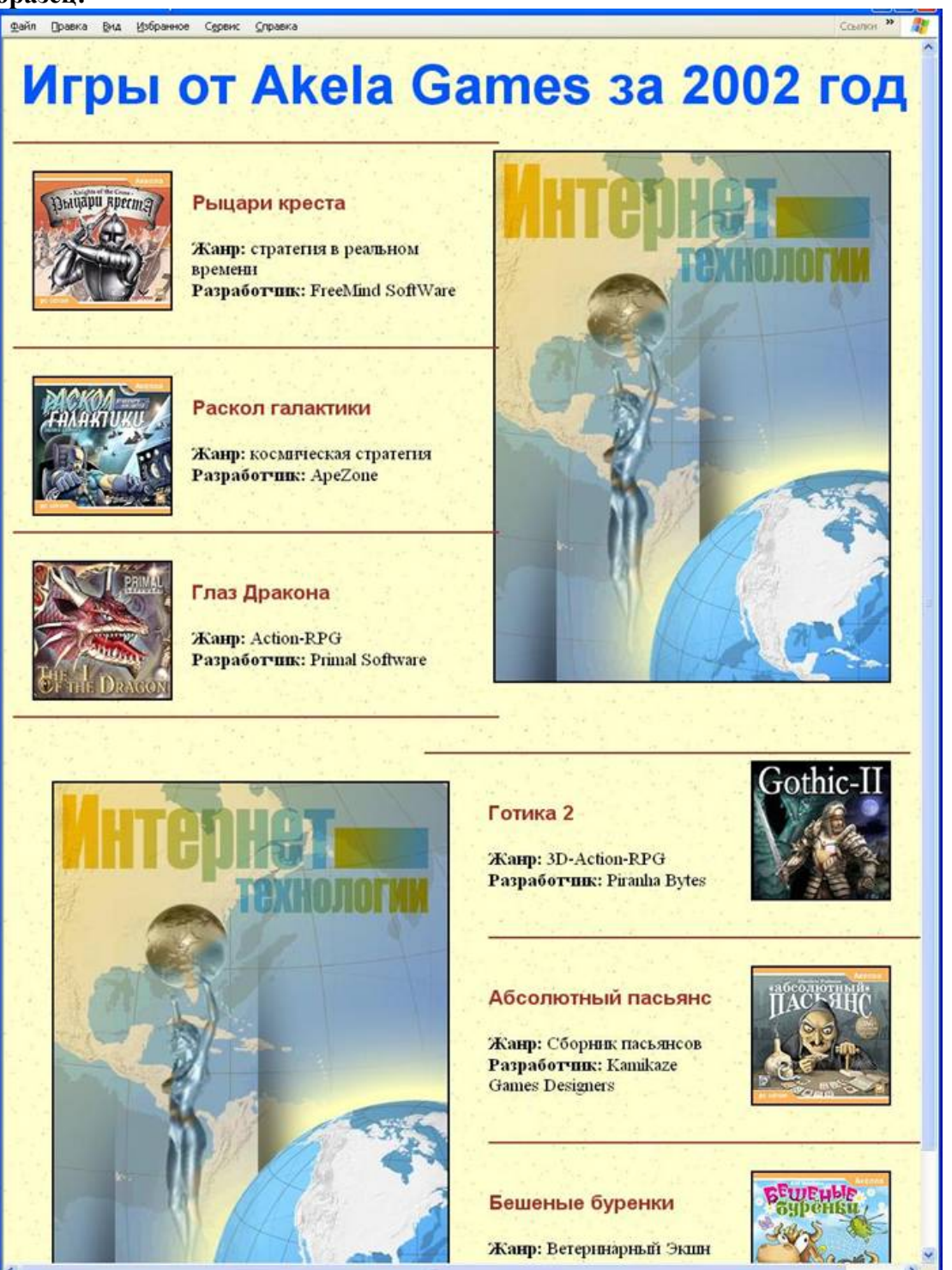

**ПРАКТИЧЕСКОЕ ЗАНЯТИЕ №19 по 1разделу тема 5.1.2. (Аудиторная самостоятельная работа).**

# **Название: Создание табличных Web-страниц.**

# **Задание:**

Подготовить таблицу по образцу:

55

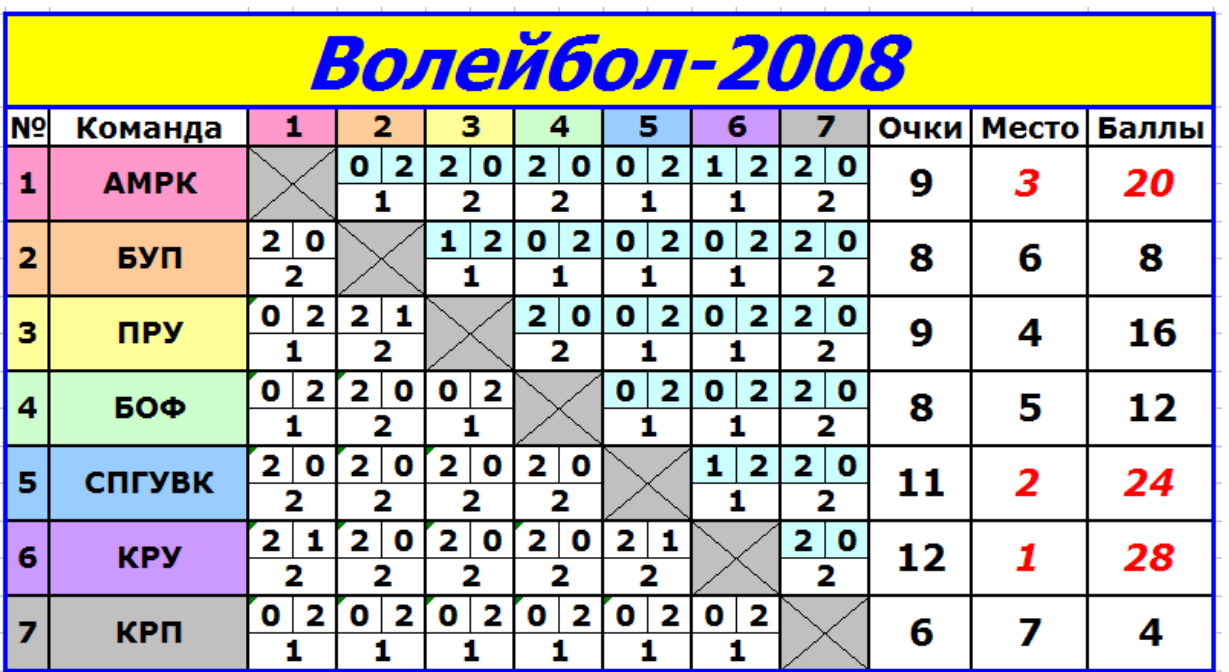

Для ячеек с аббревиатурами и соответствующими цифрами добавить всплывающие подсказки:

АМРК - Архангельский морской рыбопромышленный колледж;

БУП - "Севводпуть";

ПРУ - Печорское речное училище;

БОФ - Лимендская база обслуживания флота;

СПГУВК – Санкт-Петербургский Государственный университет водных коммуникаций;

КРУ – Котласское речное училище;

КРП - Котласский речной порт.

# **ПРАКТИЧЕСКОЕ ЗАНЯТИЕ №20 по 1 разделу тема 5.1.2. (Аудиторная самостоятельная работа).**

# **Название: Создание Web-страницы с внутренними гиперссылками.**

**Задание:**

1. Открыть Web-страницу (по вариантам).

2. В начале документа создать Оглавление, используя внутренние ссылки на все заголовки документа.

3. Перед заголовками добавить ссылку для возврата на оглавление (в виде ячейки таблицы).

**ПРАКТИЧЕСКОЕ ЗАНЯТИЕ №21 по 1 разделу тема 5.1.2. (Аудиторная самостоятельная работа).**

**Название: Создание Web-сайта с использованием табличной верстки. Задание:**

1. Подготовить файловую структуру: Папка Games. В ней: Index.html - стартовая Папка HTML для хранения html-страниц В папке HTML 6 страниц для игр: Rycari.html Galactika.html Gotika2.html

Drakon.html Pasyans.html Korova.html Папка Images (содержит 6 рисунков «игры» и фоновый рисунок [\[скачать](http://uchserver/it_vt/Images.zip)])

2. Создать стартовую страницу

Заголовок: Игры от AKELA GAMES за 2002 год

Разместить на странице 6 рисунков с изображением игрушек (2 ряда по 3 рисунка) Отделить заголовок и ряды рисунков друг от друга горизонтальными линиями

Каждый рисунок должен являться гиперссылкой для перехода на страницу с соответствующей игрой

Каждый рисунок должен иметь альтернативный текст с названием игры

3. Описать 6 страниц с играми (табличная верстка)

Все страницы должны иметь одинаковую структуру и оформление (плюс фон).

Верхние ячейки (названия игр) сделать гиперссылками для перехода на соответствующие страницы.

Верхняя ячейка «Игры от AKELA GAMES за 2002 год» является гиперссылкой для перехода на стартовую страницу

Пример: шаблон страницы для игры «Рыцари креста» (обратить внимание на ячейку «Рыцари креста»)

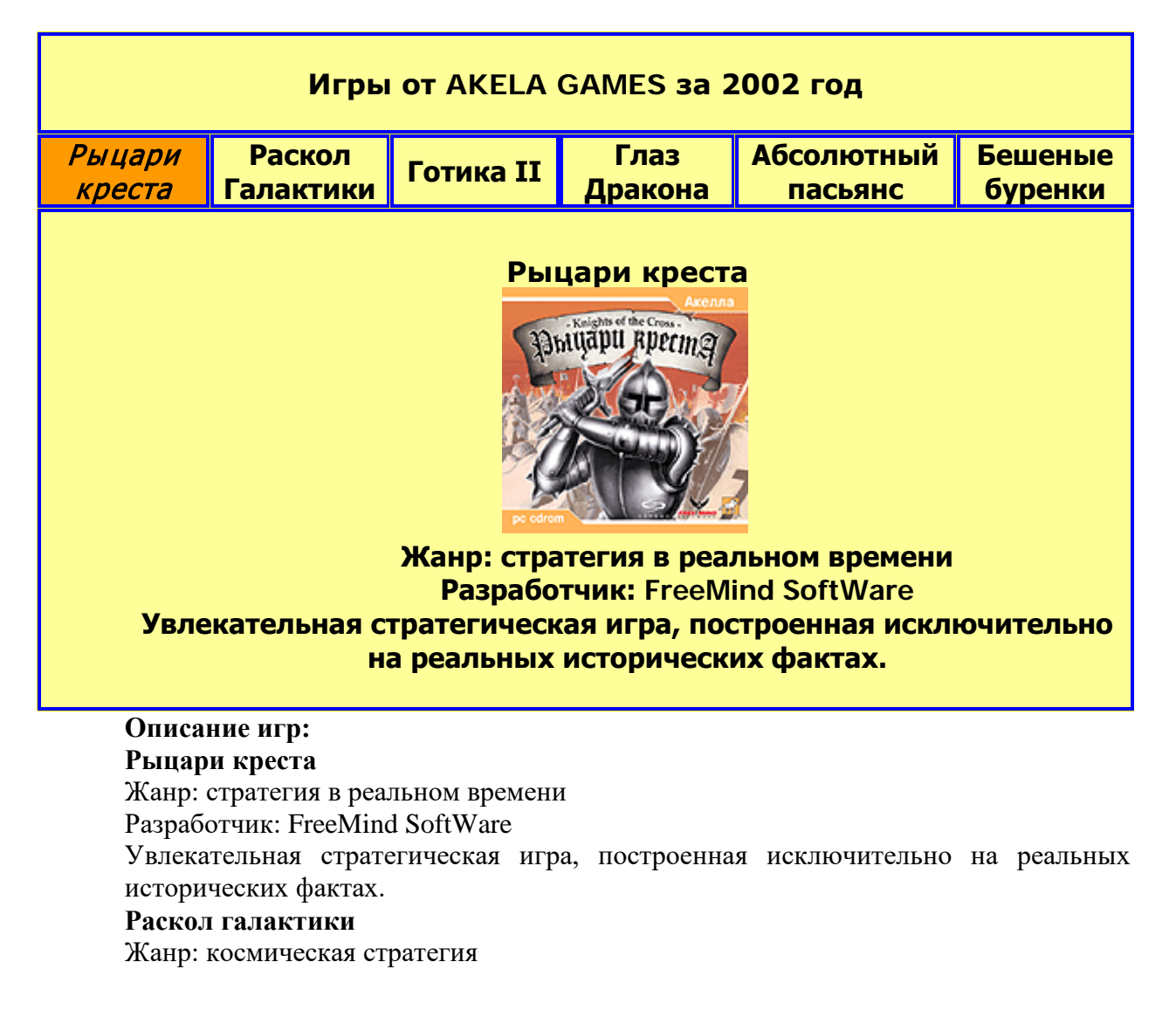

Разработчик: ApeZone

Главная задача игрока - это исследование и последующая колонизация солнечных систем, в которых было обнаружено на удивление много инопланетных цивилизаций.

## **Готика 2**

Жанр: 3D Action/RPG

Разработчик: Piranha Bytes

Почуяв запах смерти, под землей очнулись от долгого сна ужасающие демоны, решившие именно сейчас, что настал их час, час, когда миром будет править темная сила ...

#### **Глаз Дракона**

Жанр: Action-RPG

Разработчик: Primal Software

Уникальная фэнтезийная игра с обилием людей, драконов и прочих монстров.

## **Абсолютный пасьянс**

Жанр: сборник пасьянсов

Разработчик: Kamikaze Games Designers

Более 400 различных раскладок, сотни настроек и отличная графика делают эту игру действительно незаурядным продуктом.

#### **Бешеные буренки**

Жанр: ветеринарный экшн

Разработчик: Meridian 93

Самая сумасшедшая аркада 2001 года, симулятор бесстрашного охотника на инфицированных коров!!!

# **ПРАКТИЧЕСКОЕ ЗАНЯТИЕ №22 по 1 разделу тема 5.1.2. (Аудиторная самостоятельная работа).**

# **Название: Создание Web-страниц с использованием глобальных и внутренних стилей.**

**Задание:**

- 1. Скачать материал для работы.
- 2. Открыть код Web-страницы
- 3. Изменить код:
	- Заголовок (Способы подключения к Интернет) H1.
	- Заголовки (Модемное соединение (dial-up),  $\text{ADSL}...$ ) H2.
	- Заголовок (Требуемое оборудование) H3.
	- Перечень требуемого оборудования маркированный список.

4. Описать ГЛОБАЛЬНЫЙ стиль для данной Web-страницы:

 H1 – Шрифт Verdana, 16, жирный, цвет – Бордовый, выравнивание по центру, все заглавные, межстрочный интервал  $-1,6$ .

 H2 – Шрифт Tahoma, 14, жирный, цвет – Navy, выравнивание по левому краю межстрочный интервал – 1,4.

 H3 – Шрифт Tahoma, 12, жирный, подчеркнутый, цвет – коричневый, выравнивание по левому краю, межстрочный интервал  $-1,4$ .

 Элемент списка (LI) – стиль – кружок, Шрифт - Tahoma, 12, выравнивание по левому краю, отступ 1 строки – 20 пкс.

 Остальной текст (P): Шрифт Arial, 12, выравнивание по ширине, отступ 1 строки – 20 пкс, межстрочный интервал – 1,2.

5. В начале страницы (после заголовка) создать оглавление (внутренние ссылки на заголовки H2).

6. Изменить стиль ссылок: шрифт - Verdana, 12, жирный, выравнивание по левому краю, цвет – темно-серый; при наведении – цвет черный, размер – 14, убрать подчеркивание.

7. После каждого раздела создать внутреннюю ссылку на оглавление (для оформления гиперссылки использовать внутренний стиль: общее оформление – как в 6 задании, добавить обрамление в виде кнопок).

# **ПРАКТИЧЕСКОЕ ЗАНЯТИЕ №23 по 1 разделу тема 5.1.2. (Аудиторная самостоятельная работа).**

# **Название: Создание Web-страниц с использованием связных таблиц стилей. Задание:**

- 1. Запустить программу Блокнот.
- 2. Используя CSS описать стили согласно таблице:

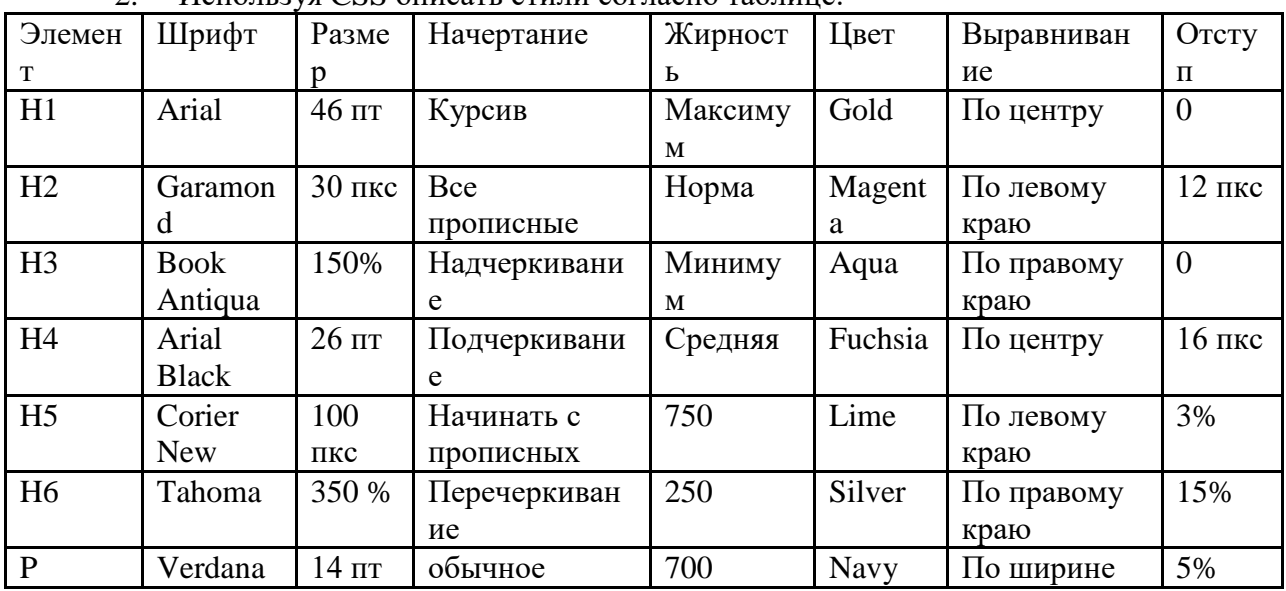

3. Сохранить файл со стилем в Личной папке под именем myStyle.css

4. Создать стартовую Web-страницу «Index.html». Подключить к ней файл со стилем myStyle.css

- 5. На 7 текстовых примерах проверить правильность выполнения заданий № 2 4.
- 6. Добавить в файл myStyle.css следующие данные:

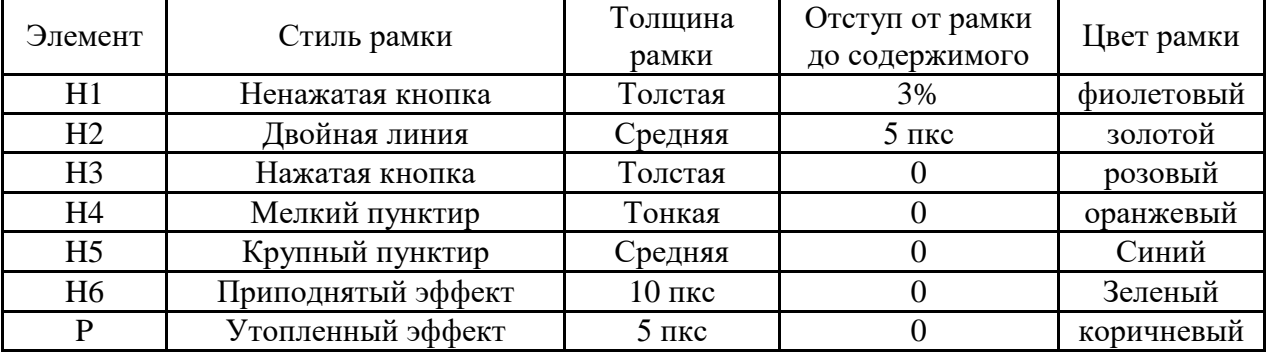

7. Проверить измененные данные на странице Index.html

- 8. Используя myStyle.css описать общие стили гиперссылок. Оформление: разные цвета при работе со ссылками, разные фоны при работе со ссылками, разные внешние границы, убрать подчеркивание кроме наведения.
- 9. Создать 3 Web-страницы: 1.html 3.html. Написать на страницах Пример 1, Пример 2, Пример 3.
- 10. На странице «Index.html» создать 3 гиперссылки к страницам 1.html 3.html
- 11. Средствами CSS добавить на страницы фоновое изображение Мир.jpg (рисунок можно скопировать по пути C:\WINDOWS\Web\Wallpaper). Описать параметры изображения: начальное положение – по центру страницы; убрать прокручиваемость фона и замощение рисунком.
- 12. Изменить общий цвет линейки прокрутки на синий

# **ПРАКТИЧЕСКОЕ ЗАНЯТИЕ №24 по 1 разделу тема 5.1.2. (Аудиторная самостоятельная работа).**

## **Название: Создание Web-страниц с использованием CSS.**

## **Задание:**

1. Разработать сайт в заданной предметной области:

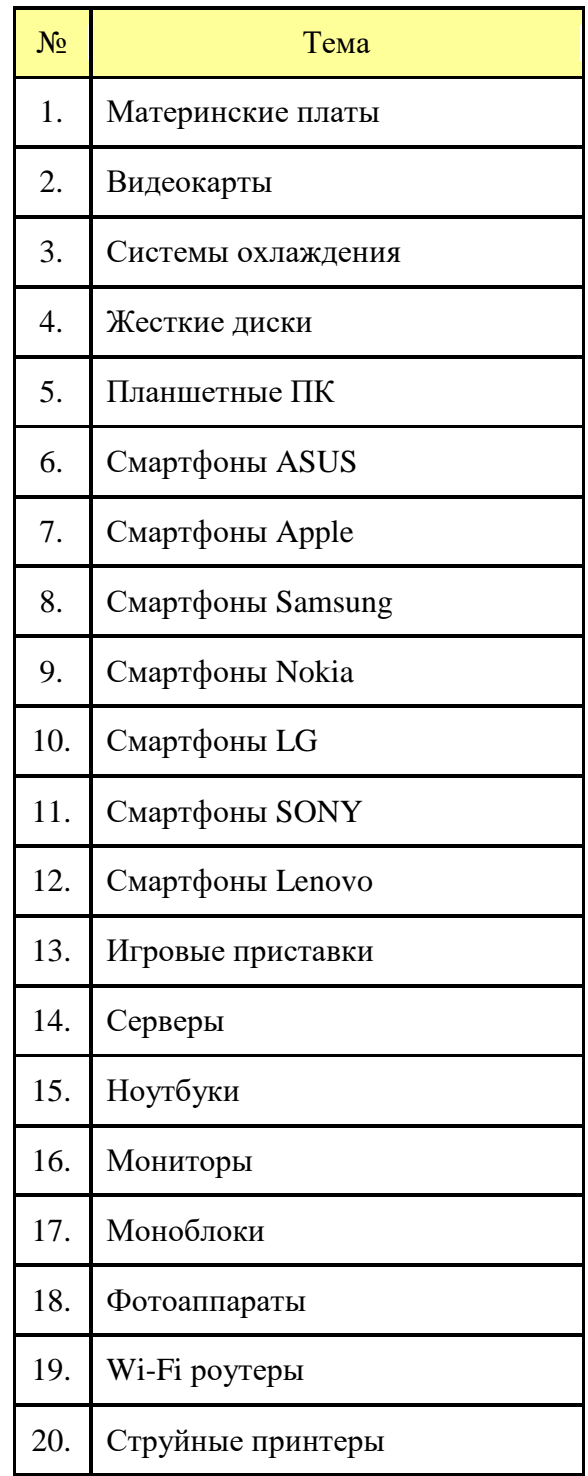

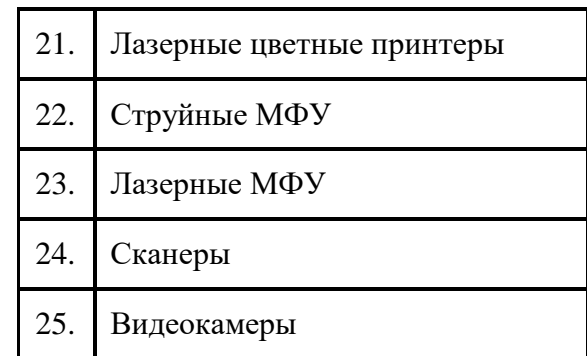

Основные требования:

По содержанию:

- Материал сайта должен максимально отображать современный рынок компьютерной техники.
- Для каждой темы необходимо подготовить графический (фотографии) и текстовый материал (краткое описание, технические характеристики, цена)

По разработке сайта:

- При разработке придерживаться общих требований.
- Оформление сайта должно быть реализовано через связный стиль CSS.
- Использовать на сайте основные навигационные и стилистические решения CSS.

# **ПРАКТИЧЕСКОЕ ЗАНЯТИЕ №25 по 1 разделу тема 5.1.2. (Аудиторная самостоятельная работа).**

# **Название: Создание Web-страниц методом фреймов.**

## **Задание:**

Оформление:

внешний CSS (файл со стилем): заголовки и ссылки при наведении (см. букву W)

- 1. Образец стартовой страницы (структура фрейма). Между буквами горизонтальная линия
- 2. Зафиксировать размеры фрейма, отключить полосы прокрутки

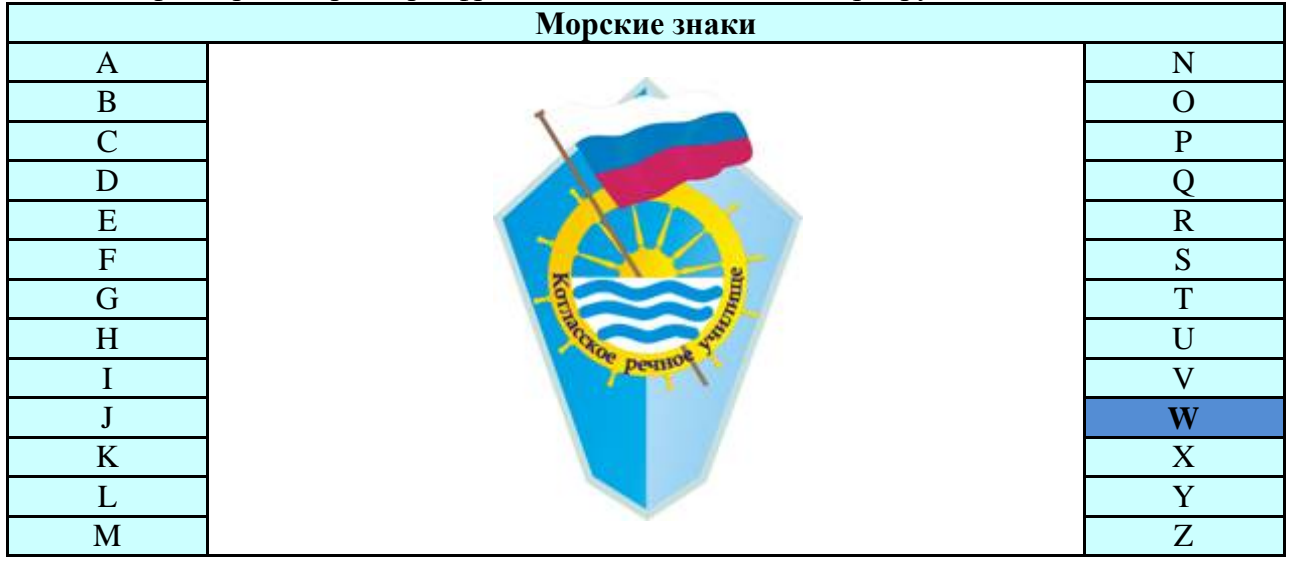

# 2. Образец внутренней страницы (буква W)

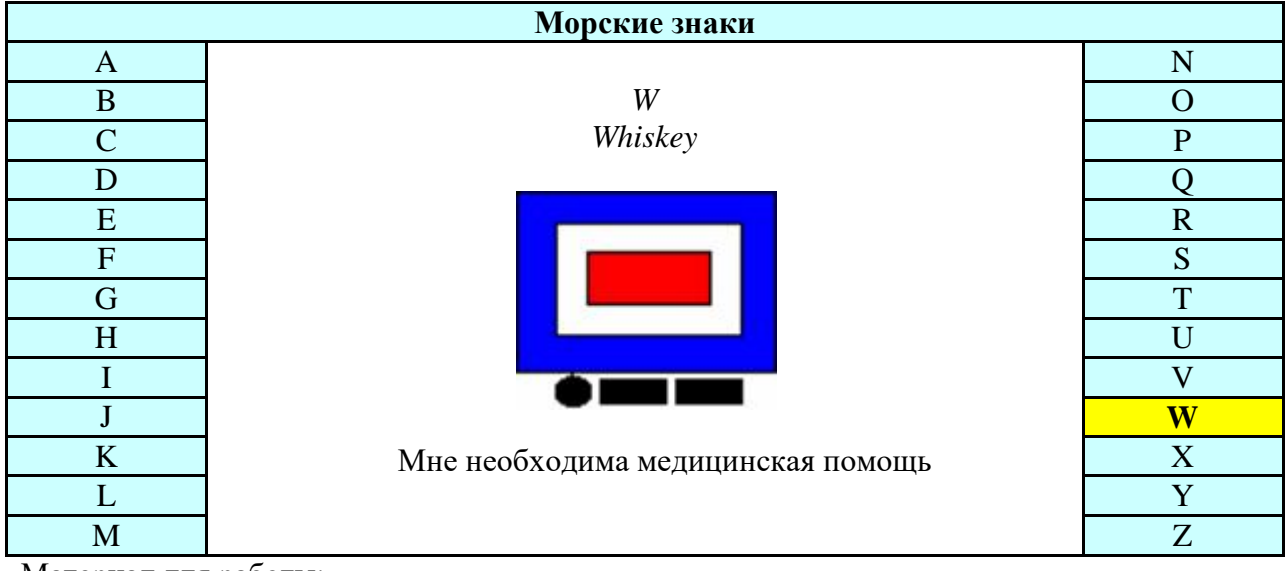

Материал для работы:

А Alfa

У меня спущен водолаз; держитесь в стороне от меня и следуйте малым ходом

B Bravo

Я гружу, или выгружаю, или имею на борту опасный груз

C Charlie

Утвердительный ДА или "Значение предыдущей группы должно читаться в утвердительной форме"

D Delta

Держитесь в стороне от меня; я управляюсь с трудом

E EchoЯ изменяю свой курс вправо

F Foxtrot

Я не управляюсь; держите связь со мной

G Golf

Мне нужен лоцман

Этот сигнал, передаваемый рыболовными судами, работающими непосредственно близости друг от друга, означает: "Я выбираю сети"

H Hotel

У меня есть на борту лоцман

I India

Я изменяю свой курс влево

J Juliett

У меня пожар и я имею на борту опасный груз; держитесь в стороне от меня

K Kilo

Я хочу установить связь с вами

L Lima

Остановите немедленно свое судно

M Mike

Мое судно оставлено и не имеет хода относительно воды

N November

Отрицательный НЕТ

O Oscar

Человек за бортом

P Papa

*В гавани:* Всем следует быть на борту, так как судно скоро снимается.

*В море:* Мне нужен лоцман

Может быть использован рыболовными судами в значении: "Мои сети зацепились за препятствие".

Q Quebec

Мое судно не зараженное, прошу предоставить мне свободную практику

R Romeo

*У меня завис компьютер, иду по звездам*

S Sierra

Мои движители работают на задний ход

T Tango

Держитесь в стороне от меня; я произвожу парное траление

U Uniform

Вы идете к опасности

V Victor

Мне необходима помощь

W Whiskey

Мне необходима медицинская помощь

X Xray

Приостановите выполнение ваших намерений и наблюдайте за моими сигналами

Y Yankee

Меня дрейфует на якоре

Z Zulu

Мне необходимо буксирное судно

**ПРАКТИЧЕСКОЕ ЗАНЯТИЕ №26 по1 разделу тема 5.1.2. (Аудиторная самостоятельная работа).**

# **Название: Создание Web-страниц с использованием карт-изображений.**

# **Задание:**

# **Порядок выполнения:**

- 1. Подготовить Web-страницы:Index.html; Top.html; Karta.html; Content.html; 1.html – 6.html
- 2. Подготовить 6 страниц (1.html 6.html). Страницы должны содержать название фигуры и фигуру (см. рисунки)
- 3. Страница Content.html содержит текст «Выберите рисунок»
- 4. Страница TOP.html содержит бегущую строку «Фреймы и картыизображения»
- 5. Подготовить фрейм (Index.html):

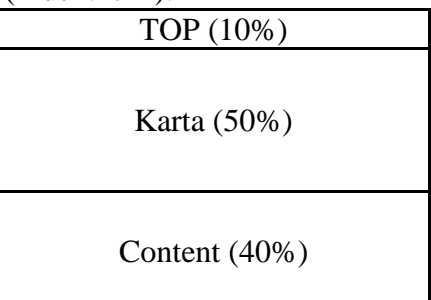

- 6. Во фрейм Karta (Karta.html) загрузить рисунок Start.jpg.
- 7. Сделать рисунок картой-изображением.
- 8. Сделать 6 фигур гиперссылками на страницы 1.html 6.html.
- 9. Добавить гиперссылкам альтернативный текст в виде названия фигуры.
- 10. Отображать страницы 1.html 6.html во фрейме Content.

**ПРАКТИЧЕСКОЕ ЗАНЯТИЕ №27 по 1 разделу тема 5.1.2. (Аудиторная самостоятельная работа).**

**Название: Создание Web-страниц методом слоев.**

**Задание:**

• Подготовить Web-страницу по образцу.

• Использовать верстку слоями (относительное позиционирование блоков).

• Параметры каждого слоя описать в файле со стилем.

• Для каждого рисунка использовать эффект ролловера (обычное изображение – черно-белое; при наведении – цветное).

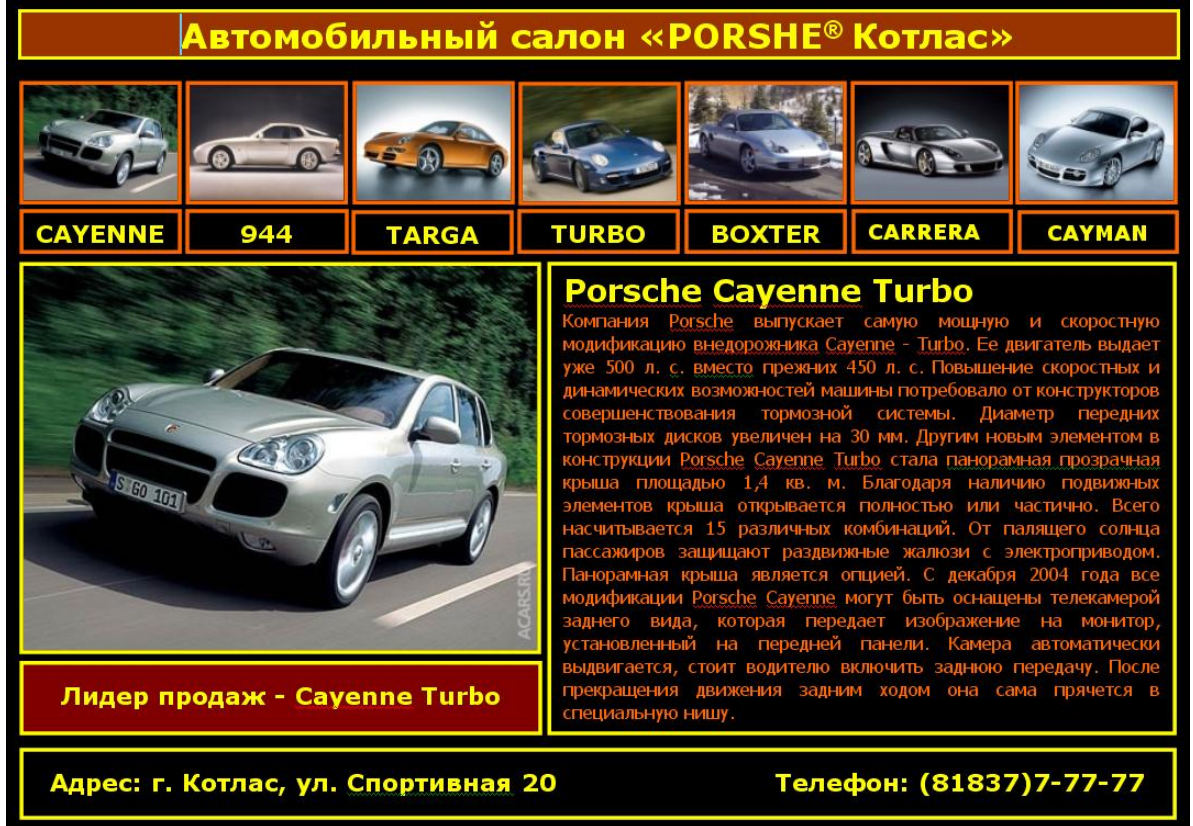

**ПРАКТИЧЕСКОЕ ЗАНЯТИЕ №28 по1 разделу тема 5.1.2. (Аудиторная самостоятельная работа).**

**Название: Разработка Web-узла с помощью Web-редактора.**

**Задание:**

- 1. **Изучить предметную область.**
- 2. **Разработать сайт с помощью Web-редактора.**
- 3. **Сайт должен максимально отображать современное состояние рынка в рассматриваемой предметной области.**
- 4. **При разработке сайта придерживаться основных требований.**
- 5. **На сайте продемонстрировать различные навигационные и стилистические решения Web-редактора.**

**ПРАКТИЧЕСКОЕ ЗАНЯТИЕ №29 по 1 разделу тема 5.1.2. (Аудиторная самостоятельная работа).**

**Название: Разработка Web-узла с помощью CMS-систем.**

**Задание:**

- 1. **Изучить предметную область.**
- 2. **Разработать сайт с помощью CMS-системы.**
- 3. **Сайт должен максимально отображать современное состояние рынка в рассматриваемой предметной области.**
- 4. **При разработке сайта придерживаться основных требований.**
- 5. **На сайте продемонстрировать различные навигационные и стилистические решения CMS-системы.**

**ПРАКТИЧЕСКОЕ ЗАНЯТИЕ №30** по 1 разделу тема 5.1.3**.** (Аудиторная самостоятельная работа).

**Задание:** Анализ предметной области различными методами: контент-анализ, веб метрический анализ, анализ ситуаций, моделирование и др.

**ПРАКТИЧЕСКОЕ ЗАНЯТИЕ №31** по 1 разделу тема 5.1.3. (Аудиторная самостоятельная работа).

**Задание:** Изучение устройств автоматизированного сбора информации.

**ПРАКТИЧЕСКОЕ ЗАНЯТИЕ №32** по 1 разделу тема 5.1.3. (Аудиторная самостоятельная работа).

**Задание:** Оценка экономической эффективности информационной системы. Разработка модели архитектуры информационной системы.

**ПРАКТИЧЕСКОЕ ЗАНЯТИЕ №33** по 1 разделу тема 5.1.3. (Аудиторная самостоятельная работа).

**Задание:** Обоснование выбора средств проектирования информационной системы. Описание бизнес-процессов заданной предметной области.

**ПРАКТИЧЕСКОЕ ЗАНЯТИЕ №34** по 1 разделу тема 5.1.4. (Аудиторная самостоятельная работа).

**Задание:** Построение модели управления качеством процесса изучения модуля «Проектирование и разработка информационных систем». Разработка требований безопасности информационной системы.

**ПРАКТИЧЕСКОЕ ЗАНЯТИЕ №35** по 1 разделу тема 5.1.4. (Аудиторная самостоятельная работа).

**Задание:** Реинжиниринг методом интеграции и реинжиниринг бизнес-процессов методом горизонтального и/или вертикального сжатия.

**ПРАКТИЧЕСКОЕ ЗАНЯТИЕ №36** по 1 разделу тема 5.1.5. (Аудиторная самостоятельная работа).

**Задание:** Проектирование спецификации информационной системы индивидуальному заданию.

**ПРАКТИЧЕСКОЕ ЗАНЯТИЕ №37** по 1 разделу тема 5.1.5. (Аудиторная самостоятельная работа).

**Задание:** Разработка общего функционального описания программного средства по индивидуальному заданию.

**ПРАКТИЧЕСКОЕ ЗАНЯТИЕ №38** по 1 разделу тема 5.1.5. (Аудиторная самостоятельная работа).

**Задание:** Разработка руководства по инсталляции программного средства по индивидуальному заданию.

**ПРАКТИЧЕСКОЕ ЗАНЯТИЕ №39** по 1 разделу тема 5.1.5. (Аудиторная самостоятельная работа).

**Задание:** Разработка руководства пользователя программного средства по индивидуальному заданию.

**ПРАКТИЧЕСКОЕ ЗАНЯТИЕ №40** по **1 разделу тема 5.1.5.** (Аудиторная самостоятельная работа).

**Задание:** Изучение средств автоматизированного документирования.

# **4.1.2. ТЕСТОВЫЕ ЗАДАНИЯ**

**ТЕСТОВОЕ ЗАДАНИЕ** №1 по 1 разделу теме 5.1.1. (Аудиторная самостоятельная работа).

**1. Спецификация Банка тестовых заданий** по 1 разделу теме 5.1.1.

# **2. Содержание Банка тестовых заданий**

**Инструкция:** выбери один или несколько правильных ответов.

1. Что из перечисленного можно считать графическим дизайном?

+ разновидность дизайна, с использованием таких технологий, как компьютерная графика, веб-дизайн

- разновидность дизайна, с использованием графических планшетов

- разновидность дизайна, предназначенная для создания графиков и диаграмм

2. Что такое баннер в интернет ресурсах?

+ графическое изображение, способное содержать анимированные элементы и являться гиперссылкой

- текстовый блок рекламного характера с гиперссылкой

- элемент интерфейса веб страницы, служащий для перехода между сайтами

3. Последовательность растровых кадров, которые сменяют друг друга, называется

… + GIF-баннер

- Flash-баннер

- статичный баннер

4. Одиночное графическое изображение, без движения, содержащее дополнительные элементы, называется …

- GIF-баннер

- Flash-баннер

+ статичный баннер

5. Что из перечисленного относится к методам создания графических объектов?

- + фиксация техническими средствами
- + создание программными средствами
- + создание средствами языков программирования
- печать на принтере

6. Какие из перечисленных устройств используют для фиксации графической информации в компьютер?

- + сканер
- ксерокс
- + фотокамера

+ скриншоты

7. Какие из перечисленных устройств используют для создания графической информации средствами графических редакторов?

+ клавиатура

+ графический планшет

- фотокамера

+ манипулятор мышь

8.Что из перечисленного является синонимом названия графический планшет?

- Touchpad
- графопроектор
- iPad
- + дигитайзер

9. Какое из перечисленных технических средств наиболее удобно для работы с графическими редакторами?

- Touchpad

- манипулятор мышь

+ графический дисплей

- графический планшет

10. Какие виды сканеров применяют для создания графических объектов?

- $+ 3D$
- + планшетный
- + слайд-сканер
- + барабанный
- ручной

11. Векторное изображение состоит из:

- + набора геометрических примитивов
- двумерного массива (матрицы) пикселей
- векторов

12. Растровое изображение состоит из:

- набора геометрических примитивов
- + двумерного массива (матрицы) пикселей
- векторов

13. Какие из перечисленных характеристик применимы к векторной графике?

- + размер файла
- разрешение
- + глубина цвета

14. Какие из перечисленных характеристик применимы к растровой графике?

- + размер файла
- + разрешение
- + глубина цвета
- частота

15. Что из перечисленного присуще растровым форматам?

- + большой размер файлов
- малый размер файлов
- + ухудшение качества при масштабировании
- масштабирование не ухудшат качества изображения
- + можно использовать для изображения любых объектов

16. Что из перечисленного присуще векторным форматам?

- большой размер файлов

- + малый размер файлов
- ухудшение качества при масштабировании
- + масштабирование не ухудшат качества изображения
- можно использовать для изображения любых объектов

17. Что такое разрешение растрового изображения?

- общее количество пикселей
- + количество пикселей на единицу длины
- допуск изображения к просмотру
- не знаю

18. Какая из приведенных характеристик указывает разрешение растрового изображения?

- 10 мегапикселей
- + 300 dpi
- 24 bit
- не знаю

19. Какая из приведенных характеристик указывает глубину цвета растрового изображения?

- 10 мегапикселей
- 300 dpi
- $+ 24$  bit
- не знаю

20. Применяются ли в фотоаппаратах векторные форматы?

- да
- $+$  нет

21. Какой из перечисленных форматов поддерживает анимацию, но отображает не более 256 цветов?

- $+$  GIF
- JPG
- RAW
- TIFF

22. Какой из перечисленных графических форматов наиболее популярен в фотоаппаратах?

- GIF
- $+$  JPG
- RAW
- TIFF

23. Какой из перечисленных графических форматов хранит «сырую» информацию, непосредственно получаемую с матрицы цифрового фотоаппарата?

- JPG
- $+$  RAW
- TIFF

24. Какие цветовые модели используются в компьютерной графике?

 $+$  CMYK

 $+$  RGB

- GBR
- RGBK

25. Какие из перечисленных цветов используются в цветовой модели CMYK?

- + желтый
- + черный
- красный
- зеленый
- + пурпурный

26. Какие из перечисленных цветов используются в цветовой модели RGB?

- желтый
- черный
- + зеленый
- + красный
- пурпурный

#### **3.Таблица форм тестовых заданий**

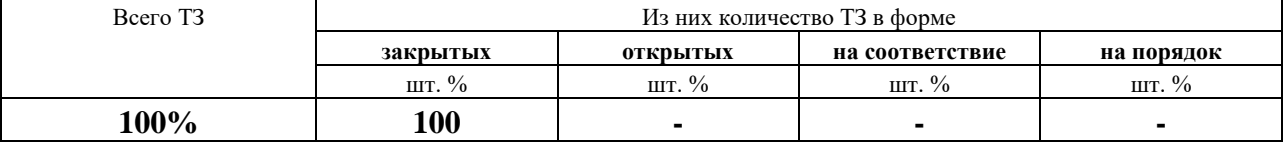

#### **4. Таблица ответов к тестовым заданиям**

Правильные ответы отмечены знаком **« + »**, неправильные – знаком **« - ».**

**ТЕСТОВОЕ ЗАДАНИЕ** №2 по 1 разделу теме 5.1.1. (Аудиторная самостоятельная работа).

**1. Спецификация Банка тестовых заданий** по 1 разделу теме 5.1.1.

## **2. Содержание Банка тестовых заданий**

**Инструкция:** выбери один или несколько правильных ответов.

- 1. Растровое изображение состоит из:
- набора геометрических примитивов
- + двумерной матрицы пикселей
- растровой решетки

#### 2. Какие из перечисленных особенностей свойственны растровой графике?

- + универсальность применения
- малый размер файла в байтах
- масштабирование без потери качества
- + большой размер файла в байтах

3. Какие цветовые модели используются в растровой графике?

- $+$  RGB
- $+$  CMYK
- CMOS

4. Какие из ниже перечисленных инструментов можно использовать для создания компьютерных растровых изображений?

+ фотоаппарат

+ сканер

+ графический редактор

+ дигитайзер (графический планшет)

- видеопроектор

5. Какие из перечисленных программ относятся к растровым редакторам?

+ Adobe Photoshop

- Corel Draw

+ Corel Photo Paint

- Adobe Illustrator

+ Microsoft Paint

 $+$  Gimp

- Inkscape

- XnView

6. Что из перечисленного можно отнести к базовым инструментам растрового редактора?

+ ластик

 $+$  кисть

+ заливка

+ маска (выделение)

- кривые Безье

7. При помощи какого инструмента в растровом графическом редакторе можно определить цвет на изображении?

- палитра

- кисть

+ пипетка

8. При помощи какого инструмента в растровом графическом редакторе можно удалить часть изображения?

- палитра

- пипетка

+ ластик

9. Какой из перечисленных графических форматов наиболее популярен в растровой графике?

- gif

 $+$  jpg

- cpt

- psd

10. Какой из перечисленных графических форматов является форматом программы Corel Photo Paint?

- gif

 $+$  cpt

- psd

11. В каком из перечисленных графических форматов изображение, состоящее из нескольких слоев, будет доступно для дальнейшего редактирования слоев? - gif

- jpg

 $+$  cpt

- png

12. Редактирование растровых изображений с целью удаления дефектов называется

…

- + ретушью
- конвертированием
- кадрированием

13. Какие проблемы обычно устраняют при ретушировании изображений?

- + низкая яркость
- + малый контраст
- + царапины
- удаление фона

14. Улучшение композиции изображения путем удаления лишних областей по краям достигается при помощи …

- ретуши
- конвертирования
- + кадрирования

15. Искажение изображения необычным образом с целью придания определенного эффекта достигается при помощи …

- конвертирования
- + фильтров
- кадрирования

16. Какому понятию в растровом редакторе Corel Photo Paint соответствует инструмент «Маска»?

- фильтр
- объект
- + выделение

17. Какому понятию в растровом редакторе Corel Photo Paint соответствует панель «Слои»?

- Палитры
- Эффекты
- + Объекты

18. Какие виды выделений (масок) используются в растровом редакторе Corel Photo Paint?

- + прямоугольная маска
- + эллиптическая маска
- + маска кисти
- многоугольная маска
- + волшебная палочка

19. Независимое растровое изображение, расположенное поверх фонового изображения, называется …

- + объектом
- фоном

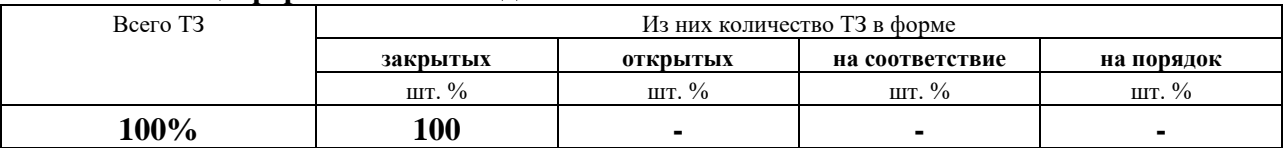

#### **3.Таблица форм тестовых заданий**

#### **4. Таблица ответов к тестовым заданиям**

Правильные ответы отмечены знаком **« + »**, неправильные – знаком **« - ».**

**ТЕСТОВОЕ ЗАДАНИЕ** №3 по 1 разделу теме 5.1.1. (Аудиторная самостоятельная работа).

**1. Спецификация Банка тестовых заданий** по 1 разделу теме 5.1.1.

#### **2. Содержание Банка тестовых заданий**

**Инструкция:** выбери один или несколько правильных ответов.

1. Векторное изображение состоит из:

- + геометрических объектов
- матрицы пикселей
- векторов

2. Какие из перечисленных особенностей свойственны векторной графике?

- способность передавать любые изображения

- + малый размер файла
- + масштабирование без потери качества
- большой размер файла

3. Какие цветовые модели используют в векторной графике?

- только RGB
- только CMYK
- $+$  и RGB и CMYK

4. С помощью, каких инструментов обычно создают векторные изображения? - фотоаппарат

- сканер
- + графический редактор

5. Какие из перечисленных программ относятся к векторным редакторам?

- Paint
- Gimp
- + Corel Draw
- + Inkscape
- Corel Photo Paint
- + Adobe Illustrator

6. Какие из перечисленных форматов файлов относятся к векторным?

- gif
- $+$  svg
- jpg
- $+ cdr$
- cpt

7. В какие из перечисленных форматов файлов можно сохранить векторное изображение только при помощи экспорта?

 $+$  gif

+ png

 $+$  jpg

- cdr

8. Какой из перечисленных форматов файлов является форматом графического редактора Corel Draw?

- cpt

- psd

- svg

+ cdr

9. Какой командой можно добавить растровое изображение в графический редактор Corel Draw?

- открыть растровое изображение

- открыть

- экспорт

+ импорт

10. Какие из перечисленных инструментам векторного редактора служат для создания объектов?

- фигура

- + свободная форма
- + кривые Безье
- $+$  текст
- + прямоугольник

11. Какой из перечисленных инструментов векторного редактора служит для создания квадрата?

- квадрат

- свободная форма

+ прямоугольник

12. Какой из перечисленных инструментов векторного редактора позволяет рисовать кривые по одному сегменту?

- прямая через 2 точки

- свободная форма

- сегмент

+ кривая Безье

13. Для какой сферы дизайна были придуманы кривые Безье?

- дизайн самолетов

- дизайн обуви

- дизайн одежды

+ дизайн автомобилей

14. Какими видами узлов оперируют векторные редакторы?

- пропорциональный

- + перегиб
- + сглаженный

+ симметрический

15. Какой инструмент позволяет соединить объекты для совместной обработки, а позднее вновь их разъединить?

- связать

- объединить

+ группировка

16. Какие виды заливок используются в векторной графике?

+ однородная

- цветная

- + фонтанная
- + текстурой

17. Какие параметры можно редактировать у векторного изображения?

+ цвет контура

- заливка контура

- + заливка объекта
- + ширина контура

18. Какие из перечисленных фигур относятся к базовым в векторной графике? + эллипс

- круг
- + прямоугольник
- + многоугольник
- точка

19. Каким образом в CorelDraw можно расположить текст произвольным образом?

- при помощи инструмента Форма
- при помощи инструмента Текст
- + при помощи команды Текст вдоль пути

20. Какой тип текста в CorelDraw позволяет применять к нему множество эффектов, например, тени или контур?

- простой
- + фигурный

21. Какие функции текстовых редакторов поддерживает CorelDraw?

- ширина полей
- + размер шрифта
- + гарнитура шрифта
- + проверка правописания
- + выравнивание текста

22. Выберите верные утверждения

- + векторные объекты можно сгруппировать
- + CorelDraw поддерживает многостраничность
- + порядок расположения объектов можно поменять
- для удаления объекта используется инструмент ластик

23. Процесс преобразования векторного изображения в растровое, называется …

- трассировкой

- пикселизацией

 $+$  растрированием

24. Процесс преобразования растрового изображения в векторное, называется …

- + трассировкой
- векторизацией
- растрированием

## **3.Таблица форм тестовых заданий**

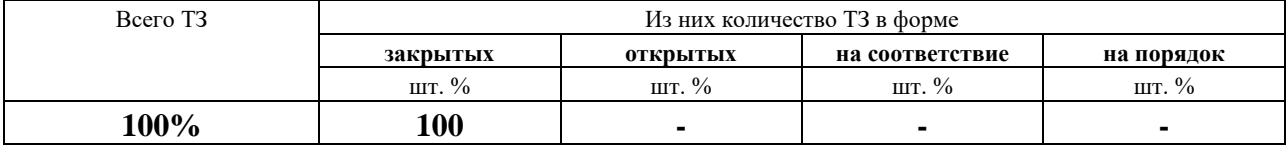

## **4. Таблица ответов к тестовым заданиям**

Правильные ответы отмечены знаком **« + »**, неправильные – знаком **« - »**

**ТЕСТОВОЕ ЗАДАНИЕ** №4 по 1 разделу теме 5.1.1. (Аудиторная самостоятельная работа).

**1. Спецификация Банка тестовых заданий** по 1 разделу теме 5.1.1.

# **2. Содержание Банка тестовых заданий**

**Инструкция:** выбери один или несколько правильных ответов.

1. Что из перечисленного наиболее верно отражает понятие анимация?

- + искусственное представление движения
- покадровая смена движущихся объектов
- циклическая смена изображений

2. Какие из перечисленных видов анимации относятся к компьютерной?

- $+3D$
- кукольная
- + цветовая
- + анимация по ключевым кадрам

3. Что из перечисленного относится к программируемой анимации?

- 3D
- Motion capture
- + JavaScript
- + ActionScript

4. Как называется вид анимации, в которой производится запись специальным оборудованием реально двигающихся объектов?

- 3D

- + Motion capture
- ActionScript

5. Какой графический формат может использоваться для компьютерной анимации?

- $+$  GIF
- JPG

 $-$  PN $G$ 

 $-$ TIF

6. Как подразделяется компьютерная анимация по формату данных?

- + GIF-анимация
- **JPG-анимация**
- $+$  Flash-анимация

7. Где наименее всего востребовано применение компьютерной анимации?

- компьютерные игры
- кинематограф
- веб-сайты
- + офисные программы

# 8. Где чаще всего применяется GIF-анимация?

- в компьютерных играх
- в кинематографе
- + на веб-страницах

9. Какие из перечисленных программ пригодны для создания GIF-анимации?

- + Adobe Photoshop
- Adobe Flash Professional
- $+$  GIMP
- Blender

10. Какие из перечисленных программ пригодны для создания 3D-анимации?

- Adobe Flash Professional
- $+$  Autodesk 3ds Max
- $-GIMP$
- $+$  Blender

# 3. Таблица форм тестовых заданий

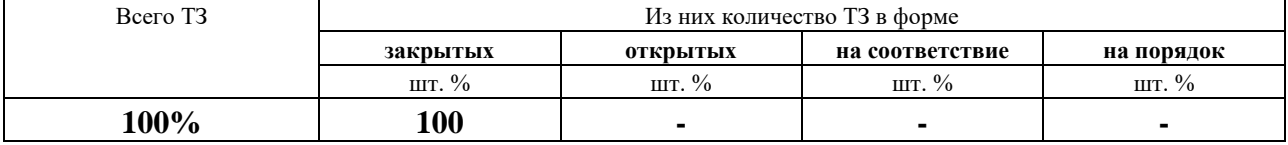

# 4. Таблица ответов к тестовым заданиям

Правильные ответы отмечены знаком « + », неправильные - знаком « - ».

ТЕСТОВОЕ ЗАДАНИЕ №5 по теме 5.1.2 (Аудиторная самостоятельная работа).

# 1. Спецификация Банка тестовых заданий по теме 5.1.2

# 2. Содержание Банка тестовых заданий

Инструкция: выбери один или несколько правильных ответов.

# Тема 5.1.2 «Web-дизайн информационных систем».

# Вопросы:

# 1. Что означает и как переводится аббревиатура HTML?

- + Hypertext Markup Language - Hypertext Manual Language
- Hypertext Mainskript Language
	- + Язык разметки гипертекста
- Язык описания тегов - Гипертекстовый формальный язык

**2. Какой из заголовков меньше?** - H1 + H6 - H8 - H0 - H7 - H5 **3. Какой тег используется для описания курсивного текста?** - <B>...</B> + <I>...</I> - <U>...</U> - <S>...</S> **4. Какой тег используется для описания подчеркнутого текста?**  $-\langle B \rangle ... \langle B \rangle$   $-\langle D ... \langle I \rangle$   $+ \langle U \rangle ... \langle U \rangle$   $-\langle S \rangle ... \langle S \rangle$ **5. Какой тег используется для описания полужирного текста?** + <B>...</B>  $\le$  - <I>...</I>  $\le$  - <I>...</I>  $\le$  -  $\le$ U>... $\le$ /U>  $\le$  -  $\le$ S>... $\le$ /S> **6. Какой тег используется для форматирования отдельных элементов текста?**  + <FONT> - <TYPE> - <FACE> - <TEXT> - <DIV> - <FORM> **7. Align – это…**  $+$  Параметр - Тег - Значение параметра **8. Center - это ...**  $-$  Параметр  $+$  Тег  $+$  Значение параметра **9. Title - это ...**  $+$  Параметр  $+$  Тег - Значение параметра **10. Для заливки всей страницы однородным цветом используется тег…** + <br/>body bgcolor> - <br/> <br/> - <br/> <br/>body background> - <br/> <br/> <br/> - <br/> <br/>bgcolor> - <br/>background> - <br/> <br/> - <br/> <br/>background color> **11. Для задания фонового рисунка для всей страницы используется тег…** - <br/>body bgcolor=файл> + <br/>body background=файл> - <br/> <br/>bgcolor=файл> - <background=файл> - <background color=файл> **12. Тег <UL> используется для ...**  $+$  создания маркированного списка - создания нумерованного списка - создания списка определений - создания элемента списка **13. Тег <OL> используется для ...** - создания маркированного списка  $+$  создания нумерованного списка - создания списка определений - создания элемента списка **14. Какой тег используется для обозначения элемента списка?**  + <LI> - <IL> - <L1> - <L> - <LS> **15. В каких единицах можно измерять размеры встроенных объектов (рисунки и таблицы)?**  $+$  в пикселях  $+$  в % от исходного (максимального) - в сантиметрах - в миллиметрах - в люймах **16. Тег <IMG>. Назовите назначение параметра Align.**  $+$  Выравнивание рисунка  $+$  Обтекание рисунка текстом - Размер рисунка - Поворот рисунка **17. Тег <IMG>. Какие из следующих утверждений верные?** + Если страница и рисунок хранятся в одной папке, то после команды SRC= можно сразу писать имя графического файла + Обязательно писать расширение графического файла - В документ можно вставлять рисунки любого формата - У рисунка нельзя изменять размеры - Рисунок не может иметь рамки **18. Какой тег используется для рисования горизонтальной линии?**

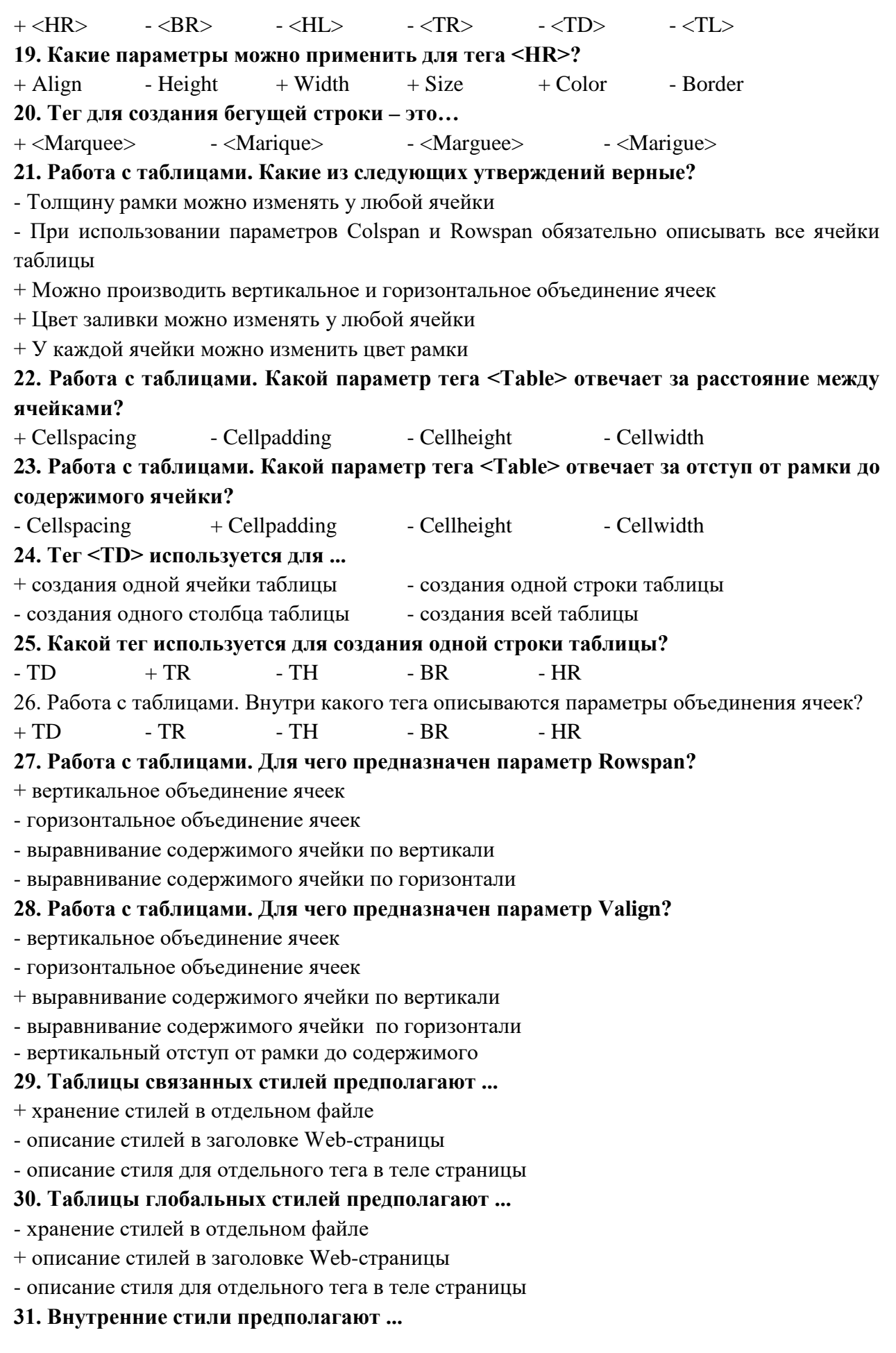

- хранение стилей в отдельном файле - описание стилей в заголовке Web-страницы + описание стиля для отдельного тега в теле страницы **32. Какой текст записывается внутри заголовка страницы для подключения к ней файла со стилями?**  + <link rel="stylesheet" type="text/css" href=имя.css> - <link type="text/css" rel="stylesheet" href=имя.css> - <link href=имя.css rel="stylesheet" type="text/css" > - <link rel="stylesheet" href=имя.css type="text/css"> **33. Параметр Font-family отвечает за ...**   $+$  выбор шрифта - толщину символов - начертание символов - размер символов - стиль подчеркивания **34. Какой текстовый параметр отвечает за толщину символов?** - font-family - font-style - font-variant  $+$  font-weight  $-$  font-size **35. Какими способами можно задать самый жирный шрифт?** + bolder - 9 - 10 - bold - 100 + 900 **36. Какой текстовый параметр отвечает за размер символов?** - font-family - font-style - font-variant  $-$  font-weight  $+$  font-size **37. Параметр Line-height отвечает за ...**  $+$  междустрочный интервал  $-$  вид подчеркивания - работу со строчными и прописными буквами - выравнивание текста - отступ первой строки **38. Какой текстовый параметр отвечает за вид подчеркивания текста?** - line-height + text-decoration - text-transform - text-align - text-indent **39. Параметр text-transform отвечает за ...** - междустрочный интервал - вид подчеркивания  $+$  работу со строчными и прописными буквами - выравнивание текста - отступ первой строки **40. Параметр text-indent отвечает за ...** - междустрочный интервал - вид подчеркивания - работу со строчными и прописными буквами - выравнивание текста + отступ первой строки **41. Параметр Background-attachment описывает ...**  - повторяемость фонового рисунка  $+$  прокручиваемость фонового рисунка - начальное положение фонового рисунка **42. Какой параметр определяет стиль для ссылки при наведении на неё?** - A:link - A:visited - A:active + A:hover **43. Какие значения параметра List-Style определяют стили маркированного списка?**  $+$  disk  $+$  circle  $+$  square + decimal - lower-roman - upper-alpha **44. Какой параметр определяет вид рамки?** - padding - border-width - border-color + border-style

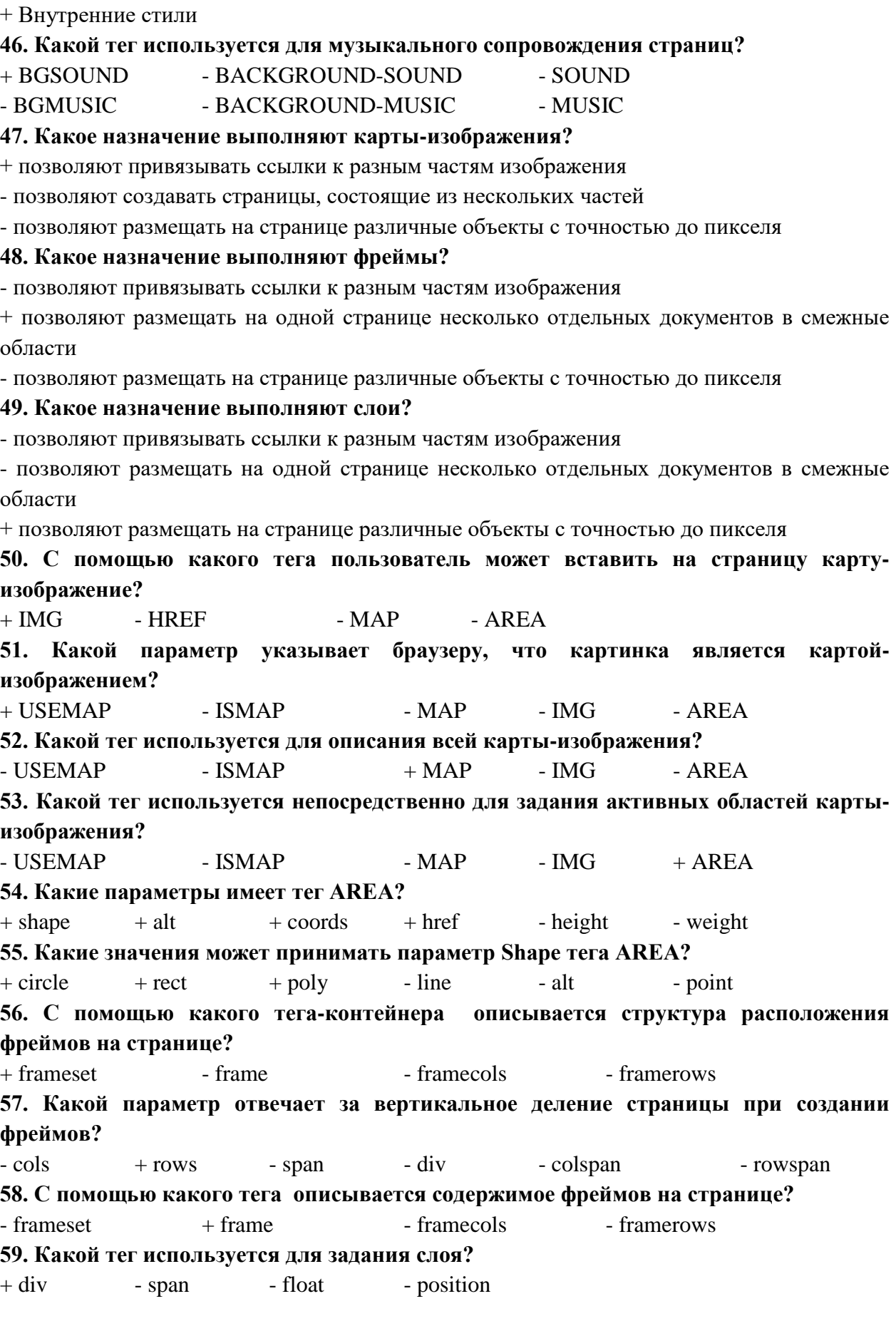

# 80

# **45. Если требуется изменить стиль только одного абзаца, то используют …** - Таблицы связанных стилей - Таблицы глобальных стилей

+ позволяют размещать на одной странице несколько отдельных документов в смежные

- позволяют размещать на одной странице несколько отдельных документов в смежные  $\mathbf{o}$ 

+ позволяют размещать на странице различные объекты с точностью до пикселя

**50. С помощью какого тега пользователь может вставить на страницу картуизображение?**

**51. Какой параметр указывает браузеру, что картинка является картой-**

+ USEMAP - ISMAP - MAP - IMG - AREA

- USEMAP - ISMAP + MAP - IMG - AREA

**53. Какой тег используется непосредственно для задания активных областей карты-**

- USEMAP - ISMAP - MAP - IMG + AREA

**54. Какие параметры имеет тег AREA?**

 $+$  shape  $+$  alt  $+$  coords  $+$  href  $-$  height  $-$  weight

**55. Какие значения может принимать параметр Shape тега AREA?**

 $+$  circle  $+$  rect  $+$  poly  $-$  line  $-$  alt  $-$  point

**56. С помощью какого тега-контейнера описывается структура расположения** 

**57. Какой параметр отвечает за вертикальное деление страницы при создании** 

+ div - span - float - position

**60. Какие параметры отвечают за позиционирование слоя?**  $+$  position  $+$  left  $+$  top  $+$  z-index - width - padding **61. Какой параметр управляет порядком слоев?** - position - left - top + z-index - width - padding **62. Какие из следующих утверждений верные?** - слои нельзя накладывать друг на друга + слои можно описывать с помощью стилей + слои можно размещать с точностью до пиксела - слои в браузере отображаются медленнее, чем таблицы **63. Как называется эффект смены одного изображения другим при наведении указателя мышки?**  $+$  перекатывание  $+$  Rollover - OnMouseOver - OnMouseOut - наложение **64. Эффект перекатывания. Какое событие отвечает за смену одного изображения другим при наведении на него указателя мышки?** + OnMouseOver - OnMouseOut - Rollover - OnMouseHover **65. Перечислите основные способы (методы) верстки Web-страниц.**  $+$  линейный метод  $+$  табличный метод  $+$  фреймы  $+$  карты-изображения  $+$  слои  $-$  древовидный метод - циклический метол - метол стилей **66. Перечислите основные механизмы организации навигации по сайту.** + древовидный + циклический - линейный - круговой - замкнутый **67. Какой механизм навигации обеспечивает доступ с любой страницы сайта на** любую другую? - древовидный + циклический - линейный **68. Какой механизм навигации обеспечивает последовательный переход со стартовой страницы "вглубь" сайта?** + древовидный - циклический - линейный **69. Требования к разработке Web-узла. Какие из следующих утверждений верные?** + Каждая страница сайта должна иметь структурированный заголовок + Имена файлам сайта рекомендуется давать на английском языке + Оформление сайта должно быть максимально вынесено в файлы со стилями - Все рисунки сайта обязательно должны храниться в одной общей папке - Все страницы сайта обязательно должны храниться в одной общей папке **70. Какие из следующих утверждений верные?** + все ссылки-рисунки должны иметь альтернативный текст - при использовании фреймов поисковыми системами индексируетя только стартовая страница - циклический метод навигации обеспечивает последовательный переход со стартовой страницы "вглубь" сайта

- карта-сайта и файловая структура сайта - это одно и то же

+ для локальной публикации сайта требуется IIS

## **3.Таблица форм тестовых заданий**

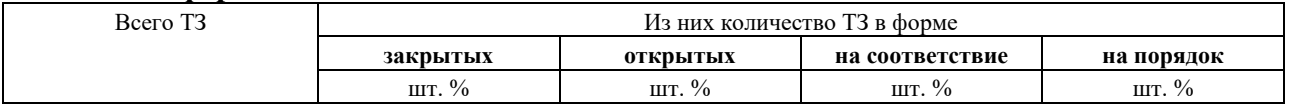

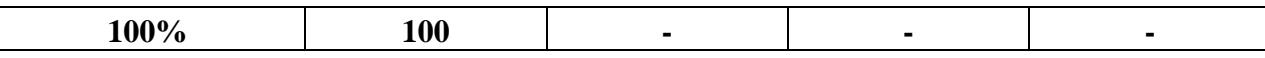

# 4. Таблица ответов к тестовым заланиям

Правильные ответы отмечены знаком « + », неправильные - знаком « - ».

ТЕСТОВОЕ ЗАДАНИЕ №6 по 1 разделу теме 5.1.3. (Аудиторная самостоятельная работа).

# 1. Спецификация Банка тестовых заданий по теме 5.1.3.

# 2. Содержание Банка тестовых заданий

Инструкция: выбери один или несколько правильных ответов.

 $\gamma$ 

Что такое концептуальное моделирование

+ процесс создания информационной модели предприятия, не зависящей от каких-либо физических условий реализации

- процесс создания информационной модели предприятия на основе конкретных моделей ланных

- процесс создания описания структур хранения данных во внешней памяти и методов доступа к данным, обеспечивающих наиболее эффективный доступ к информации

- процесс принятия окончательных решений о способах реализации базы данных

 $\gamma$ 

Выберите из перечня правильные пары префикс-описание

- + tbl таблица
- $+$  ar  $3a\pi$ poc
- $+$  frm форма
- $+$  rp  $0$  r  $-$
- sp список
- гр рекордсет
- zpr запрос

Выберите из следующих утверждений верное:

+ одной сущности должно соответствовать одно имя

- одному атрибуту должно соответствовать одно имя

- одной записи должно соответствовать одно имя
- одной базе данных должно соответствовать одно имя

Выберите из следующих утверждений верное:

- + написание имен атрибутов и сущностей должно быть максимально стандартизировано
- написание имен баз данных должно быть максимально стандартизировано
- написание записей должно быть максимально стандартизировано

- написание имен свойств атрибутов должно быть максимально стандартизировано

## $\gamma$

По каким причинам для именования объектов БД используют английские слова без сокращений?

+ Большинство средств разработки не поддерживает имена объектов, состоящие из кириллических символов

- + Транслитерированные русские слова имеют много разночтений и вариантов написания
- Английский язык позволяет именовать большее количество объектов
- SQL Server не поддерживает имена объектов, состоящие из кириллических символов

- MS Access не поддерживает имена объектов, состоящие из кириллических символов

 $\gamma$ 

Выберите наиболее правильный вариант именования обекта "Номер группы" в базе данных:

+ group\_num

- number of group

- группа
- номер группы
- №группы

# $\gamma$

Выберите наиболее правильный вариант именования таблицы "Жанр" в БД "Фильмы"

- $+$  tbl\_s\_janr
- tbl\_janr
- s\_janr
- janr

- tbl\_Жанр

- tbl\_s\_Жанр

# $\gamma$

В таблице базы данных предположительно будет 400-500 записей. Какой тип данных следует выбрать для первичного ключа таблицы?

- integer (4 байта)
- + smallint (2 байта)
- byte (1 байт)
- single (2 байта)
- double (4 байта)

# $\gamma$

Какие первичные ключи лучше всего использовать?

- + Искусственный, большого размера (4-16 байт), одного типа
- Естественный, большого размера (4-16 байт), одного типа
- Искусственный, малого размера (до 4 байт), одного типа
- Естественный, малого размера (до 4 байт), одного типа
- Искусственный, большого размера (4-16 байт), разного типа

- Естественный, малого размера (до 4 байт), разного типа

## $\gamma$

В какой нормальной форме должны находиться таблицы базы данных?

- + Третья нормальная форма
- Вторая нормальная форма
- Первая нормальная форма
- Общая нормальная форма
- Главная нормальная форма
- Четвертая нормальная форма
- Частная нормальная форма

## ?

Какие вопросы, касающиеся разработки АИС, обсуждаются при первой встрече с заказчиком (не специалистом в области ИТ)?

+ предметная область ИС

- подписание контракта
- сущности и связи базы данных
- + техническая база АИС
- + процессы в заданной предметной области
- подготовка будущих пользователей АИС

Как из беседы с заказчиком получить информацию об объектах, атрибутах и связях базы данных информационной системы?

- спросить об этом заказчика

- спросить об этом эксперта в предметной области
- + проанализировать информацию о процессах предметной области
- + изучить имеющуюся документацию
- + попросить заказчика привести несколько примеров бизнес-процессов

# $\mathcal{P}$

Какой объект в ErWin обозначается прямоугольником?

- + сущность-справочник
- любая сущность
- представление (запрос)
- сущность, содержащая внешние ключи

# ?

Для чего в ErWin используется команда Database - Choose database?

- + Для выбора формата базы данных
- Для просмотра свойств базы данных
- Для запуска генерации базы данных из проекта
- Для создания проекта базы данных

## $\gamma$

Как в ErWin называется процесс генерации базы данных из проекта?

- + forward engineer
- reverse engineer
- choose database
- generate database

## $\gamma$

В каком уровне отображения в Erwin создаются запросы, хранимые процедуры, триггеры?

- + physical
- logical
- в любом
- query
- sql

 $\gamma$ 

Каноническое проектирование ИС\\

Каким образом в имени таблицы отражают тип таблицы (справочник, журнал, реестр и т.п.)

- + с помощью префикса
- с помощью суффикса
- с помощью команды "Table" "Table type" в Erwin
- с помощью первичного ключа

Выберите из следующих утверждений верные:

+ префикс J используется для таблиц-журналов

- при вводе первичных данных в таблицу достаточно создать по одной записи в каждой таблине

- ErWin позволяет заполнять БД информацией

 $+$  для реализации запроса с параметром в SQL Server необходимо создать хранимую процедуру

- ключевые атрибуты в ErWin обозначаются знаком !

 $\gamma$ 

Процесс приведения универсального отношения к третьей нормальной форме называется: + нормализацией

- универсализацией
- кодированием
- композицией
- упрощением
- нормированием
- нормацией

Даны две сущности (перечислены атрибуты):\\

ID Студент, Фамилия, Имя, Отчество, ID Специальность\\

ID Специальность, Номер, Наименование\\

Чем является атрибут "ID\_Специальность" для сущности "Студент"?

- + внешним ключом
- первичным ключом
- индексом
- $-CR93H0$
- зависимостью

 $\overline{2}$ 

Как правильно разделить связь "многие-ко-многим" (м-м)?

- $+1$ -м -новый объект-м-1
- м-1 -новый объект- 1-м
- м-1 -новый объект- м-1
- 1-м -новый объект- 1-м
- все ответы неправильные

 $\gamma$ 

"В каждом кабинете установлено много парт. За каждой партой стоит много стульев". Какая связь между объектами "Стул" и "Кабинет"?

+ Многие-к-одному

- Олин-ко-многим
- Многие-ко-многим
- Один-к-одному
- Связи не существует

 $\gamma$ 

С какого символа должно начинаться имя параметра в SQL Server?

+ с символа  $\omega$ 

- с любого
- с латинской буквы
- с символа \$
- с символа #

Как запустить на выполнение хранимую процедуру?

- + EXECUTE имя\_процедуры
- CREATE PROC имя процедуры
- GO имя\_процедуры
- RUN имя\_процедуры

 $\gamma$ 

Как называется метод сбора материалов обследования предметной области, который проводится в форме беседы или консультации со специалистами по вопросам, носящим глобальный характер?

- + метод бесед и консультаций с руководителями
- метод опроса исполнителей на рабочих местах
- метод анализа представленного материала
- метод фотографии рабочего дня

?

Отображение объектов некоторой предметной области с помощью символов какого-либо языка - это ...

- + формализация
- нормализация
- нормирование
- кодирование
- композиция

# ?

Реорганизация предусматривает применение следующих методологий

- + методология BSP
- + методология TQM
- + методология BPR
- методология BRWIN
- методология SPR
- методология QMT

?

Выберете основные атрибуты качества по стандарту ИСО/МЭК 9126-93

- + надежность
- + практичность
- + эффективность
- + сопровождаемость
- + мобильность
- платформенность
- формальность

 $\gamma$ 

Методы сбора материалов обследования

+ силами специалистов

+ силами исполнителей

- метод подготовки

- метод проведения

- метод завершения

 $\gamma$ 

1. договоритесь о встрече

2. выберите нужного собеседника

3. изучите сопутствующую информацию

4. установите предварительную программу встречи

5. согласуйте свои действия с группой разработчиков

Подготовка к интервью, выберите правильную последовательность ваших действий  $+2, 1, 4, 3, 5$ 

 $-1, 2, 4, 3, 5$ 

 $-5, 1, 2, 4, 3$ 

 $-5, 1, 4, 3, 2$ 

 $-4, 1, 3, 2, 5$ 

 $\gamma$ 

Самый мало затратный для аналитика способ извлечения информации?

+ анкетирование

- собеселование

- наблюление

- интервью

 $\gamma$ 

Кому понятен реинжиниринг представления и обработки проблемной информации

+ менеджерам

+ разработчикам информационных систем

- администраторам СУБД

- конечным пользователям

- операторам ввода данных

 $\gamma$ 

Олин инструментов ИЗ основных структурного анализа  $\overline{M}$ проектирования информационных систем

 $+$  DFD

- IDEFX0
- $-$ IDFF1
- $-$ IDEF3
- SADT

 $\gamma$ 

На какие вопросы отвечает модель целеполагания?

 $+3a$ чем

 $-4T<sub>O</sub>$ 

- г $\pi$ е
- KTO
- как
- когда
- KOMY
- сколько

- в каком виде

- чему

?

На какие вопросы отвечает организационно-функциональная модель?

- зачем
- $+$  что
- $+$  где
- $+$  кто
- как
- когда
- кому
- сколько
- в каком виде
- чему

# $\gamma$

На какие вопросы отвечает функционально-технологическая модель?

- зачем
- что
- где
- кто
- $+$  как
- + когда
- $+$  кому
- сколько
- в каком виде
- чему

## $\gamma$

На какие вопросы отвечает количественная модель?

- зачем
- что
- где
- кто
- как
- когда
- кому
- + сколько
- в каком виде
- чему

 $\gamma$ 

На какие вопросы отвечает модель структуры данных?

- зачем
- что
- где
- кто
- как
- когда
- кому
- сколько

+ в каком виде

- чему

 $\gamma$ 

Процесс создания информационной модели предприятия, не зависящей от каких-либо физических условий реализации - это ...

+ концептуальное моделирование

- логическое моделирование

- физическое проектирование

## $\gamma$

Процесс создания информационной модели предприятия на основе конкретных моделей данных - это ...

- концептуальное моделирование

- + логическое моделирование
- физическое проектирование

# $\gamma$

Процесс создания описания структур хранения данных во внешней памяти и методов доступа к данным - это ...

- концептуальное моделирование

- логическое моделирование

+ физическое проектирование

 $\gamma$ 

Критерии выбора СУБД, что из перечисленного относится к Моделированию данных?

+ модель данных

- мобильность

- автонастройка

- многоязыковая поддержка
- возможности оптимизирования запросов
- восстановление после сбоев
- минимальные требования к оборудованию

?

Критерии выбора СУБД, что из перечисленного относится к Особенностям архитектуры и функциональным возможностям?

- модель данных

+ мобильность

- автонастройка
- многоязыковая поддержка
- возможности оптимизирования запросов
- восстановление после сбоев
- минимальные требования к оборудованию

 $\gamma$ 

Критерии выбора СУБД, что из перечисленного относится к Контролю работы системы? - модель данных

- мобильность
- + автонастройка
- многоязыковая поддержка
- возможности оптимизирования запросов
- восстановление после сбоев

- минимальные требования к оборудованию

 $\gamma$ 

Критерии выбора СУБД, что из перечисленного относится к Особенностям разработки приложений?

- модель данных
- мобильность
- автонастройка
- + многоязыковая поддержка
- возможности оптимизирования запросов
- восстановление после сбоев
- минимальные требования к оборудованию

 $\gamma$ 

Критерии выбора СУБД, что из перечисленного относится к Производительности?

- модель данных
- мобильность
- автонастройка
- многоязыковая поддержка
- + возможности оптимизирования запросов
- восстановление после сбоев
- минимальные требования к оборудованию

 $\gamma$ 

Критерии выбора СУБД, что из перечисленного относится к Надежности?

- модель данных
- мобильность
- автонастройка
- многоязыковая поддержка
- возможности оптимизирования запросов
- + восстановление после сбоев
- минимальные требования к оборудованию

### $\gamma$

Критерии выбора СУБД, что из перечисленного относится к Требования к рабочей среде?

- модель данных
- мобильность
- автонастройка
- многоязыковая поддержка
- возможности оптимизирования запросов
- восстановление после сбоев
- + минимальные требования к оборудованию

## $\overline{2}$

Сколько нормальных форм существует в нормализации универсального отношения?  $+6$ 

- 3

- 4
- 5
- 8
- ?

Ограничение функциональной зависимости может быть

+ на уровне атрибута

- на уровне отношения

- на уровне кортежа

- навязано объявлением ключей

# $\gamma$

Ограничение функциональной зависимости не препятствует

- обновлению кортежа в отношении

+ удалению кортежа из отношения

- вставке кортежа в отношение

# ?

Ключевой атрибут – это атрибут

- кандидатного ключа

- внешнего ключа

+ первичного ключа

# $\mathcal{P}$

Отношение в 1НФ может иметь

+ простые однозначные атрибуты

- атрибуты с многозначной семантикой

- зависимости не ключевых атрибутов не только от ключей

- зависимости ключевых атрибутов не только от ключей

+ составные или многозначные атрибуты

## $\mathcal{P}$

Отношение в 2НФ может иметь

- составные или многозначные атрибуты

- простые однозначные атрибуты

+ зависимости не ключевых атрибутов не только от ключей

- атрибуты с многозначной семантикой

- зависимости ключевых атрибутов не только от ключей

# $\gamma$

Отношение в 3НФ может иметь

- простые однозначные атрибуты

+ зависимости ключевых атрибутов не только от ключей

- зависимости не ключевых атрибутов не только от ключей

- составные или многозначные атрибуты

- атрибуты с многозначной семантикой

# $\mathcal{L}$

Отношение в НФБК может иметь

+ атрибуты с многозначной семантикой

- составные или многозначные атрибуты

- простые однозначные атрибуты
- зависимости ключевых атрибутов не только от ключей
- зависимости не ключевых атрибутов не только от ключей

# $\mathcal{P}$

Нормальные формы изложены в порядке

- 1НФ, 2НФ, НФБК, 3НФ - НФБК, 1НФ, 2НФ, 3НФ - 1НФ, НФБК, 2НФ, 3НФ  $+1H\Phi$ , 2НФ, 3НФ, НФБК

 $\gamma$ 

Кортеж - это ...

+ заполненные строки

- заполненные таблицы
- количество строк в таблице
- заполненные столбцы

## 3. Таблица форм тестовых заданий

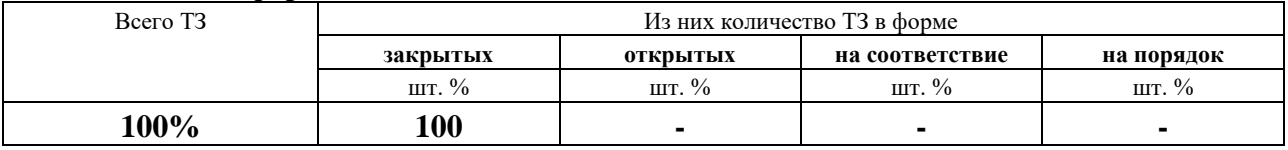

# 4. Таблица ответов к тестовым заданиям

Правильные ответы отмечены знаком « + », неправильные - знаком « - ».

ТЕСТОВОЕ ЗАДАНИЕ №7 по 1 разделу теме 5.1.4. (Аудиторная самостоятельная работа).

# 1. Спецификация Банка тестовых заданий по теме 5.1.4.

# 2. Содержание Банка тестовых заданий

Инструкция: выбери правильный ответ

 $\gamma$ 

Что является самым надежным способом сохранения данных от потери или порчи?

- + резервное копирование данных
- восстановление данных
- импорт данных
- экспорт данных
- репликация данных

 $\gamma$ 

Чего позволяет добиться наличие стратегии резервного копирования?

+ восстановить данные с минимальными потерями рабочего времени

+ восстановить систему в то состояние, которое было до наступление проблемы

- предотвратить несанкционированный доступ к информации

+ предотвратить потерю данных в связи с ошибками в аппаратном или программном обеспечении

- уменьшить место, занимаемое данными на устройствах резервного копирования

 $\gamma$ 

Сколько моделей восстановления данных имеет SQL Server?

- $+3$
- $-4$
- $-1$

 $-2$ 

- 6

 $\gamma$ 

Как называется процесс, при котором данные передаются внешнему источнику?

+ экспортирование

- импортирование

- резервирование

- репликация

# ?

Какому типу преобразования данных при экспортировании соответствует следующее описание: \\

БД-получатель предусматривает не просто импорт данных, а получение некоторого сводного или итогового отчета.

+ агрегирование

- реструктуризация

- переименование

- конвертирование

- согласование

# ?

Какому типу преобразования данных при экспортировании соответствует следующее описание: \\

БД-источник и БД-получатель используют различные форматы для хранения соответствующих атрибутов.

- агрегирование

- реструктуризация

- переименование

+ конвертирование

- согласование

 $\gamma$ 

Какие из перечисленных операций невозвможно выполнять с БД во время резервного копирования?

+ создание базы данных

+ изменение структуры базы данных

- изменение данных в пользовательских таблицах

+ создание индексов

- выполнение хранимых процедур

- выполнение триггеров

 $\gamma$ 

Какие факторы оказывают влияние на частоту резервного копирования БД?

+ активность использования БД

+ количество данных

- использование средств автоматизации

- наличие свободного места на носителе резервной копии

- сложность структуры БД

 $\mathcal{L}$ 

Как называется способность программного продукта при заданных условиях

удовлетворять установленным или предполагаемым потребностям

- + качество ПО
- обеспечение качества ПО
- актуальность ПО
- рефакторинг ПО
- фактор качества ПО

# $\overline{?}$

За что отвечает фактор качества - портируемость?

+ Лёгкость в адаптации программы к другому окружению: другой архитектуре, платформе, операционной системе или её версии

- По всей программе и в локументации лолжны использоваться олни и те же соглашения. форматы и обозначения

- Отсутствие лишней, дублирующейся информации

- Отсутствие отказов и сбоев в работе программ, а также простота исправления дефектов и ошибок

# $\gamma$

За что отвечает фактор качества - согласованность?

+ По всей программе и в документации должны использоваться одни и те же соглашения, форматы и обозначения

программа выполнить  $\overline{a}$ Позволяет ли проверку приёмочных характеристик, поддерживается ли возможность измерения производительности

- Все необходимые части программы должны быть представлены и полностью реализованы

- Является ли пользовательский интерфейс интуитивно понятным

## $\gamma$

Что такое юзабилити?

+ оценка качества с позиции пользователя

- фактор качества, описывающий работу пользователя

- процесс изменения внутренней структуры программы, не затрагивающий приемов работы пользователя

- процесс выполнения программы (или части программы) с намерением (или целью) найти ошибки пользователя

Что такое отладка программы?

+ деятельность, направленная на установление точной природы известной ошибки, а затем на исправление этой ошибки

- деятельность, направленная на обнаружение ошибок

- деятельность, направленная на поиск ошибки в программе безотносительно к внешней для программы среде

- деятельность, направленная на поиск ошибки, при выполнении программы в реальной среде

# $\gamma$

Как называется процесс, при котором разработчики программного обеспечения разрешают пользователям попробовать предварительные версии продуктов?

+ Бета-тестирование

- Альфа-тестирование

- Дельта-тестирование

- Гамма-тестирование

 $\gamma$ 

Какую цель необходимо преследовать при организации тестирования ПО?

+ показать наличие ошибок

- показать отсутствие ошибок

- исправить ошибки

- найти все возможные ошибки

# 3. Таблица форм тестовых заданий

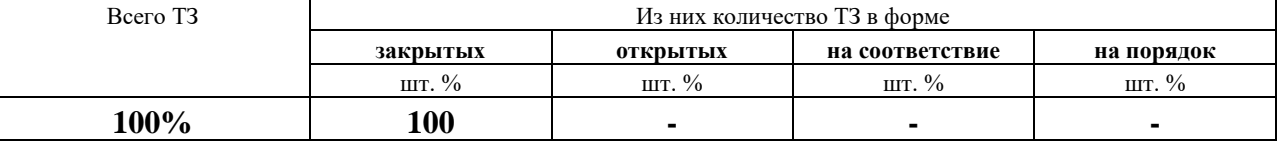

# 4. Таблина ответов к тестовым заланиям

Правильные ответы отмечены знаком « + », неправильные - знаком « - ».

ТЕСТОВОЕ ЗАДАНИЕ №8 по 1 разделу теме 5.1.5. (Аудиторная самостоятельная работа).

# 1. Спецификация Банка тестовых заданий по теме 5.1.5.

# 2. Содержание Банка тестовых заданий

Инструкция: выбери правильный ответ

 $\gamma$ 

Какой пользователь ИС является основным исполнителем на этапах сбора данных, ручной обработки данных, ввода данных?

 $+$  оператор

- администратор

- конечный пользователь

- любой авторизованный пользователь

 $\Gamma$ OCTL

 $\mathcal{P}$ 

Какие из перечисленных технологических процессов выполняет конечный пользователь  $AMC$ ?

+ формирование выходных документов

+ поиск информации

- сбор данных

- хранение и обновление данных

+ анализ ланных

- машинная обработка данных

- ручная обработка данных

Какие из следующих утверждений верные?

+ сбор информации, как правило, сопровождается ее фиксацией на машинном носителе

+ на этапе сбора информации особое внимание уделяется достоверности и своевременности информации

- процедура сбора информации является наименее трудоемкой по сравнению с

остальными технологическими процессами в АИС

- машинное кодирование - это процедура машинного сбора и обработки первичных данных

 $\gamma$ 

Какой режим обработки данных не предусматривает непосредственного общения пользователя с ЭВМ?

+ пакетный

- лиалоговый

- реального масштаба времени
- телеобработки
- интерактивный

 $\gamma$ 

В чем заключается основная отличительная особенность регламентного режима обработки информации?

+ определенность во времени отдельных задач пользователя

- возможность удаленному пользователю взаимодействовать с системой

- способность вычислительной системы работать в темпе протекания обрабатываемых процессов

- способность системы выделять ресурсы пользователям поочередно

 $\gamma$ 

Какие способы обработки данных существуют?

+ централизованная обработка

- + распределенная обработка
- + интегрированная обработка
- дифференцированная обработка
- локализованная обработка

- нормализованная обработка

 $\mathcal{P}$ 

Что относят к основным техническим средствам обработки информации?

+ средства регистрации и сбора информации

+ средства приема и передачи данных

+ средства ввода данных

- ремонтно-профилактические средства

- средства оргтехники

Что из перечисленного относят к средствам регистрации и сбора информации?

+ электронные весы

+ кассовый аппарат

+ датчик-расходомер

- модем

- мультиплексор

- компьютер

- принтер

- монитор

 $\mathcal{P}$ 

Выберите верное определение процесса сопровождения ИС

+ Сопровождение - это внесение изменений в ПО в целях исправления ошибок, повышения производительности или адаптации к изменившимся условиям работы или требованиям

- Сопровождение - это внесение изменений в ПО в процессе отладки, рабочего тестирования и бета-тестирования, используется для повышения надежности

- Сопровождение - это приведение ПО к актуальному состоянию, обусловленному изменениями предметной области, при условии целостности информации и отсутствию ошибок

## $\gamma$

Организация информационных процессов основных  $\overline{B}$ ИС.Основные задачи сопровождение ИС\\

Свойство данных в указанный момент времени адекватно отображать состояние объектов предметной области

- + актуальность
- достоверность
- целостность
- дублирование
- валилность

## $\gamma$

Какие категории задач сопровождения можно выделить?

- + развитие ИС
- + корректирующее сопровождение
- + сопровождение данных
- сопровождение файлов
- актуализирующее сопровождение
- актуализация ИС

На что направлено корректирующее сопровождение?

+ на выявление и устранение несоответствий и ошибок после поставки программного продукта

- на превышение продолжительности жизненного цикла данных над продолжительностью ЖЦ программной среды, технологий обработки, бизнес логики и т.д.

- на создание резервных копий

- на расчет показателей тяжести ошибки

## $\gamma$

какие из перечисленных процессов относятся к корректирующему сопровождению?

+ устранение ошибок надежности

- + устранение ошибок функциональности
- полная модернизация ПО
- резервное копирование и восстановление данных
- контроль целостности данных

### $\gamma$

### Что такое целостность информации?

+ состояние информации, при котором её изменение осуществляется только преднамеренно субъектами, имеющими на него право, либо таковое отсутствует

- свойство информации в указанный момент времени адекватно отображать состояние объектов предметной области

- состояние информации, при котором возможно внесение изменений в целях исправления ошибок или адаптации к изменившимся требованиям

информации, характеризующее отсутствие лишней, дублирующейся  $\mathbf{r}$ свойство информации

## $\gamma$

Степень тяжести ошибки ПО рассчитывается как ...

+ условная вероятность возникновения отказа

- отношение количества ошибок к количеству строк программного кода
- статистическая вероятность перезагрузки системы после ошибки
- абсолютная вероятность потери данных в результате ошибки
- произведение объема потерянных данных в битах на время простоя в секундах
- логарифм по основанию 2 числа ошибок за год эксплуатации

 $\gamma$ 

Выберите из перечисленных способы обработки данных

- удалённый

- + децентрализованный
- гипертекстовый
- + интегрированный
- + централизованный
- $+$  распределённый

 $\mathfrak{p}$ 

Какой ГОСТ является актуальный на сегодняшний день в сопровождение ИС? + ГОСТ Р ИСО/МЭК 12207-2010

- ГОСТ Р ИСО/МЭК 12207-99
- $\Gamma$ OCT 28195 $-$ 89
- $\Gamma$ OCT 28207-2010

 $\mathcal{P}$ 

Свойство данных в указанный момент времени адекватно отображать состояние объектов предметной области - это ...

- + актуальность
- нелостность
- релевантность
- пертинентность
- сопровождаемость

## $\mathcal{P}$

Какой ГОСТ описывает оценку качества программных средств? - ГОСТ Р ИСО/МЭК 12207-2010

- ГОСТ Р ИСО/МЭК 12207-99

- $+$   $\Gamma$ OCT 28195-89
- 
- $\Gamma$ OCT 28207-2010

## $\gamma$

На какие две большие группы делятся технические средства обработки информации?

 $+$  основные

- пассивные
- смешанные
- + вспомогательные

Сколько видов технологий децентрализованной обработки данных существуют в банковской сфере?

- $-7$
- $+3$
- $-5$
- $-6$
- $-2$

 $\gamma$ 

Что из перечисленного не относится к сопровождению данных?

- контроль целостности данных

- поддержка актуальности данных

+ мобильность

- резервное копирование и восстановление

+ разработка дополнительного ПО

# 3. Таблица форм тестовых заданий

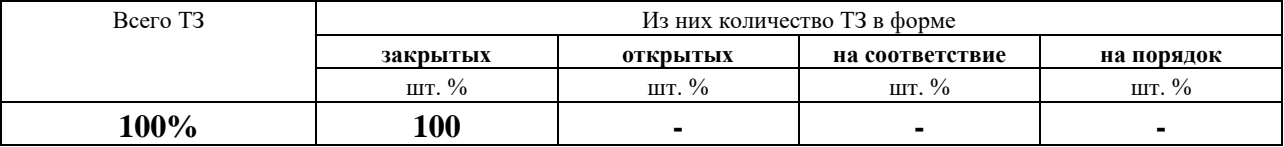

# 4. Таблина ответов к тестовым заланиям

Правильные ответы отмечены знаком « + », неправильные - знаком « - ».

# 4.2. ЗАДАНИЯ ДЛЯ ПРОМЕЖУТОЧНОЙ АТТЕСТАЦИИ

## **ПЕРЕЧЕНЬ**

# вопросов для подготовки к экзамену

# по МДК. 05.01. Проектирование и дизайн информационных систем для обучающихся

# по специальности

# 09.02.07 Информационные системы и

## программирование

## $(3 \text{ kypc})$

- 5. Основы графического дизайна. Форматы графических данных. Цветовые модели.
- 6. Растровая графика: маски, слои, каналы, ретушь, фильтры.
- 7. Векторная графика: объекты, операции, геометрическая форма, текст, трассировка.
- 8. Компьютерная анимация: виды, назначение, методы создания.
- 9. Основы HTML: работа с таблицами, табличная верстка сайта.
- 10. Стили CSS: возможности, виды, способы добавления стилей.
- 11. Параметры CSS для форматирования элементов.
- 12. Навигационные инструменты CSS.
- 13. Динамические эффекты CSS.
- 14. Фреймы.
- 15. Карты-избражения.
- 16. Слои (блочная верстка).
- 17. Web-редакторы: виды, основные возможности; приемы верстки и дизайна Webстраниц в редакторе.
- 18. Навигационные и стилистические инструменты Web-редактора.
- 19. CMS-системы: виды, основные возможности; приемы верстки и дизайна Webстраниц в системе.
- 20. Навигационные и стилистические инструменты CMS-системы.
- 21. Информационная система, компоненты информационной системы.
- 22. Охарактеризуйте обеспечивающую и функциональную информационную технологию, на что ориентирована информационная технология.
- 23. Описание основным компонентам информационной технологии обработки данных
- 24. Особенности процессе сбора информации, технические и организационные. средства применяются для повышения скорости работы и достоверности вводимой информации.
- 25. Охарактеризуйте процессы хранения и накопления информации.
- 26. Какие режимы, способы и технические средства обработки данных существуют?
- 27. Сопровождение информационной системы.
- 28. Задач сопровождения ИС, что выполняется для развития ИС.
- 29. Корректирующее сопровождение, сопровождение данных.
- 30. Целостность и актуальность информации, что требуется для поддержки. целостности данных.
- 31. Инфологическое проектирование. Этапы анализа предметной области.
- 32. Методы сбора материалов обследования.
- 33. Основные требования к структуре БД.
- 34. Основные типы и классификация средств автоматизации.

Промежуточная аттестация состоит из одного этапа: выполнение электронного теста.

# **ТЕСТИРОВАНИЕ**

## 1. Спецификация Банка тестовых заданий по МДК 05.01.

# 2. Содержание Банка тестовых заданий.

 $\gamma$ 

Что из перечисленного можно считать графическим дизайном?

+ разновидность дизайна, с использованием таких технологий, как компьютерная графика, веб-дизайн

- разновидность дизайна, с использованием графических планшетов

- разновидность дизайна, предназначенная для создания графиков и диаграмм

## $\gamma$

Что такое баннер в интернет ресурсах?

+ графическое изображение, способное содержать анимированные элементы и являться гиперссылкой

- текстовый блок рекламного характера с гиперссылкой

- элемент интерфейса веб страницы, служащий для перехода между сайтами

 $\gamma$ 

Последовательность растровых кадров, которые сменяют друг друга, называется ...

+ GIF-баннер

- Flash-баннер

- статичный баннер

Одиночное графическое изображение, без движения, содержащее дополнительные элементы, называется …

- GIF-баннер

- Flash-баннер

+ статичный баннер

 $\mathcal{P}$ 

Векторное изображение состоит из:

+ набора геометрических примитивов

- двумерного массива (матрицы) пикселей

- векторов

?

Растровое изображение состоит из:

- набора геометрических примитивов

+ двумерного массива (матрицы) пикселей

- векторов

# $\mathcal{P}$

Что из перечисленного присуще растровым форматам?

+ большой размер файлов

- малый размер файлов

+ ухудшение качества при масштабировании

- масштабирование не ухудшат качества изображения

+ можно использовать для изображения любых объектов

 $\gamma$ 

Что из перечисленного присуще векторным форматам?

- большой размер файлов

+ малый размер файлов

- ухудшение качества при масштабировании

+ масштабирование не ухудшат качества изображения

- можно использовать для изображения любых объектов

# $\gamma$

Что такое разрешение растрового изображения?

- общее количество пикселей

+ количество пикселей на единицу длины

- допуск изображения к просмотру

- не знаю

# ?

Какой из перечисленных форматов поддерживает анимацию, но отображает не более 256 цветов?

 $+$  GIF

- JPG

- RAW

- TIFF

 $\gamma$ 

Какой из перечисленных графических форматов наиболее популярен в фотоаппаратах? - GIF

 $+$  JPG

- RAW
- TIFF

?

Какие цветовые модели используются в компьютерной графике?

- $+$  CMYK
- $+$  RGB
- GBR
- RGBK

 $\gamma$ 

Какие из перечисленных цветов используются в цветовой модели CMYK?

- + желтый
- + черный
- красный
- зеленый
- + пурпурный

 $\gamma$ 

Какие из перечисленных цветов используются в цветовой модели RGB?

- желтый
- черный
- + зеленый
- + красный
- пурпурный

 $\gamma$ 

Какие цветовые модели используются в растровой графике?

- $+$  RGB
- $+$  CMYK
- CMOS

 $\gamma$ 

Какие из перечисленных программ относятся к растровым редакторам?

- + Adobe Photoshop
- Corel Draw
- + Corel Photo Paint
- Adobe Illustrator
- + Microsoft Paint
- $+$  Gimp
- Inkscape
- XnView

?

Что из перечисленного можно отнести к базовым инструментам растрового редактора?

- + ластик
- $+$  кисть
- + заливка
- + маска (выделение)
- кривые Безье

 $\mathcal{P}$ 

При помощи какого инструмента в растровом графическом редакторе можно определить цвет на изображении?

- палитра
- кисть
- + пипетка

# ?

При помощи какого инструмента в растровом графическом редакторе можно удалить часть изображения?

- палитра
- пипетка
- + ластик

## $\gamma$

Редактирование растровых изображений с целью удаления дефектов называется …

+ ретушью

- конвертированием
- кадрированием

## $\gamma$

Какие проблемы обычно устраняют при ретушировании изображений?

- + низкая яркость
- + малый контраст
- + царапины
- удаление фона

# $\gamma$

Улучшение композиции изображения путем удаления лишних областей по краям достигается при помощи …

- ретуши
- конвертирования
- + кадрирования

# $\gamma$

Искажение изображения необычным образом с целью придания определенного эффекта достигается при помощи …

- конвертирования

- + фильтров
- кадрирования

## ?

Какому понятию в растровом редакторе Corel Photo Paint соответствует инструмент «Маска»?

- фильтр
- объект
- + выделение

### ?

Какому понятию в растровом редакторе Corel Photo Paint соответствует панель «Слои»?

- Палитры

- Эффекты

+ Объекты

 $\gamma$ 

Какие виды выделений (масок) используются в растровом редакторе Corel Photo Paint? + прямоугольная маска

+ эллиптическая маска

+ маска кисти

- многоугольная маска

+ волшебная палочка

## $\gamma$

Независимое растровое изображение, расположенное поверх фонового изображения, называется …

+ объектом

- фоном

- контуром

# $\gamma$

Какие цветовые модели используют в векторной графике?

- только RGB

- только CMYK

 $+$  и RGB и CMYK

 $\gamma$ 

Какие из перечисленных программ относятся к векторным редакторам?

- Paint

- Gimp
- + Corel Draw
- + Inkscape
- Corel Photo Paint
- + Adobe Illustrator

 $\gamma$ 

Какие из перечисленных форматов файлов относятся к векторным?

- gif

 $+$  svg

- jpg

 $+ cdr$ 

- cpt

 $\gamma$ 

Какой командой можно добавить растровое изображение в графический редактор Corel Draw?

- открыть растровое изображение
- открыть

- экспорт

+ импорт

?

Какие из перечисленных инструментам векторного редактора служат для создания объектов?

- фигура

+ свободная форма

- + кривые Безье
- + текст
- + прямоугольник

 $\gamma$ 

Какой из перечисленных инструментов векторного редактора позволяет рисовать кривые по одному сегменту?

- прямая через 2 точки
- свободная форма
- сегмент
- + кривая Безье

 $\gamma$ 

Какими видами узлов оперируют векторные редакторы?

- пропорциональный
- + перегиб
- + сглаженный
- + симметрический

# $\gamma$

Какой инструмент позволяет соединить объекты для совместной обработки, а позднее вновь их разъединить?

- связать

- объединить
- + группировка

 $\gamma$ 

Какие виды заливок используются в векторной графике?

- + однородная
- цветная
- + фонтанная
- + текстурой

# $\gamma$

Какие параметры можно редактировать у векторного изображения?

+ цвет контура

- заливка контура
- + заливка объекта
- + ширина контура

# ?

Какие из перечисленных фигур относятся к базовым в векторной графике? + эллипс

- круг
- + прямоугольник
- + многоугольник
- точка

 $\gamma$ 

Каким образом в CorelDraw можно расположить текст произвольным образом? - при помощи инструмента Форма

106

- при помощи инструмента Текст

+ при помощи команды Текст вдоль пути

 $\gamma$ 

Какой тип текста в CorelDraw позволяет применять к нему множество эффектов, например, тени или контур?

- простой

+ фигурный

?

Процесс преобразования растрового изображения в векторное, называется …

+ трассировкой

- векторизацией

- растрированием

 $\mathcal{P}$ 

Что из перечисленного наиболее верно отражает понятие анимация?

+ искусственное представление движения

- покадровая смена движущихся объектов

- циклическая смена изображений

 $\gamma$ 

Какие из перечисленных видов анимации относятся к компьютерной?

 $+3D$ 

- кукольная

+ цветовая

+ анимация по ключевым кадрам

 $\mathcal{P}$ 

Что из перечисленного относится к программируемой анимации?

- 3D

- Motion capture

+ JavaScript

+ ActionScript

 $\gamma$ 

Какой графический формат может использоваться для компьютерной анимации?

 $+$  GIF

- JPG

- PNG

- TIF

 $\gamma$ 

Где чаще всего применяется GIF-анимация?

- в компьютерных играх

- в кинематографе

+ на веб-страницах

?

Какие из перечисленных программ пригодны для создания GIF-анимации?

+ Adobe Photoshop

- Adobe Flash Professional

 $+$  GIMP - Blender  $\gamma$ Что означает и как переводится аббревиатура HTML? + Hypertext Markup Language - Hypertext Manual Language  $-Hyp$ ertext Mainskript Language  $+ A$ зык разметки гипертекста - Язык описания тегов - Гипертекстовый формальный язык ? Какой из заголовков меньше?  $-H1 + H6 - H8 - H0 - H7 - H5$  $\gamma$ Какой тег используется для описания курсивного текста?  $-\langle B \rangle \dots \langle B \rangle$  +  $\langle 1 \rangle \dots \langle 1 \rangle$  -  $\langle U \rangle \dots \langle 1 \rangle$  -  $\langle S \rangle \dots \langle S \rangle$  $\gamma$ Какой тег используется для описания подчеркнутого текста? - <B>...</B> - <br/> - <I>...</I> + <U>...</U> - <S>...</S> ? Какой тег используется для описания полужирного текста?  $+ **B** > ... < **B** > ... < **C** > ... < **D**$   $- **U** > ... < **U** > ... < **U** > ... < **C** > ... < **C** > ... < **C** > ... < **C** > ... < **C** > ... < **C** > ... < **C** > ... < **C** > ... < **C** > ... < **C** > ... < **C** > ... < **C** > ... < **C** > ... < **C** > ... < **C** > ... < **C** > ... < **C** > ...$  $\gamma$ Какой тег используется для форматирования отдельных элементов текста? + <FONT> - <TYPE> - <FACE> - <TEXT> - <DIV> - <FORM>  $\gamma$  $\text{Align} - \text{3}$  $+$  Параметр - Тег - Значение параметра  $\gamma$ Center - это ...  $-$  Параметр  $+$  Тег  $+$  Значение параметра  $\gamma$ Title - это ...  $+$  Параметр  $+$  Тег - Значение параметра ? Для заливки всей страницы однородным цветом используется тег… + <br/>body bgcolor> - <br/> <br/> <br/> - <br/> <br/>body background> - <br/> <br/> <br/> - <br/> <br/> <br/> - <br/> <br/> <br/> - <br/> <br/> <br/> - <br/> <br/> <br/> - <br/> <br/> - <br/> <br/> - <br/> <br/> - <br/> < - <br/>background> - <br/> <br/> - <br/> <br/>background color> ? Для задания фонового рисунка для всей страницы используется тег… - <br/>body bgcolor=файл> + <br/>body background=файл> - <br/> <br/>bgcolor=файл> - <br />background=файл> - <br />background color=файл>

?

Тег <UL> используется для ...  $+$  создания маркированного списка - создания нумерованного списка - создания списка определений - создания элемента списка  $\gamma$ Тег <OL> используется для ... - создания маркированного списка  $+$  создания нумерованного списка - создания списка определений - создания элемента списка ? Какой тег используется для обозначения элемента списка?  $+\langle L \rangle$   $-\langle L \rangle$   $-\langle L \rangle$   $-\langle L \rangle$   $-\langle L \rangle$  $\Omega$ В каких единицах можно измерять размеры встроенных объектов (рисунки и таблицы)?  $+$  в пикселях  $+$  в % от исходного (максимального) - в сантиметрах - в миллиметрах - в дюймах  $\mathcal{P}$ Тег <IMG>. Назовите назначение параметра Align.  $+$  Выравнивание рисунка  $+$  Обтекание рисунка текстом - Размер рисунка - Поворот рисунка  $\mathcal{L}$ Тег <IMG>. Какие из следующих утверждений верные? + Если страница и рисунок хранятся в одной папке, то после команды SRC= можно сразу писать имя графического файла + Обязательно писать расширение графического файла - В документ можно вставлять рисунки любого формата - У рисунка нельзя изменять размеры - Рисунок не может иметь рамки  $\gamma$ Какой тег используется для рисования горизонтальной линии? + <HR> - <BR> - <HL> - <TR> - <TD> - <TL> ? Какие параметры можно применить для тега <HR>? + Align - Height + Width + Size + Color - Border  $\gamma$ Тег для создания бегущей строки – это… + <Marquee> - <Marique> - <Marigue> - <Marigue>  $\gamma$ Работа с таблицами. Какие из следующих утверждений верные? - Толщину рамки можно изменять у любой ячейки - При использовании параметров Colspan и Rowspan обязательно описывать все ячейки таблицы + Можно производить вертикальное и горизонтальное объединение ячеек + Цвет заливки можно изменять у любой ячейки

+ У каждой ячейки можно изменить цвет рамки
$\gamma$ Работа с таблицами. Какой параметр тега <Table> отвечает за расстояние между ячейками? + Cellspacing - Cellpadding - Cellheight - Cellwidth  $\mathcal{P}$ Работа с таблицами. Какой параметр тега <Table> отвечает за отступ от рамки до содержимого ячейки? - Cellspacing  $+$  Cellpadding - Cellheight - Cellwidth  $\gamma$ Тег <TD> используется для ... + создания одной ячейки таблицы - создания одной строки таблицы - создания одного столбца таблицы - создания всей таблицы  $\gamma$ Какой тег используется для создания одной строки таблицы?  $-FD + TR - TH - BR - HR$  $\gamma$ Работа с таблицами. Внутри какого тега описываются параметры объединения ячеек?  $+ TD$  - TR - TH - BR - HR  $\gamma$ Работа с таблицами. Для чего предназначен параметр Rowspan? + вертикальное объединение ячеек - горизонтальное объединение ячеек - выравнивание содержимого ячейки по вертикали - выравнивание содержимого ячейки по горизонтали  $\mathcal{P}$ Работа с таблицами. Для чего предназначен параметр Valign? - вертикальное объединение ячеек - горизонтальное объединение ячеек + выравнивание содержимого ячейки по вертикали - выравнивание содержимого ячейки по горизонтали - вертикальный отступ от рамки до содержимого  $\gamma$ Таблицы связанных стилей предполагают ... + хранение стилей в отдельном файле - описание стилей в заголовке Web-страницы - описание стиля для отдельного тега в теле страницы  $\gamma$ Таблицы глобальных стилей предполагают ... - хранение стилей в отдельном файле + описание стилей в заголовке Web-страницы - описание стиля для отдельного тега в теле страницы

Внутренние стили предполагают ...

- хранение стилей в отдельном файле
- описание стилей в заголовке Web-страницы
- + описание стиля для отдельного тега в теле страницы

?

Какой текст записывается внутри заголовка страницы для подключения к ней файла со стилями?

+ <link rel="stylesheet" type="text/css" href=имя.css> - <link type="text/css" rel="stylesheet" href=имя.css> - <link href=имя.css rel="stylesheet" type="text/css" > - <link rel="stylesheet" href=имя.css type="text/css">  $\gamma$ Параметр Font-family отвечает за ... + выбор шрифта - толщину символов - начертание символов - размер символов - стиль подчеркивания  $\gamma$ Какой текстовый параметр отвечает за толщину символов? - font-family - font-style - font-variant + font-weight - font-size  $\gamma$ Какими способами можно задать самый жирный шрифт? + bolder - 9 - 10 - bold - 100 + 900  $\gamma$ Какой текстовый параметр отвечает за размер символов? - font-family - font-style - font-variant  $-$  font-weight  $+$  font-size  $\mathcal{P}$ Параметр Line-height отвечает за ...  $+$  междустрочный интервал  $-$  вид подчеркивания - работу со строчными и прописными буквами - выравнивание текста - отступ первой строки  $\gamma$ Какой текстовый параметр отвечает за вид подчеркивания текста? - line-height + text-decoration - text-transform - text-align - text-indent  $\mathcal{P}$ Параметр text-transform отвечает за ... - междустрочный интервал - вид подчеркивания + работу со строчными и прописными буквами - выравнивание текста - отступ первой строки  $\gamma$ Параметр text-indent отвечает за ...

- междустрочный интервал - вид подчеркивания

- работу со строчными и прописными буквами - выравнивание текста + отступ первой строки  $\gamma$ Параметр Background-attachment описывает ... - повторяемость фонового рисунка  $+$  прокручиваемость фонового рисунка - начальное положение фонового рисунка  $\gamma$ Какой параметр определяет стиль для ссылки при наведении на неё? - A:link - A:visited - A:active + A:hover ? Какие значения параметра List-Style определяют стили маркированного списка?  $+$  disk  $+$  circle  $+$  square + decimal - lower-roman - upper-alpha  $\gamma$ Какой параметр определяет вид рамки? - padding - border-width - border-color + border-style ? Если требуется изменить стиль только одного абзаца, то используют … - Таблицы связанных стилей  $\overline{\phantom{a}}$  - Таблицы глобальных стилей + Внутренние стили ? Какой тег используется для музыкального сопровождения страниц? + BGSOUND - BACKGROUND-SOUND - SOUND - BGMUSIC - BACKGROUND-MUSIC - MUSIC  $\gamma$ Какое назначение выполняют карты-изображения? + позволяют привязывать ссылки к разным частям изображения - позволяют создавать страницы, состоящие из нескольких частей - позволяют размещать на странице различные объекты с точностью до пикселя  $\gamma$ Какое назначение выполняют фреймы? - позволяют привязывать ссылки к разным частям изображения + позволяют размещать на одной странице несколько отдельных документов в смежные области - позволяют размещать на странице различные объекты с точностью до пикселя  $\gamma$ 

Какое назначение выполняют слои?

- позволяют привязывать ссылки к разным частям изображения

- позволяют размещать на одной странице несколько отдельных документов в смежные области

+ позволяют размещать на странице различные объекты с точностью до пикселя

111

С помощью какого тега пользователь может вставить на страницу карту-изображение?  $+$  IMG - HREF  $-MAP$  $-$  AREA

 $\gamma$ 

Что такое концептуальное моделирование

+ процесс создания информационной модели предприятия, не зависящей от каких-либо физических условий реализации

- процесс создания информационной модели предприятия на основе конкретных моделей ланных

- процесс создания описания структур хранения данных во внешней памяти и методов доступа к данным, обеспечивающих наиболее эффективный доступ к информации

- процесс принятия окончательных решений о способах реализации базы данных

## $\gamma$

Выберите из перечня правильные пары префикс-описание

- + tbl таблица
- $+$  qr запрос
- $+$  frm форма
- $+$  rp  $0$  r  $-$
- $-$  sp  $-$  список
- гр рекордсет
- zpr запрос

 $\gamma$ 

Выберите из следующих утверждений верное:

+ одной сущности должно соответствовать одно имя

- одному атрибуту должно соответствовать одно имя

- одной записи должно соответствовать одно имя

- одной базе данных должно соответствовать одно имя

 $\gamma$ 

Выберите из следующих утверждений верное:

+ написание имен атрибутов и сущностей должно быть максимально стандартизировано

- написание имен баз данных должно быть максимально стандартизировано

- написание записей должно быть максимально стандартизировано

- написание имен свойств атрибутов должно быть максимально стандартизировано

 $\gamma$ 

По каким причинам для именования объектов БД используют английские слова без сокрашений?

+ Большинство средств разработки не поддерживает имена объектов, состоящие из кириллических символов

+ Транслитерированные русские слова имеют много разночтений и вариантов написания

- Английский язык позволяет именовать большее количество объектов

- SQL Server не поддерживает имена объектов, состоящие из кириллических символов

- MS Access не поддерживает имена объектов, состоящие из кириллических символов

 $\gamma$ 

Выберите наиболее правильный вариант именования обекта "Номер группы" в базе данных:

 $+$  group num

- number of group

- группа

- номер группы

- №группы

 $\gamma$ 

Выберите наиболее правильный вариант именования таблицы "Жанр" в БД "Фильмы"  $+$  tbl s janr

- tbl\_janr

- s\_janr

- janr

- tbl\_Жанр

- tbl\_s\_Жанр

 $\gamma$ 

В таблице базы данных предположительно будет 400-500 записей. Какой тип данных следует выбрать для первичного ключа таблицы?

- integer  $(4)$  байта)

+ smallint (2 байта)

- byte (1 байт)

- single (2 байта)

- double (4 байта)

?

Какие первичные ключи лучше всего использовать?

+ Искусственный, большого размера (4-16 байт), одного типа

- Естественный, большого размера (4-16 байт), одного типа

- Искусственный, малого размера (до 4 байт), одного типа

- Естественный, малого размера (до 4 байт), одного типа

- Искусственный, большого размера (4-16 байт), разного типа

- Естественный, малого размера (до 4 байт), разного типа

 $\mathcal{P}$ 

В какой нормальной форме должны находиться таблицы базы данных?

+ Третья нормальная форма

- Вторая нормальная форма

- Первая нормальная форма

- Общая нормальная форма

- Главная нормальная форма

- Четвертая нормальная форма

- Частная нормальная форма

# $\gamma$

Какие вопросы, касающиеся разработки АИС, обсуждаются при первой встрече с заказчиком (не специалистом в области ИТ)?

+ предметная область ИС

- подписание контракта

- сущности и связи базы данных

+ техническая база АИС

+ процессы в заданной предметной области

- подготовка будущих пользователей АИС

# $\mathcal{P}$

Как из беседы с заказчиком получить информацию об объектах, атрибутах и связях базы

данных информационной системы?

- спросить об этом заказчика

- спросить об этом эксперта в предметной области

+ проанализировать информацию о процессах предметной области

+ изучить имеющуюся документацию

+ попросить заказчика привести несколько примеров бизнес-процессов

## $\overline{?}$

Какой объект в ErWin обозначается прямоугольником?

+ сущность-справочник

- любая сущность

- представление (запрос)

- сущность, содержащая внешние ключи

## $\gamma$

Для чего в ErWin используется команда Database - Choose database?

+ Для выбора формата базы данных

- Для просмотра свойств базы данных

- Для запуска генерации базы данных из проекта

- Для создания проекта базы данных

# $\gamma$

Как в ErWin называется процесс генерации базы данных из проекта?

 $+$  forward engineer

- reverse engineer

- choose database

- generate database

 $\gamma$ 

В каком уровне отображения в Erwin создаются запросы, хранимые процедуры, триггеры?

+ physical

- logical

- в любом

- query

 $-sql$ 

 $\gamma$ 

Каноническое проектирование ИС\\

Каким образом в имени таблицы отражают тип таблицы (справочник, журнал, реестр и  $T.\Pi.$ )

+ с помощью префикса

- с помощью суффикса

- с помощью команды "Table" - "Table type" в Erwin

- с помощью первичного ключа

 $\overline{2}$ 

Выберите из следующих утверждений верные:

+ префикс J используется для таблиц-журналов

- при вводе первичных данных в таблицу достаточно создать по одной записи в каждой таблине

- ErWin позволяет заполнять БД информацией

+ для реализации запроса с параметром в SQL Server необходимо создать хранимую

процедуру

- ключевые атрибуты в ErWin обозначаются знаком !

 $\gamma$ 

Процесс приведения универсального отношения к третьей нормальной форме называется: + нормализацией

- универсализацией
- кодированием
- композицией
- упрощением
- нормированием
- нормацией

 $\gamma$ 

Даны две сущности (перечислены атрибуты):\\ ID Студент, Фамилия, Имя, Отчество, ID Специальность\\ ID Специальность, Номер, Наименование\\ Чем является атрибут "ID Специальность" для сущности "Студент"? + внешним ключом - первичным ключом

- индексом
- связью
- зависимостью

 $\gamma$ 

Как правильно разделить связь "многие-ко-многим" (м-м)?

- $+1$ -м -новый объект-м-1
- $M 1 H$ ОВЫЙ Объект-1-м
- м-1 -новый объект- м-1
- 1-м -новый объект- 1-м
- все ответы неправильные

 $\overline{2}$ 

"В каждом кабинете установлено много парт. За каждой партой стоит много стульев". Какая связь между объектами "Стул" и "Кабинет"?

+ Многие-к-одному

- Один-ко-многим
- Многие-ко-многим
- Один-к-одному
- Связи не существует

 $\overline{?}$ 

С какого символа должно начинаться имя параметра в SQL Server?

- + с символа  $\omega$
- с любого
- с латинской буквы
- с символа \$
- с символа #

 $\gamma$ 

Как запустить на выполнение хранимую процедуру?

+ EXECUTE имя процедуры

- GO имя\_процедуры

- RUN имя\_процедуры

 $\gamma$ 

Как называется метод сбора материалов обследования предметной области, который проводится в форме беседы или консультации со специалистами по вопросам, носящим глобальный характер?

- + метод бесед и консультаций с руководителями
- метод опроса исполнителей на рабочих местах
- метод анализа представленного материала
- метод фотографии рабочего дня

 $\gamma$ 

Отображение объектов некоторой предметной области с помощью символов какого-либо языка - это ...

- + формализация
- нормализация
- нормирование
- кодирование
- композиция

?

Реорганизация предусматривает применение следующих методологий

- + методология BSP
- + методология TQM
- + методология BPR
- методология BRWIN
- методология SPR
- методология QMT

 $\gamma$ 

Выберете основные атрибуты качества по стандарту ИСО/МЭК 9126-93

+ надежность

- + практичность
- + эффективность
- + сопровождаемость
- + мобильность
- платформенность
- формальность

# ?

Методы сбора материалов обследования

- + силами специалистов
- + силами исполнителей
- метод подготовки
- метод проведения
- метод завершения

 $\gamma$ 

- 1. договоритесь о встрече
- 2. выберите нужного собеседника

3. изучите сопутствующую информацию

4. установите предварительную программу встречи

5. согласуйте свои действия с группой разработчиков

Подготовка к интервью, выберите правильную последовательность ваших действий

 $+2, 1, 4, 3, 5$ 

- $-1, 2, 4, 3, 5$
- $-5, 1, 2, 4, 3$  $-5, 1, 4, 3, 2$
- 
- $-4, 1, 3, 2, 5$

 $\gamma$ 

Самый мало затратный для аналитика способ извлечения информации?

+ анкетирование

- собеседование

- наблюдение

- интервью

## $\gamma$

Кому понятен реинжиниринг представления и обработки проблемной информации

+ менеджерам

+ разработчикам информационных систем

- администраторам СУБД

- конечным пользователям

- операторам ввода данных

#### $\gamma$

Олин инструментов структурного **H3** основных анализа  $\, {\bf N}$ проектирования информационных систем

 $+$  DFD

- IDEFX0
- $-$  IDEF1
- $-$ IDEE3
- SADT

# $\gamma$

На какие вопросы отвечает модель целеполагания?

- $+$  зачем
- что
- г $\pi$ е
- KTO
- как
- когда
- кому
- сколько
- в каком виде
- чему

## $\gamma$

На какие вопросы отвечает организационно-функциональная модель?

- зачем
- $+$  что
- $+$  где
- как
- когда
- кому
- сколько
- в каком виде
- чему

#### $\gamma$

На какие вопросы отвечает функционально-технологическая модель?

- зачем
- что
- где
- кто
- $+$  как
- + когда
- $+$  кому
- сколько
- в каком виде
- чему

### ?

На какие вопросы отвечает количественная модель?

- зачем
- что
- где
- кто
- как
- когда
- кому
- + сколько
- в каком виде
- чему

# $\gamma$

На какие вопросы отвечает модель структуры данных?

- зачем
- что
- где
- кто
- как
- когда
- кому
- сколько
- + в каком виде
- чему

#### $\gamma$

Процесс создания информационной модели предприятия, не зависящей от каких-либо физических условий реализации - это ...

- + концептуальное моделирование
- логическое моделирование

- физическое проектирование

 $\gamma$ 

Процесс создания информационной модели предприятия на основе конкретных моделей данных - это ...

- концептуальное моделирование

+ логическое моделирование

- физическое проектирование

?

Процесс создания описания структур хранения данных во внешней памяти и методов доступа к данным - это ...

- концептуальное моделирование
- логическое моделирование
- + физическое проектирование

 $\mathcal{P}$ 

Критерии выбора СУБД, что из перечисленного относится к Моделированию данных?

- + модель данных
- мобильность

- автонастройка

- многоязыковая поддержка
- возможности оптимизирования запросов
- восстановление после сбоев
- минимальные требования к оборудованию

 $\gamma$ 

Критерии выбора СУБД, что из перечисленного относится к Особенностям архитектуры и функциональным возможностям?

- модель данных

+ мобильность

- автонастройка
- многоязыковая поддержка
- возможности оптимизирования запросов
- восстановление после сбоев

- минимальные требования к оборудованию

 $\gamma$ 

Ограничение функциональной зависимости может быть

- + на уровне атрибута
- на уровне отношения
- на уровне кортежа
- навязано объявлением ключей

 $\gamma$ 

Ограничение функциональной зависимости не препятствует

- обновлению кортежа в отношении

+ удалению кортежа из отношения

- вставке кортежа в отношение

 $\mathcal{P}$ 

Ключевой атрибут – это атрибут

- кандидатного ключа

- внешнего ключа

+ первичного ключа

 $\gamma$ 

Отношение в 1НФ может иметь

+ простые однозначные атрибуты

- атрибуты с многозначной семантикой
- зависимости не ключевых атрибутов не только от ключей
- зависимости ключевых атрибутов не только от ключей
- + составные или многозначные атрибуты

?

Отношение в 2НФ может иметь

- составные или многозначные атрибуты

- простые однозначные атрибуты
- + зависимости не ключевых атрибутов не только от ключей
- атрибуты с многозначной семантикой
- зависимости ключевых атрибутов не только от ключей

# $\gamma$

Отношение в 3НФ может иметь

- простые однозначные атрибуты
- + зависимости ключевых атрибутов не только от ключей
- зависимости не ключевых атрибутов не только от ключей
- составные или многозначные атрибуты
- атрибуты с многозначной семантикой

## $\mathcal{P}$

Отношение в НФБК может иметь

- + атрибуты с многозначной семантикой
- составные или многозначные атрибуты
- простые однозначные атрибуты
- зависимости ключевых атрибутов не только от ключей
- зависимости не ключевых атрибутов не только от ключей

 $\gamma$ 

Нормальные формы изложены в порядке

- 1НФ, 2НФ, НФБК, 3НФ

- НФБК, 1НФ, 2НФ, 3НФ
- 1НФ, НФБК, 2НФ, 3НФ
- + 1НФ, 2НФ, 3НФ, НФБК

?

Что является самым надежным способом сохранения данных от потери или порчи?

- + резервное копирование данных
- восстановление данных
- импорт данных
- экспорт данных
- репликация данных

 $\gamma$ 

Чего позволяет добиться наличие стратегии резервного копирования?

+ восстановить данные с минимальными потерями рабочего времени

+ восстановить систему в то состояние, которое было до наступление проблемы

- предотвратить несанкционированный доступ к информации

+ предотвратить потерю данных в связи с ошибками в аппаратном или программном обеспечении

- уменьшить место, занимаемое данными на устройствах резервного копирования

?

Сколько моделей восстановления данных имеет SQL Server?

- + 3
- 4
- 1
- $-2$
- 6
- $\gamma$

Как называется процесс, при котором данные передаются внешнему источнику?

+ экспортирование

- импортирование

- резервирование

- репликация

?

Какому типу преобразования данных при экспортировании соответствует следующее описание: \\

БД-получатель предусматривает не просто импорт данных, а получение некоторого сводного или итогового отчета.

+ агрегирование

- реструктуризация

- переименование

- конвертирование

- согласование

 $\gamma$ 

Какому типу преобразования данных при экспортировании соответствует следующее описание: \\

БД-источник и БД-получатель используют различные форматы для хранения соответствующих атрибутов.

- агрегирование

- реструктуризация

- переименование

+ конвертирование

- согласование

 $\gamma$ 

Какие из перечисленных операций невозвможно выполнять с БД во время резервного копирования?

+ создание базы данных

- + изменение структуры базы данных
- изменение данных в пользовательских таблицах

+ создание индексов

- выполнение хранимых процедур

## - выполнение триггеров

### $\gamma$

Какие факторы оказывают влияние на частоту резервного копирования БД?

+ активность использования БД

+ количество ланных

- использование средств автоматизации

- наличие свободного места на носителе резервной копии

- сложность структуры БД

## $\gamma$

Как называется способность программного продукта при заданных условиях удовлетворять установленным или предполагаемым потребностям

+ качество ПО

- обеспечение качества ПО

- актуальность ПО

- рефакторинг ПО

- фактор качества ПО

# $\gamma$

За что отвечает фактор качества - портируемость?

+ Лёгкость в адаптации программы к другому окружению: другой архитектуре, платформе, операционной системе или её версии

- По всей программе и в локументации должны использоваться одни и те же соглашения. форматы и обозначения

- Отсутствие лишней, дублирующейся информации

- Отсутствие отказов и сбоев в работе программ, а также простота исправления дефектов и ошибок

## $\gamma$

За что отвечает фактор качества - согласованность?

+ По всей программе и в документации должны использоваться одни и те же соглашения, форматы и обозначения

Позволяет программа выполнить проверку ЛИ приёмочных характеристик, поддерживается ли возможность измерения производительности

- Все необходимые части программы должны быть представлены и полностью реализованы

- Является ли пользовательский интерфейс интуитивно понятным

# $\mathcal{P}$

Что такое юзабилити?

+ оценка качества с позиции пользователя

- фактор качества, описывающий работу пользователя

- процесс изменения внутренней структуры программы, не затрагивающий приемов работы пользователя

- процесс выполнения программы (или части программы) с намерением (или целью) найти ошибки пользователя

# $\gamma$

Что такое отладка программы?

+ деятельность, направленная на установление точной природы известной ошибки, а затем на исправление этой ошибки

- деятельность, направленная на обнаружение ошибок

- деятельность, направленная на поиск ошибки в программе безотносительно к внешней для программы среде

- деятельность, направленная на поиск ошибки, при выполнении программы в реальной среде

 $\gamma$ 

Как называется процесс, при котором разработчики программного обеспечения разрешают пользователям попробовать предварительные версии продуктов?

+ Бета-тестирование

- Альфа-тестирование

- Лельта-тестирование

- Гамма-тестирование

 $\gamma$ 

Какую цель необходимо преследовать при организации тестирования ПО?

+ показать наличие ошибок

- показать отсутствие ошибок

- исправить ошибки

- найти все возможные ошибки

 $\gamma$ 

Какой пользователь ИС является основным исполнителем на этапах сбора данных, ручной обработки данных, ввода данных?

 $+$  оператор

- администратор
- конечный пользователь
- любой авторизованный пользователь

- гость

# $\gamma$

Какие из перечисленных технологических процессов выполняет конечный пользователь  $\triangle MC$ ?

+ формирование выходных документов

+ поиск информации

- сбор данных
- хранение и обновление данных
- + анализ данных

- машинная обработка данных

- ручная обработка данных

# $\gamma$

Какие из следующих утверждений верные?

 $+$  сбор информации, как правило, сопровождается ее фиксацией на машинном носителе

+ на этапе сбора информации особое внимание уделяется достоверности и своевременности информации

- процедура сбора информации является наименее трудоемкой по сравнению с остальными технологическими процессами в АИС

- машинное кодирование - это процедура машинного сбора и обработки первичных данных

 $\gamma$ 

Какой режим обработки данных не предусматривает непосредственного общения

пользователя с ЭВМ?

- + пакетный
- диалоговый
- реального масштаба времени
- телеобработки
- интерактивный
- $\overline{?}$

В чем заключается основная отличительная особенность регламентного режима обработки информации?

+ определенность во времени отдельных задач пользователя

- возможность удаленному пользователю взаимодействовать с системой

- способность вычислительной системы работать в темпе протекания обрабатываемых процессов

- способность системы выделять ресурсы пользователям поочередно

 $\gamma$ 

Какие способы обработки данных существуют?

+ централизованная обработка

+ распределенная обработка

+ интегрированная обработка

- дифференцированная обработка

- локализованная обработка

- нормализованная обработка

 $\gamma$ 

Что относят к основным техническим средствам обработки информации?

+ средства регистрации и сбора информации

+ средства приема и передачи данных

+ средства ввода данных

- ремонтно-профилактические средства

- средства оргтехники

## $\gamma$

Что из перечисленного относят к средствам регистрации и сбора информации?

+ электронные весы

+ кассовый аппарат

+ датчик-расходомер

- модем

- мультиплексор

- компьютер

- принтер
- монитор

Выберите верное определение процесса сопровождения ИС

+ Сопровождение - это внесение изменений в ПО в целях исправления ошибок, повышения производительности или адаптации к изменившимся условиям работы или требованиям

- Сопровождение - это внесение изменений в ПО в процессе отладки, рабочего тестирования и бета-тестирования, используется для повышения надежности

- Сопровождение - это приведение ПО к актуальному состоянию, обусловленному

изменениями предметной области, при условии целостности информации и отсутствию ошибок

 $\gamma$ 

Организация информационных процессов ИС.Основные основных  $\mathbf{B}$ задачи сопровождение ИС\\

Свойство данных в указанный момент времени адекватно отображать состояние объектов предметной области

+ актуальность

- достоверность

- целостность

- дублирование

- валидность

 $\gamma$ 

Какие категории задач сопровождения можно выделить?

+ развитие ИС

+ корректирующее сопровождение

+ сопровождение данных

- сопровождение файлов

- актуализирующее сопровождение

- актуализация ИС

 $\mathfrak{p}$ 

На что направлено корректирующее сопровождение?

+ на выявление и устранение несоответствий и ошибок после поставки программного продукта

- на превышение продолжительности жизненного цикла данных над продолжительностью ЖЦ программной среды, технологий обработки, бизнес логики и т.д.

- на создание резервных копий

- на расчет показателей тяжести ошибки

 $\gamma$ 

какие из перечисленных процессов относятся к корректирующему сопровождению?

+ устранение ошибок надежности

+ устранение ошибок функциональности

- полная модернизация ПО

- резервное копирование и восстановление данных

- контроль целостности данных

 $\gamma$ 

Что такое целостность информации?

+ состояние информации, при котором её изменение осуществляется только преднамеренно субъектами, имеющими на него право, либо таковое отсутствует

- свойство информации в указанный момент времени адекватно отображать состояние объектов предметной области

- состояние информации, при котором возможно внесение изменений в целях исправления ошибок или адаптации к изменившимся требованиям

свойство информации, характеризующее отсутствие лишней, дублирующейся  $\overline{a}$ информации

Степень тяжести ошибки ПО рассчитывается как ...

- + условная вероятность возникновения отказа
- отношение количества ошибок к количеству строк программного кода
- статистическая вероятность перезагрузки системы после ошибки
- абсолютная вероятность потери данных в результате ошибки
- произведение объема потерянных данных в битах на время простоя в секундах
- логарифм по основанию 2 числа ошибок за год эксплуатации

#### $\mathcal{L}$

Выберите из перечисленных способы обработки данных

- удалённый

- + лецентрализованный
- гипертекстовый
- + интегрированный
- + централизованный
- + распределённый

## $\gamma$

Какой ГОСТ является актуальный на сегодняшний день в сопровождение ИС? + ГОСТ Р ИСО/МЭК 12207-2010

- ГОСТ Р ИСО/МЭК 12207-99
- $\Gamma$ OCT 28195-89
- $\Gamma$ OCT 28207-2010

#### $\gamma$

Свойство данных в указанный момент времени адекватно отображать состояние объектов предметной области - это ...

- + актуальность
- целостность
- релевантность
- пертинентность
- сопровождаемость

## $\gamma$

Какой ГОСТ описывает оценку качества программных средств? - ГОСТ Р ИСО/МЭК 12207-2010 - ГОСТ Р ИСО/МЭК 12207-99  $+$   $\Gamma$ OCT 28195-89 -  $\Gamma$ OCT 28207-2010

## $\gamma$

На какие две большие группы делятся технические средства обработки информации?

- $+$  OCHORHLIE
- пассивные
- смешанные
- + вспомогательные

## $\gamma$

Сколько видов технологий децентрализованной обработки данных существуют в банковской сфере?

 $-7$ 

 $+3$ 

- 5

- 6
- 2

 $\gamma$ 

Что из перечисленного не относится к сопровождению данных?

- контроль целостности данных

- поддержка актуальности данных

+ мобильность

- резервное копирование и восстановление

+ разработка дополнительного ПО

#### **3.Таблица форм тестовых заданий**

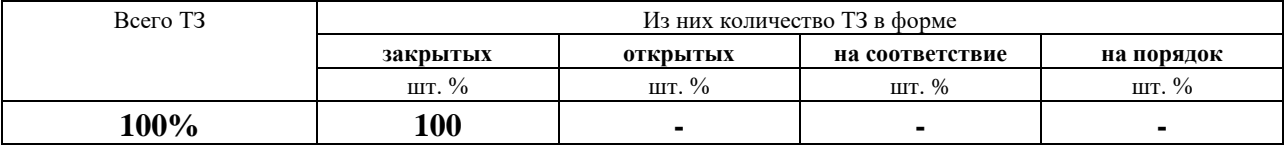

#### **4. Таблица ответов к тестовым заданиям**

Правильные ответы отмечены знаком **« + »**, неправильные – знаком **« - ».**

## **МДК. 05.02. Разработка кода информационных систем**

## **4.1 ЗАДАНИЯ ДЛЯ ТЕКУЩЕГО КОНТРОЛЯ**

#### **4.1.1 ПРАКТИЧЕСКИЕ ЗАНЯТИЕ**

**ПРАКТИЧЕСКОЕ ЗАНЯТИЕ №41** по 2 разделу тема 5.2.1. (Аудиторная самостоятельная работа).

**Задание:** Построение диаграммы Вариантов использования и диаграммы. Последовательности и генерация кода.

**ПРАКТИЧЕСКОЕ ЗАНЯТИЕ №42** по 2 разделу тема 5.2.1. (Аудиторная самостоятельная работа).

**Задание:** Построение диаграммы Кооперации и диаграммы Развертывания и генерация кода

**ПРАКТИЧЕСКОЕ ЗАНЯТИЕ №43** по 2 разделу тема 5.2.1. (Аудиторная самостоятельная работа).

**Задание:** Построение диаграммы Деятельности, диаграммы Состояний и диаграммы Классов и генерация кода.

**ПРАКТИЧЕСКОЕ ЗАНЯТИЕ №44** по 2 разделу тема 5.2.1. (Аудиторная самостоятельная работа).

**Задание:** Построение диаграммы потоков данных, компонентов и генерация кода.

**ПРАКТИЧЕСКОЕ ЗАНЯТИЕ №45** по 2 разделу тема 5.2.2. (Аудиторная самостоятельная работа).

**Задание:** Обоснование выбора технических средств, оценка стоимости проекта.

**ПРАКТИЧЕСКОЕ ЗАНЯТИЕ №46** по 2 разделу тема 5.2.2. (Аудиторная самостоятельная работа).

**Задание:** Построение и обоснование модели проекта. Установка и настройка системы контроля версий с разграничением ролей.

**ПРАКТИЧЕСКОЕ ЗАНЯТИЕ №47** по 2 разделу тема 5.2.2. (Аудиторная самостоятельная работа).

**Задание:** Проектирование и разработка графического интерфейса пользователя.

**ПРАКТИЧЕСКОЕ ЗАНЯТИЕ №48** по 2 разделу тема 5.2.2. (Аудиторная самостоятельная работа).

**Задание:** Реализация алгоритмов обработки числовых данных. Отладка приложения. **ПРАКТИЧЕСКОЕ ЗАНЯТИЕ №49** по 2 разделу тема 5.2.2. (Аудиторная самостоятельная работа). **Задание:** Реализация обработки табличных данных. Отладка приложения. **ПРАКТИЧЕСКОЕ ЗАНЯТИЕ №50** по 2 разделу тема 5.2.2. (Аудиторная самостоятельная работа). **Задание:** Разработка и отладка генератора случайных символов. **ПРАКТИЧЕСКОЕ ЗАНЯТИЕ №51** по 2 разделу тема 5.2.2. (Аудиторная самостоятельная работа). **Задание:** Разработка приложений для моделирования процессов и явлений. Отладка приложения. **ПРАКТИЧЕСКОЕ ЗАНЯТИЕ №52** по 2 разделу тема 5.2.2. (Аудиторная самостоятельная работа). **Задание:** Программирование обмена сообщениями между модулями. **ПРАКТИЧЕСКОЕ ЗАНЯТИЕ №53** по 2 разделу тема 5.2.2. (Аудиторная самостоятельная работа). **Задание:** Реализация алгоритмов поиска. Отладка приложения. **ПРАКТИЧЕСКОЕ ЗАНЯТИЕ №54** по 2 разделу тема 5.2.2. (Аудиторная самостоятельная работа). **Задание:** Интеграция модуля в информационную систему. **ПРАКТИЧЕСКОЕ ЗАНЯТИЕ №55** по 2 разделу тема 5.2.2. (Аудиторная самостоятельная работа). **Задание:** Организация файлового ввода-вывода данных. **ПРАКТИЧЕСКОЕ ЗАНЯТИЕ №56** по 2 разделу тема 5.2.2. (Аудиторная самостоятельная работа). **Задание:** Разработка модулей экспертной системы. **ПРАКТИЧЕСКОЕ ЗАНЯТИЕ №57** по 2 разделу тема 5.2.2. (Аудиторная самостоятельная работа). **Задание:** Создание сетевого сервера и сетевого клиента. **ПРАКТИЧЕСКОЕ ЗАНЯТИЕ №58** по 2 разделу тема 5.2.2. (Аудиторная самостоятельная работа). **Задание:** Разработка справочной системы. **ПРАКТИЧЕСКОЕ ЗАНЯТИЕ №59** по 2 разделу тема 5.2.2. (Аудиторная самостоятельная работа). **Задание:** Создание инсталляционного пакета. **ПРАКТИЧЕСКОЕ ЗАНЯТИЕ №60** по 2 разделу тема 5.2.3. (Аудиторная самостоятельная работа). **Задание:** Разработка веб-форм. **ПРАКТИЧЕСКОЕ ЗАНЯТИЕ №61** по 2 разделу тема 5.2.3. (Аудиторная самостоятельная работа). **Задание:** Разработка веб-форм для ИС. **ПРАКТИЧЕСКОЕ ЗАНЯТИЕ №62** по 2 разделу тема 5.2.3. (Аудиторная самостоятельная работа). **Задание:** Разработка сложных форм для ввода данных. **ПРАКТИЧЕСКОЕ ЗАНЯТИЕ №63** по 2 разделу тема 5.2.3. (Аудиторная самостоятельная работа). **Задание:** Реализация простых алгоритмов на JavaScript. **ПРАКТИЧЕСКОЕ ЗАНЯТИЕ №64** по 2 разделу тема 5.2.3. (Аудиторная самостоятельная работа). **Задание:** Реализация событий на JavaScript. **ПРАКТИЧЕСКОЕ ЗАНЯТИЕ №65** по 2 разделу тема 5.2.3. (Аудиторная самостоятельная работа).

**Задание:** Разработка приложений на JavaScript.

**ПРАКТИЧЕСКОЕ ЗАНЯТИЕ №66** по 2 разделу тема 5.2.3. (Аудиторная самостоятельная работа).

**Задание:** Реализация алгоритмов проверки на JavaScript.

**ПРАКТИЧЕСКОЕ ЗАНЯТИЕ №67** по 2 разделу тема 5.2.3. (Аудиторная самостоятельная работа).

**Задание:** Организация ввода-вывода данных на сетевом сервере и сетевом клиенте.

**ПРАКТИЧЕСКОЕ ЗАНЯТИЕ №68** по 2 разделу тема 5.2.3. (Аудиторная самостоятельная работа).

**Задание:** Реализация алгоритмов поиска.

**ПРАКТИЧЕСКОЕ ЗАНЯТИЕ №69** по 2 разделу тема 5.2.3. (Аудиторная самостоятельная работа).

**Задание:** Создание сетевого сервера и клиента.

# **4.1.2 ПИСЬМЕННАЯ ПРОВЕРКА**

**ПИСЬМЕННАЯ ПРОВЕРКА №1** по 2 разделу теме 5.2.1. (Аудиторная самостоятельная работа).

# **ВАРИАНТ 1**

- 1. **Что такое CASE-средство?**
- 2. **Сервисно-ориентированная архитектура ее структура.**
- 3. Особенности структурных языков программирования.

4.

# **ВАРИАНТ 2**

- 1. Организация работы команды разработчиков.
- 2. Особенности объектно-ориентированных языков программирования.
- 3. Кроссплатформенность ИС.

# **4.1.3. ТЕСТОВЫЕ ЗАДАНИЯ**

**ТЕСТОВОЕ ЗАДАНИЕ** №6 по 2 разделу теме 5.2.2. (Аудиторная самостоятельная работа).

**1. Спецификация Банка тестовых заданий** по теме 5.2.2.

# **2. Содержание Банка тестовых заданий**

**Инструкция:** выбери один или несколько правильных ответов.

**?**

**Для чего используется команда меню VB: Project - References?**

**+ подключение библиотек элементов управления к проекту**

**- подключение проекта к БД**

**- настройка элементов управления в проекте**

**- создание компонета ADODC на форме**

**- среди ответов не правильного**

**?**

**Для чего мспользуется команда меню VB: Project - Components**

**+ подключение дополнительных элементов управления к проекту**

**- настройка параметров подключения к базе данных**

**- создание строки подключения к базе данных**

**- добавление компонентов в Data Environment**

**?**

**Что такое Recordset?**

**+ набор записей**

**- набор полей**

```
- набор элементов управления
- подключение к БД
- подключение к таблице
- подключение к запросу
?
Какой метод используется для добавления новых записей?
+ AddNew
- Insert
- Append
- New
- RecordNew
- NewRecord
?
Для чего используется команда Retrive Fields в контекстном меню DataGrid?
+ вывод заголовков полей подключенного объекта БД
- вывод записей из подключенного объекта БД
- подключение объекта БД
- удаление выделенных полей
- добавление полей
- добавление записей
?
Как удалить поле из DataGrid?
+ контекстное меню - Edit, контекстное меню - Delete
- контекстное меню - Edit, контекстное меню - Append
- контекстное меню - Delete
- контекстное меню - Edit, клавиша - Delete
- клавиша - Delete
?
Какое свойство DataGrid нужно изменить для включения возможности ввода новых 
записей?
+ AllowAddNew
- AddNew
- Insert
- Edit
- Properties
?
Элемент управления DataCombo представляет собой ...
+ поле со списком
- текстовое поле
- надстройку для поключения к базе данных
- иерархическую структуру данных
- таблицу
?
Какое свойство элемента управления TextBox определяет поле базы данных, из 
которого выводится информация?
+ DataField
- DataMember
- DataSource
- DataColumn
- DataString
?
```
**Какой метод используется для перехода к последней записи рекордсета?**

- MovePrevious

- MoveNext
- + MoveLast
- MoveFirst
- Move
- AddNew

Какой метод используется для открытия рекордсета

- $+$  Open
- New
- New Record Set
- Close
- AddNew
- 

Какое свойство элемента управления DataCombo служит для указания источника данных, используемого для заполнения списка?

- BoundColumn
- + RowMember
- ListField
- DataField
- DataMember
- 

Элемент управления DataGrid - Properties - закладка Columns. Какие действия можно выполнить в данном окне?

+ указать подпись каждого поля рекордсета

+ выбрать поле рекордсета для каждого столбца DataGrid

- добавить столбцы в DataGrid
- удалить столбны из DataGrid

- изменить имя поля в источнике данных рекордсета

Дан фрагмент программного кода с нумерацией строк: <br>

1 DE.rstbl content.Open <br>

2 DE.rstbl content.AddNew <br>

 $3$  DE.rstbl\_content.Fields $(1)$  = prod\_name <br>

 $4$  DE.rstbl content. Fields(2) = count prod <br/> <br/>  $\epsilon$ 

5 DE.rstbl content. Update <br>

6 DE.rstbl content.Close <br>

7 DE.rsqr content.Requery <br>

8 Set frm zakaz.DataGrid2.DataSource = DE <br>

9 frm zakaz.DataGrid2.DataMember = "qr content" <br>

10 frm zakaz.DataGrid2.Refresh

Какое действие выполняет строка 4?

 $+$  В поле 2 рекордсета tbl content записывается значение переменной count prod

- В поле 2 рекордсета tbl content записывается текст count prod

- В переменную count prod записывается информация из поля 2 рекордсета tbl content

- Добавляется новая запись к рекордсету tbl content

Дан фрагмент программного кода с нумерацией строк: <br>

1 DE.rstbl content.Open <br>

2 DE.rstbl content.AddNew <br>

 $3$  DE.rstbl\_content.Fields(1) = prod\_name <br/> <br/> <br/> <br/> <br/> <br/> <br/> <br/> <br/> <br/> <br/> <br/> <br/> <br/> <br/> <br/> <br/> <br/> <br/> <br/><br/><br/><br/><br/> $\frac{1}{2}$ 

```
4 DE.rstbl_content.Fields(2) = count_prod \langlebr>
5 DE.rstbl_content.Update <br>
6 DE.rstbl_content.Close <br>
7 DE.rsqr_content.Requery <br>
8 Set frm_zakaz.DataGrid2.DataSource = DE <br>
9 frm_zakaz.DataGrid2.DataMember = "qr_content" <br>
10 frm_zakaz.DataGrid2.Refresh <br>
Какие строки предназначены для обновления элемента управления DataGrid на 
форме?
+ с 7 по 10
- с 8 по 10
- 8 и 9
- 5, 7 и 10
- 7 и 10
?
Дан фрагмент программного кода с нумерацией строк: <br>
1 DE.rstbl_content.Open <br>
2 DE.rstbl_content.AddNew <br>
3 DE.rstbl_content.Fields(1) = prod_name <br>
4 DE.rstbl content.Fields(2) = count prod \langlebr>
5 DE.rstbl_content.______<br>
6 DE.rstbl_content.Close <br>
7 DE.rsqr_content.______<br>
8 Set frm_zakaz.DataGrid2.DataSource = DE <br>
9 frm_zakaz.DataGrid2.DataMember = "qr_content" <br>
10 frm_zakaz.DataGrid2._______ <br>
Какой метод должен быть использован в 7 строке?
+ Requery
- Refresh
- Update
- Open
- State
?
Какие способы применения SQL в прикладных программах существуют?
+ Внедренные SQL-операторы
+ Использование прикладного интерфейса программирования
- Использование ODBC
- Использование ADO
- Использование хранимых процедур
?
DAO, ADO, RDO - это ...
+ методы доступа к БД
- виды СУБД
- элементы управления VB
- языки программирования
- среди ответов не правильного
?
Какие из следующих утверждений верные?
+ Технология ODBC предусматривает применение единого интерфейса для доступа к 
различным базам данных.
```
**- В настоящее время технология ODBC фактически приобрела значение международного стандарта**

```
+ Олно из преимуществ ОДВС заключается в том, что SOL-операторы могут явно
включаться в исходный текст приложения, либо динамически создаваться
непосредственно во время выполнения программ
+ Технология ОДВС предусматривает создание дополнительного уровня между
приложением и используемой СУБД
- DSN - это объект, создающийся при открытии базы данных
\boldsymbol{\mathcal{P}}Какой DSN доступен только определенному пользователю только на определенном
компьютере?
+ пользовательский
- файловый
- системный
- компьютерный
- определенный
- среди ответов не правильного
Что входит в состав параметров DSN?
+ имя
+ имя сервера
+ метод аутентификации
+имя БЛ
- имя ломена
- имена объектов БЛ
- версия ODBC
\mathbf{P}Какое свойство ADODC отвечает за подключение к БД?
+ ConnectionString
- RecordSource
- ConnectionSource
- RecordString
\overline{2}Какое свойство ADODC отвечает за подключение к определенному объекту БД?
- ConnectionString
+ RecordSource
- ConnectionSource
- RecordString
Что из перечисленного является СВОЙСТВАМИ Recordset?
+ BOF
+ EOF
+ RecordCount
- MoveNext
- MoveLast
- Open
- Close
Что такое ADODC?
+ ADO Data Control
- ADO Data Command
- ADO Development Center
- ADO Data Center
- ADO Data Environment
```
 $\boldsymbol{\eta}$ 

Какие элементы управления для доступа к данным существуют в Visual Basic?  $+$  Textbox  $+$  DataGrid  $+$  FlexGrid - FlashGrid - DateGrid + DataCombo - DataBox 9 Какие средства доступа к базам данным существуют в Visual Basic? + Data Environment + ADO Data Control - ODBC Data Control - Data Control Environment - строка подключения  $\boldsymbol{\eta}$ Какие способы подключения базы данных поддерживает Data Environment? + строка подключения + источник данных - прямая адресация - ADO Data Control Как создать подчиненную команду в Data Environment? + Command - Add Child Command - Command - Child Command - Command - Add Command - Command - Add Parent Command - Command - Parent Command  $\boldsymbol{\eta}$  $\mathbf{a}$ что RETARES "Relation" R CRONCTRAY OGLEETA Command **ОТВРЧЯРТ**  $\overline{\mathbf{R}}$ DataEnvironment? + за созлание связи с полчиненным объектом - за указание параметра запроса - за реализацию аггрегирующей функции - за указание типа блокировки объекта Что из перечисленного необходимо сделать для того, чтобы форма позволяла вводить данные в БД? + сменить значение параметра Lock Type на Optimistic - сменить значение параметра Lock Type на ReadOnly + при использовании DataGrid включить параметр AllowAddNew - при использовании DataGrid включить параметр AllowEdit - при использовании DataGrid включить параметр AllowDelete - в MS Access убрать параметр Read Only с таблицы Что можно изменить при помощи вкладки "Advanced" в свойствах объекта Command? - связь с подчиненным объектом + тип курсора + расположение курсора - параметры запроса

- аггрегирующую функцию

+ тип блокировки объекта

9

Что из перечисленного необходимо слелать для того, чтобы форма позволяла удалять данные из БД?

+ сменить значение параметра Lock Type на Optimistic

- при использовании DataGrid включить параметр Delete

- сменить значение параметра Lock Type на BatchDelete

- при использовании DataGrid включить параметр AllowAddNew

+ при использовании DataGrid включить параметр AllowDelete

- в MS Access убрать параметр Read Only с таблицы

 $\pmb{\gamma}$ 

Для чего используется команда Retrive fields в применении к DataGrid?

+ предварительный просмотр заголовков полей

- удаление текущего столбца

- удаление текущей строки

- автоподбор ширины столбцов

- выравнивание ширины столбцов

 $\boldsymbol{\mathcal{P}}$ 

Какую информацию содержит свойство DataMember текстового поля формы, подключенной к базе данных через Data Environment?

- имя источника данных (например, DataEnvironment1)

 $+$ имя элемента источника данных (например, Command1)

- имя таблицы базы данных (например, Актеры)

- имя поля в наборе записей (например, Фамилия)

 $\Omega$ 

RecordSet - это ...

+ набор записей

- набор полей

- набор таблиц

- набор данных

- свойство элементов управления

Для перехода к последней записи используется метод ...

- MovePrevious

- MoveNext

+ MoveLast

- MoveFirst

- Move

- AddNew

9

Для закрытия рекордсета используется метод ...

 $+ Close$ 

- End

- Hide

- Unload

- Open

Для открытие рекордсета используется метод ...

- Close

- End

- Hide

**- Unload**

**+ Open**

**?**

**Какое свойство элемента управления DataCombo содержит имя поля в наборе записей, определенном свойством RowSource, значение которого будет скопировано + BoundColumn**

**- RowMember**

**- ListField**

**- DataField**

**- DataMember**

**?**

**Как называется свойство элемента DataCombo, которое содержит имя источника данных для заполнения списка?**

**+ RowSource**

**- ListField**

**- DataSource**

**- DataField**

**- BoundColumn**

**?**

**Что из перечисленного требуется для создания поля со списком?**

**+ элемент управления DataCombo**

**+ подчиненная команда в DataEnvironment**

**- элемент управления ADODC**

**- элемент управления DataField**

**?**

**Какой тип курсора (Cursor Type) содержит только те записи таблицы, которые присутствовали в ней на момент выборки?**

**+ Static**

**- Forward Only**

- **- Dynamic**
- **- Keyset**

**- Read Only**

**?**

**Какая из строк кода предназначена для перехода к следующей записи рекордсета и обрабатывает возможную ошибку перехода после конца рекордсета?**

```
+ IF rs.EOF <> true THEN rs.MoveNext
```

```
- IF rs.EOF = true THEN rs.MoveNext
```

```
- IF rs.BOF <> true THEN rs.MoveNext
```
**- IF rs.EOF <> true THEN rs.MovePrevious**

```
- IF rs.BOF <> true THEN rs.MovePrevious
```

```
- IF rs.BOF = true THEN rs.MovePrevious
```

```
?
```
**Задана строка SQL-выражения: strSQL = "SELECT \* FROM table1 WHERE pole1 = ` " & par & " ` " \\**

**Какой тип данных имеет параметр par ?**

**+ текстовый**

- **- числовой**
- **- дата/время**
- **- денежный**
- **- счетчик**

**?**

**Задана строка SQL-выражения: strSQL = "SELECT \* FROM table1 WHERE pole1 = "** 

```
& par & " " ||
Какой тип данных имеет параметр par?
- текстовый
+ числовой
- дата/время
- ленежный
- счетчик
\overline{?}Задана строка SQL-выражения: strSQL = "SELECT * FROM table1 WHERE pole1 =
#" & par & "#" \\
Какой тип данных имеет параметр раг?
- текстовый
- числовой
+ дата/время
- денежный
- счетчик
\boldsymbol{\eta}Для чего используется команда меню VB: Project - References?
+ подключение библиотек элементов управления к проекту
- подключение проекта к БД
- настройка элементов управления в проекте
- создание компонета ADODC на форме
- среди ответов не правильного
Что такое Recordset?
+ набор записей
- набор полей
- набор элементов управления
- подключение к БД
- подключение к таблице
- подключение к запросу
\boldsymbol{\gamma}Какие средства доступа к базам данным существуют в Visual Basic?
+ Data Environment
+ ADO Data Control
- ODBC Data Control
- Data Control Environment
- строка подключения
\boldsymbol{\gamma}Какие способы подключения базы данных поддерживает Data Environment?
+ строка подключения
+ источник данных
- прямая адресация
- ADO Data Control
\boldsymbol{\eta}Как создать подчиненную команду в Data Environment?
+ Command - Add Child Command
- Command - Child Command
- Command - Add Command
- Command - Add Parent Command
- Command - Parent Command
\boldsymbol{\eta}
```
За что отвечает вклалка "Relation" в свойствах объекта Command?

+ за создание связи с подчиненным объектом

- за указание параметра запроса

- за реализацию аггрегирующей функции

- за указание типа блокировки объекта

Что из перечисленного можно выполнить на вкладке "Advanced" в свойствах объекта Command?

- создать связь с подчиненным объектом

- указать параметр запроса

- реализовать аггрегирующую функцию

+ указать тип блокировки объекта

Что из перечисленного необходимо сделать для того, чтобы форма позволяла удалять данные из БД?

+ сменить значение параметра Lock Type

- при использовании DataGrid включить параметр AllowAddNew

+ при использовании DataGrid включить параметр AllowDelete

- в MS Access убрать параметр Read Only с таблицы

Что из перечисленного необходимо сделать для того, чтобы форма позволяла вводить данные в БД?

 $+$  сменить значение параметра Lock Type для объекта БД

 $+$ при использовании DataGrid включить параметр AddNew

- при использовании DataGrid включить параметр Delete

- в MS Access убрать параметр Read Only с таблицы

Раздел Report Header в отчете VB - это ...

- нижний колонтитул

- верхний колонтитул

- нижний заголовок всего отчета

+ верхний заголовок всего отчета

- тело отчета

 $\boldsymbol{\eta}$ 

Раздел Раде Footer в ActiveReports - это ...

+ нижний колонтитул

- верхний колонтитул

- нижний заголовок всего отчета

- верхний заголовок всего отчета

- тело отчета

9

Что такое ТОС в СНМ-файлах?

+ таблица содержимого файла

- индексная страница

- ТИП КОДИРОВКИ

- параметр компилирования

9

Какой программный продукт использовали для создания (сборки) файла справки?

 $+ **htm2**$ chm

- chm

- htmchm

- chm2htm

```
\ddot{\mathbf{z}}Как можно связать файл, справки и VB используя программный код?
+ HLP = Shell("hh.exe help.chm")-HLP = Shell('h1.exe help.chm'')- HLP = "hh.exe help.chm"-HLP = Shell('help.chm'')Как связать приложение VB и СНМ-файл?
+ Project Properties - Help File Name
- Help - Help File Name
- описать событие "нажатие клавиши F1"
- перетащить значок СНМ-файла на форму
Какие программные продукты можно использовать для создания инсталляционного
пакета?
+ Smart Install Maker
+ MiltiSet
+ MSI
- chm2htm
- NollSoft Installer
\boldsymbol{\eta}Что выведет в сторке заголовка инсталлятор, если в свойствах Smart Install Maker
задать строку: Установка %ProductName%ProductVersion%
+ Установка "название программы"ProductVersion%
- Установка "название программы" "номер версии"
- Установка "название программы" "название производителя"
- Установка %ProductName%ProductVersion%
\boldsymbol{\eta}Что из перечисленного относится к функциям программы Smart Install Maker?
+ создание дистрибутива программы
+ изменение реестра
- создание СНМ-файла
- установка связи между БД и приложением пользователя
- автоматическая генерация интерфейса пользователя
Что из перечисленного является СВОЙСТВАМИ Recordset?
+ BOF+ EOF+ Record Count
- MoveNext
- MoveLast
- Open
- Close
Какие из перечисленных объектов, являются наиболее важными для работы Word?
+ Word.Application
+ Word.Document
- WordApp.Visible = True
- Set DocWord = WordApp.Documents.Add
- Set WordApp = New Word. Application
Что необходимо сделать, чтобы начать работу с объектами Word в Visual Basic?
```
 $+$  произвести инсталлирование Word

- произвести инкапсуляцию Word

- подключить модуль Word

- произвести инсталляцию Word

Выберите из списка наиболее верную библиотеку для работы с Word в Visual Basic?

+ Microsoft Word Object Library

- Microsoft Word Library Object

- Microsoft Library Object

- Microsoft Object Library Word

Дан программный код по работе с Word в Visual Basic, что делает 1 строчка программного кода?

1. Set WordApp = New Word.Application  $\parallel$ 

2. WordApp.Visible = True \\

3. Set DocWord = WordApp.Documents.Add  $\mathcal{N}$ 

4. Set DocWord = WordApp.Documents.Open("C:/DDD.doc") \\

5. DocWord.Activate \\

+ создаёт новый экземпляр Word-a

- определяет видимость Word-a

- создаёт новый документ в Word-е

- открывает имеющийся документ

- активирует Word

 $\boldsymbol{\eta}$ 

Дан программный код по работе с Word в Visual Basic, что делает 3 строчка программного кода?

1. Set WordApp = New Word.Application  $\mathcal{N}$ 

2. WordApp.Visible = True \\

3. Set DocWord = WordApp.Documents.Add \\

4. Set DocWord = WordApp.Documents.Open("C:/DDD.doc") \\

5. DocWord. Activate \\

- создаёт новый экземпляр Word-а

- определяет видимость Word-a

+ создаёт новый документ в Word-е

- открывает имеющийся документ

- активирует Word

3. Таблица форм тестовых заланий

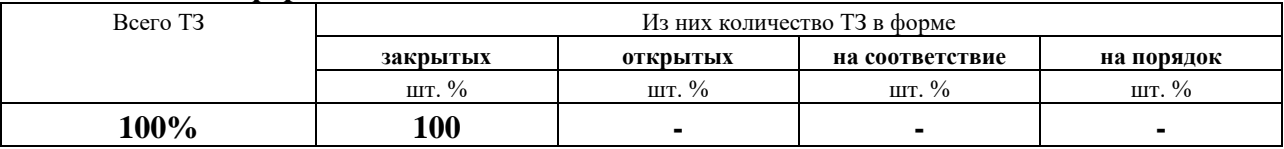

# 4. Таблина ответов к тестовым заланиям

Правильные ответы отмечены знаком « + », неправильные – знаком « - ».

ТЕСТОВОЕ ЗАДАНИЕ №7 по 2 разделу теме 5.2.3. (Аудиторная самостоятельная работа).

1. Спецификация Банка тестовых заданий по теме 5.2.3.

2. Содержание Банка тестовых заданий

Инструкция: выбери один или несколько правильных ответов.

**?**

**Для чего предназначен дескриптор </FORM>?**

**- создание формы**

**- изменение формы текстового поля**

**- выравнивание формы**

**+ показывает окончание формы в документе**

# **?**

**Как создать текстовое поле? + <INPUT TYPE="TEXT"> - <INPUT TEXT> - <TEXT TYPE="INPUT"> - <CREATE TEXTBOX> - <INSERT TYPE="TEXT"> - <INPUT TYPE="POLE">**

**?**

**Где должен располагаться дескриптор <FORM>-</FORM>?**

**+ между дескрипторами <BODY>-</BODY>**

**- между дескрипторами <HTML>-</HTML>**

**- перед дескриптором <HEAD>**

**- в произвольном месте**

**?**

**Какое событие происходит после щелчка левой клавишей мышки?**

- **+ OnClick**
- **- OnBlur**
- **- OnSelect**
- **- Click**
- **- Select**
- **- Blur**

**?**

**Какое событие происходит после того как пользователь изменит содержимое элемента управления?**

**+ OnChange**

- **- OnMouseOver**
- **- OnAbort**
- **- Change**
- **- MouseOver**
- **- Abort**

**?**

**Какое событие происходит после того как пользователь прекратит загрузку страницы?**

- **- OnChange**
- **- OnMouseOver**
- **+ OnAbort**
- **- Change**
- **- MouseOver**
- **- Abort**

**?**

**Что из перечисленного характерно для кнопки, созданной тегом <INPUT>**

**+ На кнопке может отображаться только текст**

**- На кнопке может отбражаться рисунок или таблица**

**+ Текст на кнопке можно выровнять при помощи пробелов**

**- Текст на кнопке можно выровнять при помощи параметра align**

**+ Кнопка может работать в режиме SUBMIT или RESET**

# **?**

**Какой из вариантов позволит создать кнопку с изображением?**

**+ <button><img src="/images/umbrella.gif"> Кнопка с рисунком</button>**

**- <input type="button" img src="/images/umbrella.gif" name="press" value="Кнопка с рисунком">**

**- <button img src="/images/umbrella.gif">Кнопка с рисунком</button>**

**- <input type="button"><img src="/images/umbrella.gif" name="press" value="Кнопка с рисунком">**

## **?**

**Каким образом создать многострочное текстовое поле?**

**+ <textarea> - </textarea>**

**- <INPUT type="textarea">**

**- <INPUT type="text" rows="5">**

**- <text> - </text> rows="5"**

#### **?**

**Чем отличается поле, созданное командой <INPUT type="password" от обычного текстового поля?**

**+ содержимое отображается в виде звездочек (\*\*\*\*)**

**- Невозможно изменть размер поля, заданый по умолчанию**

**- Является многострочным**

**- Является полем со списком**

**- Не отображается на экране**

### **?**

**Какие из перечисленных параметров существуют у текстового поля?**

**+ size**

- **+ maxlength**
- **+ value**
- **- option**
- **- cols**
- **- rows**
- **- checked**

#### **?**

**Каким образом создать выключатель? + <INPUT type="checkbox"> - <INPUT type="radio"> - <INPUT type="hidden"> - <INPUT type="file">**

**?**

**Что из перечисленного является отличительными особенностями группы** 

143

**переключателей?**

- **+ каждый переключатель имеет одно и то же имя**
- **+ свойство checked имеет смысл указывать только у одного переключателя**
- **- каждый переключатель имеет уникальное имя**

**- значение value для каждого переключателя должно быть одинаково**

**?**

**Для чего предназначен тег SELECT**

**+ создание поля со списком**

**+ создание списка множественного выбора**

**- создание группы выключателей**

**- создание группы переключателей**

**?**

**При изменении параметра size у поля со списком изменяется...**

**+ количество строк списка**

- **- ширина поля**
- **- количество элементов списка**

**- количество элементов, выбранных по умолчанию**

**?**

**За что отвечает параметр multiple у поля со списком?**

**+ возможность множественного выбора**

**- количество выбранных элементов по умолчанию**

- **- количество элементов в списке**
- **- размер списка по вертикали**

**?**

**Какие элементы управления будут созданы тегом <INPUT type="file">**

**+ текстовое поле**

- **+ кнопка**
- **- файл**
- **- папка**

**- поле со списком**

## **?**

**Для чего используется тег <LABEL FOR> - </LABEL>**

**+ создание подписи к элементу управления, связанной с ним**

**- создание гиперссылки**

**- создание подписи к текстовому полю**

**- создание многострочного текстового поля**

**?**

**Что из перечисленного характерно для отправки данных на сервер методом GET**

**+ количество передаваемой информации не более 4 Кб**

**+ информация передается в адресной строке браузера**

**- информация передается в скрытом виде**

**- количество передавемой информации не ограничено**

**?**

**Какое ключевое слово используется для отправки информации электронной почтой? + mailto**

- e-mail

- mail@to

- mail@klass.ru

- gotomail

 $\boldsymbol{\eta}$ 

За что отвечает параметр формы enctype?

+ устанавливает тип отправляемых данных

- устанавливает кодировку на форме

- указывает адрес, на который будет передана форма

- указывает метод отправки формы

- определяет окно, в которое будет загружаться итоговая страница

 $\boldsymbol{\gamma}$ 

Каковы будут размеры текстового поля, созданного строкой <textarea rows="10" cols="45"></textarea>?

+ высота 10 строк, ширина 45 символов

- высота 45 строк, ширина 10 символов

- высота 1 строка, ширина 45 символов

- высота 1 строка, ширина определяется параметром size

 $\boldsymbol{\gamma}$ 

Как создать кнопку для отправки данных на сервер?  $+$  <INPUT type="submit"> - <INPUT type="reset">  $-SIIBMIT$ - <BUTTON type="submit">  $-$ <RESET> - BUTTON type="reset">  $\boldsymbol{\eta}$ Какой  $<$ SCRIPT $>$ параметр тегя залает тип используемого языка программирования? + language  $+$  type

- script

- JavaScript

- program

 $\boldsymbol{\eta}$ 

Для чего используется метод write объекта document?

+ для вывода информации на текущей странице

- для вывода информации в документ Word

- для вывода информации в диалоговом окне

- для ввода информации в открытый документ

 $\overline{?}$ 

При помощи какого метода можно создать диалоговое окно для ввода информации?  $+$  promt()

 $-$  select()

- $-$  focus $()$
- alert $()$
- $\boldsymbol{\mathcal{P}}$
**OnFocus** - **aro** 

- + событие
- команда
- скрипт
- $-$  Ter
- метод
- объект

#### $\boldsymbol{\eta}$

- JavaScript разработан компанией
- Microsoft
- + Netscape
- Symantec
- Apple
- $-1<sub>C</sub>$
- $. **IRM**$

#### $\overline{?}$

Методом какого объекта является getMonth()?

- document

- location
- navigator
- это не метод, а свойство
- + среди ответов нет правильного

#### 9

Какие из следующих утверждений верные?

- Нумерация строк в HTML-документе начинается с 0

+ Сообщение об ошибке в Internet Explorer выводится в строке состояния

+ Нумерация месяцев и дней недели начинается с 0

+ Комментарии в скрипте пишутся после знака /\*

- Написание названий методов и событий не чувствительно к регистру

#### $\boldsymbol{v}$

Как в JS выполнить конкатенацию двух строк

- + "Строка 1" + "Строка 2"
- "Строка 1" & "Строка 2"
- "Строка 1" "Строка 2"

- "Строка 1" kon "Строка 2"

### $\boldsymbol{\eta}$

Какое событие возникает при отправке данных на сервер?

- $+$  on Submit
- onServer
- onPage
- onForm
- OnSend
- $\boldsymbol{\eta}$

Как создать переменную?

- + var <имя переменной>
- vor <имя переменной>
- dim <имя переменной>

- dar <имя переменной>

- create <имя переменной>

 $\boldsymbol{\gamma}$ 

Куда будет выведена информация при помощи объекта window.status? + в строку состояния окна

- в строку заголовка окна

- в строку меню окна

- в статус пользователя "ВКонтакте"

#### $\boldsymbol{\Omega}$

Что выполнит команда parent.location='index.htm'?

+ откроет страницу 'index.htm'

- выведет в строке состояния текст 'index.htm'

- выведет диалоговое окно с заголовком 'index.htm'

- создаст в текущей папке файл 'index.htm'

- создаст в документе ссылку на страницу 'index.htm'

#### $\boldsymbol{\eta}$

Что такое "динамическая веб-страница"?

+ страница, содержимое которой формируется в зависимости от действий пользователя

- страница, содержимое которой меняется каждый день

- страница, содержащая динамические библиотеки

- страница, содержащая анимационные баннеры

- страница, обязательно использующая подключение к некоторой базе данных

#### $\boldsymbol{\eta}$

Расшишруйте аббревиатуру ASP

+ Active Server Pages

- Active Source Pages

- Attach Server Pages

- Attach Source Pages

- Active Strongh Pages

- Alternative Server Pages

#### $\boldsymbol{\eta}$

Что из перечисленного необходимо установить на сервер для реализации технологии ASP?

+ службу IIS

+ службу NET Framework

- Visual Studio, NET

- Vienal Racic

- Microsoft Office

- службу E-mail

- браузер, совместимый с IE 5.0

Выберите из следющих утверждений верные

+ Технология ASP.NET пришла на смену технологии ASP

- Одно из достоинств ASP.NET - бесплатность программного обеспечения

+ Платформа ASP.NET подразумевает выполнение сценариев на сервере

- Платформа ASP.NET полразумевает выполнение сценариев на клиенте

- ASP.NET использует скриптовые языки (JavaScript, VBScript)

+ ASP.NET обеспечивает кросс-платформенную совместимость приложений

 $\boldsymbol{\gamma}$ 

Выберите из следующих утверждений верные:

+ Технология Active Data Objects (ADO) - это программное расширение технологии активных серверных страниц ASP

+ Технология Active Data Objects (ADO) интегрирована в web-сервер IIS

- Технология Active Data Objects (ADO) предназначена для создания динамических web-страниц

- Технология Active Data Objects (ADO) не использует интерфейс доступа к данным **ODBC** 

- Недостатком технологии Active Data Objects (ADO) являются значительные требования к оперативной памяти

 $\boldsymbol{\eta}$ 

Выберите из следующих утверждений верные:

+ Объект ADO Connection устанавливает коммуникационную связь между приложением и источником данных

- Объект ADO Connection включает следующие методы: Open/Close, Fields, Command + Объект ADO Recordset представляет набор записей, полученный в результате выполнения запроса в базе данных

- Объект ADO Recordset представляет набор полей, полученный в результате выполнения запроса в базе данных

+ Методы объекта ADO Recordset позволяют добавлять, удалять и обновлять записи в источнике ланных

 $\ddot{ }$ 

Какому свойству объекта Recordset присваивается значение 0, если в источнике ланных нет записей?

 $+$  Recordcount

- $-$  ROF
- $EOF$
- Open
- Close

 $\boldsymbol{\eta}$ 

Свойство ЕОГ объекта Recordset - это ...

+ конец массива данных

- начало массива данных

- первая запись

- послелняя запись

Что будет выведено в результате выполнения следующего кода: \\ <b>Ответ:  $\langle %x=123\%>**5**\rangle$ 

 $+$  OTBeT:

- Ответ:  $x=123$ 

- $-$  OTRet: 123
- $-$  OTBeT:  $x$
- ничего

 $\boldsymbol{\gamma}$ 

 $-123$ 

 $- x=123$ 

9

#### Какой объект ASP.NET обеспечивает вывод информации?

- + Response
- Request
- Write
- Read
- Print

 $\boldsymbol{\gamma}$ 

Для чего служит объект Request?

+ получение данных из элементов управления страницы

- вывод данных на элементы управления страницы

- организация ветвления

- организация цикла

 $\boldsymbol{\gamma}$ 

Чем отличаются переменная объекта Application от обычной переменной в ASP?

+ переменная объекта Application позволяет сохранять значение для различных клиентских полключений

 $\mathbf{L}^{\mathcal{A}}$ обычная переменная ASP позволяет сохранять значение для различных клиентских полключений

- обычная переменная ASP обнуляется только при перезапуске веб-сервера

+ переменная объекта Application обнуляется только при перезапуске веб-сервера

- ничем не отличаются

 $\boldsymbol{\eta}$ 

Какие из следующих утверждений верные?

+ ASP-код исполняется средствами сервера

+ NET.Framework - это сервер приложений

- Visual Studio - это единственное средство разработки ASP-страниц

- Альтернативой ASP является JavaScript

 $\overline{\mathbf{r}}$ 

Как, используя объект Recordset, можно сослаться на то или иное поле?

+ указать имя поля

+ указать номер поля

- с помошью метола MoveNext

- с помощью свойства RecordCount

- указать тип данных поля

 $\boldsymbol{\eta}$ 

Что выполнит следующая строка ASP-кода \\ <%Response.write ("n\_count")%> + выведет в документ текст n count

- выведет в документ значение переменной n count

- выведет в документ значение переменной n после применения функции count

- ничего не выполнит, т.к. в строке есть ошибка

- запросит у пользователя ввод значения переменной n count

Для чего предназначен следующий фрагмент ASP-кода?  $\angle$  <% While rs. EOF <> true  $\angle$ response.write  $(rs.fields(0))\%>$  $\mathcal{N}$  $\langle$ input type=text name=<%response.write(t\_name)%>><br> \\left\\ rs.MoveNext \\left\ <%wend%>\\ + Вывол первого поля рекорлсета и текстовых полей с линамическим именем

- Вывод первого поля рекордсета и текстовых полей со статическим именем

- Вывод первой записи рекордсета и текстовых полей с динамическим именем

- Вывод первой записи рекордсета и текстовых полей со статическим именем
- 

Что из перечисленного характерно для переменных объекта Application?

+ Переменная обнуляется при выключении или остановке сервера

- Переменная обнуляется при окончании сеанса пользователя

- Переменная обнуляется при закрытии браузера

+ Для переменной существуют методы Lock и Unlock

- Значение переменной невозможно вывести в документ

 $\pmb{\gamma}$ 

Для чего может использоваться метод CreateObject объекта Server?

+ Создание соединения с БД

+ Создание рекордсета

- Открытие рекордсета

- Открытие соединения с БД

- Создание базы данных

- Создание SQL-выражения

9

Что выполнит следующая строка ASP-кода?  $\langle \cdot | \cdot \rangle$  text = request.form ("t1")%>

+ запишет в переменную text информацию из поля t1, полученную методом POST

- запишет в текстовое поле text значение переменной t1, полученное методом POST

- запишет в переменную t1 информацию из поля текст, независимо от метода передачи данных

- запишет в переменную text информацию из поля t1, полученную методом GET

- запишет в текстовое поле text значение переменной t1, полученное методом GET

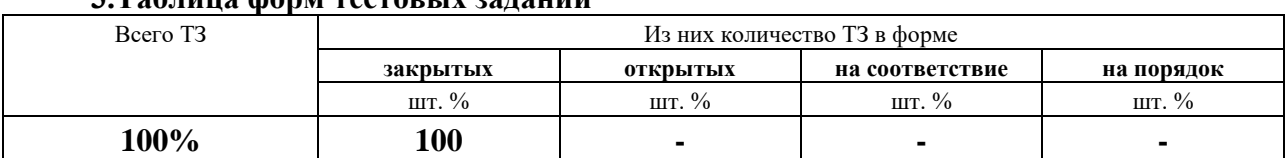

#### З Таблица форм тестовых заланий

#### 4. Таблица ответов к тестовым заданиям

Правильные ответы отмечены знаком « + », неправильные - знаком « - ».

#### 4.2. ЗАДАНИЯ ДЛЯ ПРОМЕЖУТОЧНОЙ АТТЕСТАЦИИ

#### **ПЕРЕЧЕНЬ**

вопросов для подготовки к экзамену по МДК. 05.02. Разработка кода информационных систем для обучающихся по специальности 09.02.07 Информационные системы и программирование

#### **(4 курс)**

150

- 1. Методы сбора материалов обследования.
- 2. Инфологическое проектирование.
- 3. Этапы анализа предметной области.
- 4. Основные требования к структуре БД.
- 5. Реинжиниринг бизнес-процессов.
- 6. Критерии выбора СУБД.
- 7. Нормализация универсального отношения (NF).
- 8. Перенос проекта из CASE-средства ERwin в СУБД.
- 9. Хранимые процедуры SQL Server. Хранимые процедуры с параметром.
- 10. Доступ к базе данных из среды программирования: механизм ODBC-средств.
- 11. Доступ к базе данных из среды программирования: технология ADO-средств.
- 12. Средства доступа к данным базы данных.
- 13. Диалоговые окна в среде программирования.
- 14. Реализация типовых решений средствами СУБД.
- 15. Связанные с данными элементы управления. Вывод данных.
- 16. Ввод информации в базу данных средствами элементами управления.
- 17. Ввод/вывод данных при помощи элемента управления DataCombo.
- 18. Дочерние команды, связи, подчиненные формы.
- 19. Организация вывода данных в MS Word и MS Excel.
- 20. Средства для создания отчетов.
- 21. Средства создания инсталляционного пакета.
- 22. Структура справочной системы. Программное обеспечение для создания справочной системы.
- 23. Структура технического задания на разработку ИС.
- 24. HTML-формы. Создание форм, объекты и события.
- 25. Текстовое поле, кнопка, флажки, переключатели.
- 26. Поле со списком, поле отправки файла, поле ввода пароля, скрытое поле.
- 27. Методы отправки данных. Параметры формы. Отправка данных по электронной почте.
- 28. Java Script: размещение на странице, типовые задачи.
- 29. Переменные и функции, ветвления в Java Script.
- 30. Циклы и случайные числа в Java Script.
- 31. Типовые задачи серверных компонентов РСОИ.
- 32. Технология ASP.NET: программное обеспечение.
- 33. Технология ASP.NET: передача данных, ветвления.
- 34. Технология доступа к данным ADO: основные понятия.
- 35. Ввод информации в базу данных средствами ASP.NET.
- 36. Вывод информации из базы данных средствами ASP.NET.
- 37. Работа с хранимыми процедурами с параметрами средствами ASP.NET.

Промежуточная аттестация состоит из двух этапов: устный порос и выполнение практического задания.

#### **ПЕРЕЧЕНЬ ПРАКТИЧЕСКИХ ЗАДАНИЙ**

- 1. Разработка проекта информационной системы.
- 2. Разработка проекта бизнес-процессов в системе.
- 3. Разработка информационной системы на тему.
- 4. Создание HTML-формы.
- 5. Проверка вводимых данных средствами Java Script.
- 6. Ввод информации в базу данных средствами ASP.NET.
- 7. Вывод информации из базы данных средствами ASP.NET.

8. Работа с хранимой процедурой с параметром средствами ASP.NET.

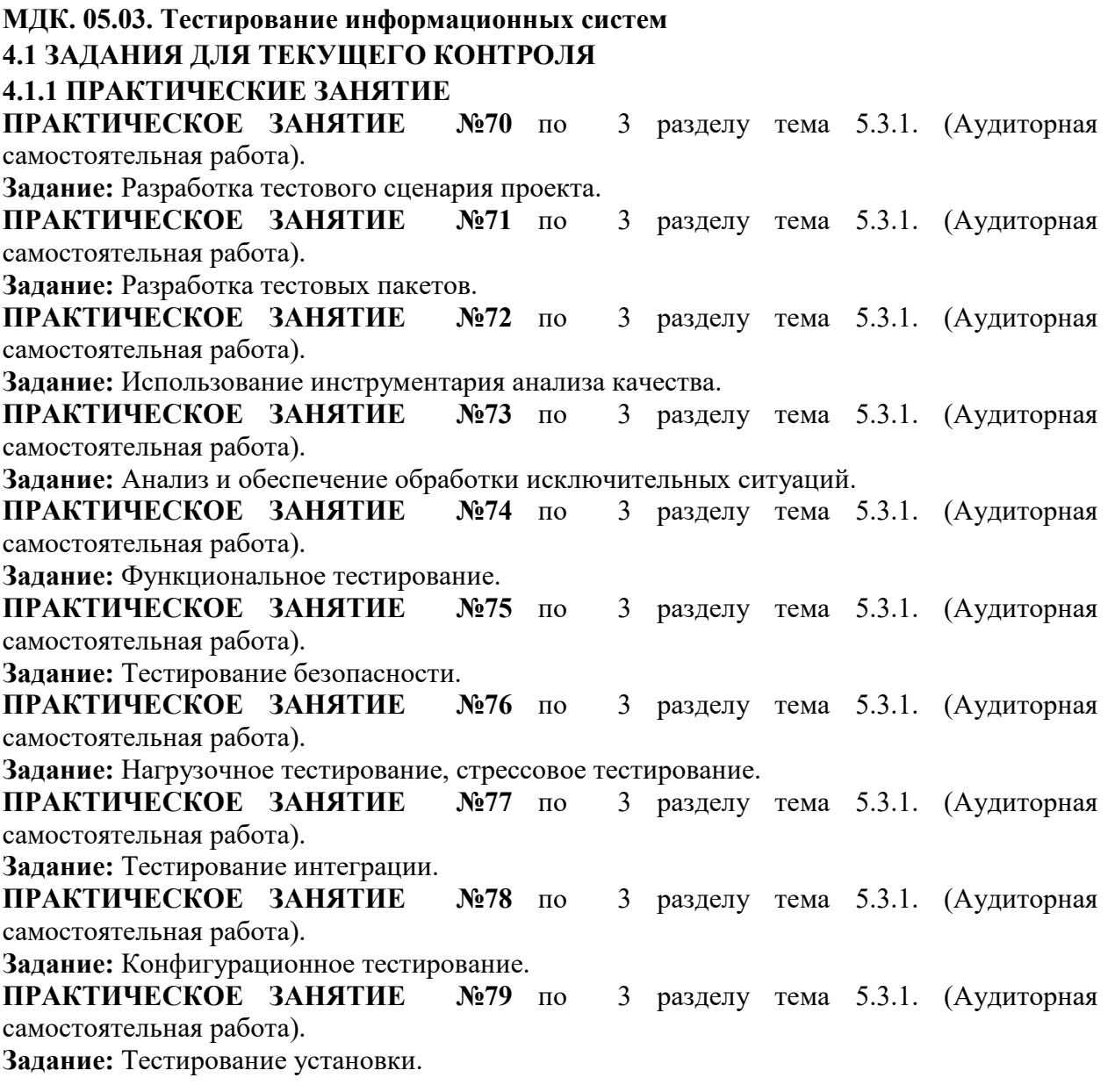

### **4.1.2 ПИСЬМЕННАЯ ПРОВЕРКА**

**ПИСЬМЕННАЯ ПРОВЕРКА №2** по 3 разделу теме 5.3.1. (Аудиторная

самостоятельная работа).

#### **ВАРИАНТ №1**

- 1. **Виды тестирования ИС.**
- 2. Этапы тестирования.
- 3. **Разработка и выполнение тестов.**

#### **ВАРИАНТ №2**

- 1. **Тестирование информационной системы.**
- 2. Типы тестов.
- 3. **Разработка и выполнение тестов.**

### **4.2. ЗАДАНИЯ ДЛЯ ПРОМЕЖУТОЧНОЙ АТТЕСТАЦИИ**

#### **П Е Р Е Ч Е Н Ь**

## **вопросов для подготовки к дифференцированному зачету по МДК. 05.03.**

# **Тестирование информационных систем**

# **для обучающихся по специальности**

### **09.02.07 Информационные системы и**

### **программирование**

#### **(4 курс)**

- 1. **Тестирование информационной системы.**
- 2. **Виды тестирования ИС.**
- 3. **Разработка и выполнение тестов.**
- 4. Классы критериев тестирования.
- 5. Этапы тестирования.
- 6. Типы тестов.
- 7. Test Driven Development.
- 8. Нагрузочное тестирование.
- 9. Функциональное тестирование.
- 10. Регрессионное функциональное тестирование.
- 11. Интеграционное тестирование.
- 12. Тестирование пользовательских интерфейсов (юзабилити) с помощью целевой группы.
- 13. Экспертное тестирование пользовательских интерфейсов (юзабилити).
- 14. Приемочное тестирование.
- 15. Нагрузочное тестирование.
- 16. Тестирование надежности и отказоустойчивости.
- 17. Синтетическое тестирование.
- 18. Автоматизированное регрессионное тестирование.
- 19. Автоматизированное смоук-тестирование на промышленной среде.
- 20. Инсталляционное тестирование.
- 21. Тестирование методического обеспечения.

Промежуточная аттестация состоит из одного этапа: устный опрос.

### **П Е Р Е Ч Е Н Ь**

## **вопросов для подготовки к квалификационному экзамену по ПМ.02 Проектирование и разработка информационных систем**

### **для обучающихся по специальности**

### **09.02.07 Информационные системы и**

#### **программирование**

### **(4 курс)**

1.Основы графического дизайна. Форматы графических данных. Цветовые модели.

- 3. Растровая графика: маски, слои, каналы, ретушь, фильтры.
- 4. Векторная графика: объекты, операции, геометрическая форма, текст, трассировка.
- 5. Компьютерная анимация: виды, назначение, методы создания.
- 6. Основы HTML: работа с таблицами, табличная верстка сайта.
- 7. Стили CSS: возможности, виды, способы добавления стилей.
- 8. Параметры CSS для форматирования элементов.
- 9. Навигационные инструменты CSS.
- 10. Динамические эффекты CSS.
- 11. Фреймы.
- 12. Карты-избражения.
- 13. Слои (блочная верстка).
- 14. Web-редакторы: виды, основные возможности; приемы верстки и дизайна Webстраниц в редакторе.
- 15. Навигационные и стилистические инструменты Web-редактора.
- 16. СМS-системы: виды, основные возможности; приемы верстки и дизайна Webстраниц в системе.
- 17. Навигационные и стилистические инструменты CMS-системы.
- 18. Информационная система, компоненты информационной системы.
- 19. Охарактеризуйте обеспечивающую и функциональную информационную технологию, на что ориентирована информационная технология.
- 20. Описание основным компонентам информационной технологии обработки данных
- 21. Особенности процессе сбора информации, технические и организационные. средства применяются для повышения скорости работы и достоверности вводимой информации.
- 22. Охарактеризуйте процессы хранения и накопления информации.
- 23. Какие режимы, способы и технические средства обработки данных существуют?
- 24. Сопровождение информационной системы.
- 25. Задач сопровождения ИС, что выполняется для развития ИС.
- 26. Корректирующее сопровождение, сопровождение данных.
- 27. Целостность и актуальность информации, что требуется для поддержки. нелостности ланных.
- 28. Инфологическое проектирование. Этапы анализа предметной области.
- 29. Методы сбора материалов обследования.
- 30. Основные требования к структуре БД.
- 31. Основные типы и классификация средств автоматизации.
- 32. Методы сбора материалов обследования.
- 33. Инфологическое проектирование.
- 34. Этапы анализа предметной области.
- 35. Основные требования к структуре БД.
- 36. Реинжиниринг бизнес-процессов.
- 37. Критерии выбора СУБД.
- 38. Нормализация универсального отношения (NF).
- 39. Перенос проекта из CASE-средства ERwin в СУБД.
- 40. Хранимые процедуры SQL Server. Хранимые процедуры с параметром.
- 41. Доступ к базе данных из среды программирования: механизм ODBC-средств.
- 42. Доступ к базе данных из среды программирования: технология ADO-средств.
- 43. Средства доступа к данным базы данных.
- 44. Диалоговые окна в среде программирования.
- 45. Реализация типовых решений средствами СУБД.
- 46. Связанные с данными элементы управления. Вывод данных.
- 47. Ввод информации в базу данных средствами элементами управления.
- 48. Ввод/вывод данных при помощи элемента управления DataCombo.
- 49. Дочерние команды, связи, подчиненные формы.
- 50. Организация вывода данных в MS Word и MS Excel.
- 51. Средства для создания отчетов.
- 52. Средства создания инсталляционного пакета.
- 53. Структура справочной системы. Программное обеспечение для создания справочной системы.
- 54. Структура технического задания на разработку ИС.
- 55. НТМL-формы. Создание форм, объекты и события.
- 56. Текстовое поле, кнопка, флажки, переключатели.
- 57. Поле со списком, поле отправки файла, поле ввода пароля, скрытое поле.
- 58. Методы отправки данных. Параметры формы. Отправка данных по электронной почте.
- 59. Java Script: размещение на странице, типовые задачи.
- 60. Переменные и функции, ветвления в Java Script.
- 61. Циклы и случайные числа в Java Script.
- 62. Типовые задачи серверных компонентов РСОИ.
- 63. Технология ASP.NET: программное обеспечение.
- 64. Технология ASP.NET: передача данных, ветвления.
- 65. Технология доступа к данным ADO: основные понятия.
- 66. Ввод информации в базу данных средствами ASP.NET.
- 67. Вывод информации из базы данных средствами ASP.NET.
- 68. Работа с хранимыми процедурами с параметрами средствами ASP.NET.
- 69. **Тестирование информационной системы.**
- 70. **Виды тестирования ИС.**
- 71. **Разработка и выполнение тестов.**
- 72. Классы критериев тестирования.
- 73. Этапы тестирования.
- 74. Типы тестов.
- 75. Test Driven Development.
- 76. Нагрузочное тестирование.
- 77. Функциональное тестирование.
- 78. Регрессионное функциональное тестирование.
- 79. Интеграционное тестирование.
- 80. Тестирование пользовательских интерфейсов (юзабилити) с помощью целевой группы.
- 81. Экспертное тестирование пользовательских интерфейсов (юзабилити).
- 82. Приемочное тестирование.
- 83. Нагрузочное тестирование.
- 84. Тестирование надежности и отказоустойчивости.
- 85. Синтетическое тестирование.
- 86. Автоматизированное регрессионное тестирование.
- 87. Автоматизированное смоук-тестирование на промышленной среде.
- 88. Инсталляционное тестирование.
- 89. Тестирование методического обеспечения.